NÃO HÁ IMAGEM **HA NAO IMAGEM** jĖM HÁ IMAGEM AU GEM Ω  $\overline{0}$ GEM 10  $\overline{0}$ **IMAGEM AQUI HÁ IMAGEM AQ** HÁ IMAGEM AQUI NÃO HẢ IMAGEM AQUI NÃO HÀ IMAGEM AQUI NÃO HẢ IMAGEM AQUI NÃO HẢ IMAGEM AQUI NÃO HẢ IMAGEM AQU A<sub>0</sub> **HÀ IMAGEM AQUI NÃO HÁ IMAGEM AQUI NÃO HÁ IMAGEM AQU**  $\overline{0}$ **HÀ IMAGEM AQUI NÃO HÁ IMAGEM AQUI NÃO HÁ IMAGEM**  $\boldsymbol{0}$ AQI Δ HÁ IMAGEM AQUI NÃO HÀ IMAGEM AQUI NÃO wiu **HA IMAGEM AQ HA IMAGEM AQUI HA IMAGEM AQUI NAO** NAO HA **HA IMAGEM AQUI** GEM H TMA Δ

Trabalho de Conclusão do Curso de Pintura por Enorê Rodrigues dos Santos EBA-UFRJ 2017

#### UNIVERSIDADE FEDERAL DO RIO DE JANEIRO CENTRO DE LETRAS E ARTES ESCOLA DE BELAS ARTES CURSO DE GRADUAÇÃO EM PINTURA

## **NÃO HÁ IMAGEM AQUI**

Monografia de conclusão de curso apresentada à Universidade Federal do Rio de Janeiro, Curso de Graduação em Pintura – como requisito para a obtenção do título de Bacharel em Pintura.

Enorê Rodrigues dos Santos

Orientador Prof. Licius da Silva

Rio de Janeiro

2017

UNIVERSIDADE FEDERAL DO RIO DE JANEIRO CENTRO DE LETRAS E ARTES ESCOLA DE BELAS ARTES CURSO DE GRADUAÇÃO EM PINTURA

# **NÃO HÁ IMAGEM AQUI**<br>Enorê Rodrigues dos Santos

DRE: 110164310

Monografia de conclusão de curso submetida ao corpo docente do Curso de<br>Pintura da Escola de Belas Artes da Universidade Federal do Rio de Janeiro como parte dos requisitos necessários para a obtenção do título de Bacharel em Pintura.

Aprovado em 24 de Novembro de 2017

 $4\pi$  de  $22$ 

Profa. Dra. Aline Couri - Universidade Federal do Rio de Janeiro

Profa. Dra. Aline Couri - Universidade Federal do Rio de Janeiro

\_\_\_\_\_\_\_\_\_\_\_\_\_\_\_\_\_\_\_\_\_\_\_\_\_\_\_\_\_\_\_\_\_\_\_\_\_\_\_\_\_\_\_\_\_\_\_\_\_\_\_\_ Prof. Me. Licius Bossolan - Universidade Federal do Rio de Janeiro

Profa. Dra. Martha Werneck - Universidade Federal do Rio de Janeiro

\_\_\_\_\_\_\_\_\_\_\_\_\_\_\_\_\_\_\_\_\_\_\_\_\_\_\_\_\_\_\_\_\_\_\_\_\_\_\_\_\_\_\_\_\_\_\_\_\_\_\_\_  $\mathcal{N}$ 

## **SUMÁRIO**

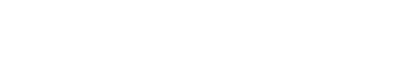

#### Introdução 7

### Parte I\_ Superfície e Símbolo

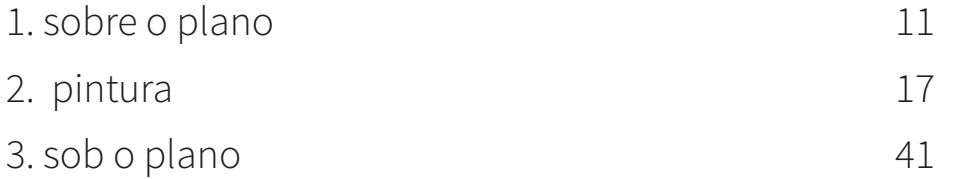

### Parte II\_ Caminhos

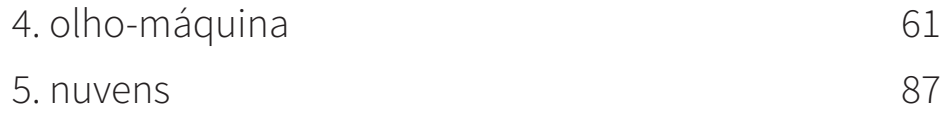

#### Bibliografia 97

Toda arte é ao mesmo tempo superfície e símbolo. Aqueles que vão além da superfície o fazem a seu próprio risco.

Oscar Wilde

introdução

Como prefácio ao livro O Retrato de Dorian Gray (1890), obra em que coloca a mídia pintura como importante artifício narrativo, Oscar Wilde pondera sobre a função da arte e do artista para si e para sua época. Restrita não somente ao campo literário, suas colocações retratam as preocupações de um declarado esteta em relação ao fazer artístico e conclui que o cerne da arte é a síntese entre superfície e símbolo, entre significado e o modo como é transmitido. Ao longo do livro, o protagonista assume o papel simbólico de forma sem conteúdo, enquanto seu retrato, receptor de toda sua realidade existencial, se torna o próprio significado; a pintura se divide entre signo (Dorian Gray) e superfície (a própria pintura de Dorian Gray) que, ao longo do desenvolvimento da trama, perece e revela suas camadas e constituição subjacentes referentes ao próprio Dorian enquanto homem e signo. Ele se torna personificação  $\overrightarrow{n}$ da arte segundo as concepções do autor, e pode ser considerado metáfora por excelência da construção pictórica como superfície ou aparência e aquilo que a sustenta em níveis inferiores. Expandindo o léxico pictórico para além da mancha aplicada sobre suporte em direção a tudo aquilo que remeta a linguagem Pintura e se relacione com o modo de apreender imagens — caminhando desde fotografia e cinema, passando por televisões e smartphones, assimilando a multitude de modos de construção, disseminação e exibição imagética existente na era atual, os comentários de Wilde se fazem ainda hoje necessários. Se formos além da superfície, do plano, o que existe no espaço atrás da imagem?

 $\Box$ 

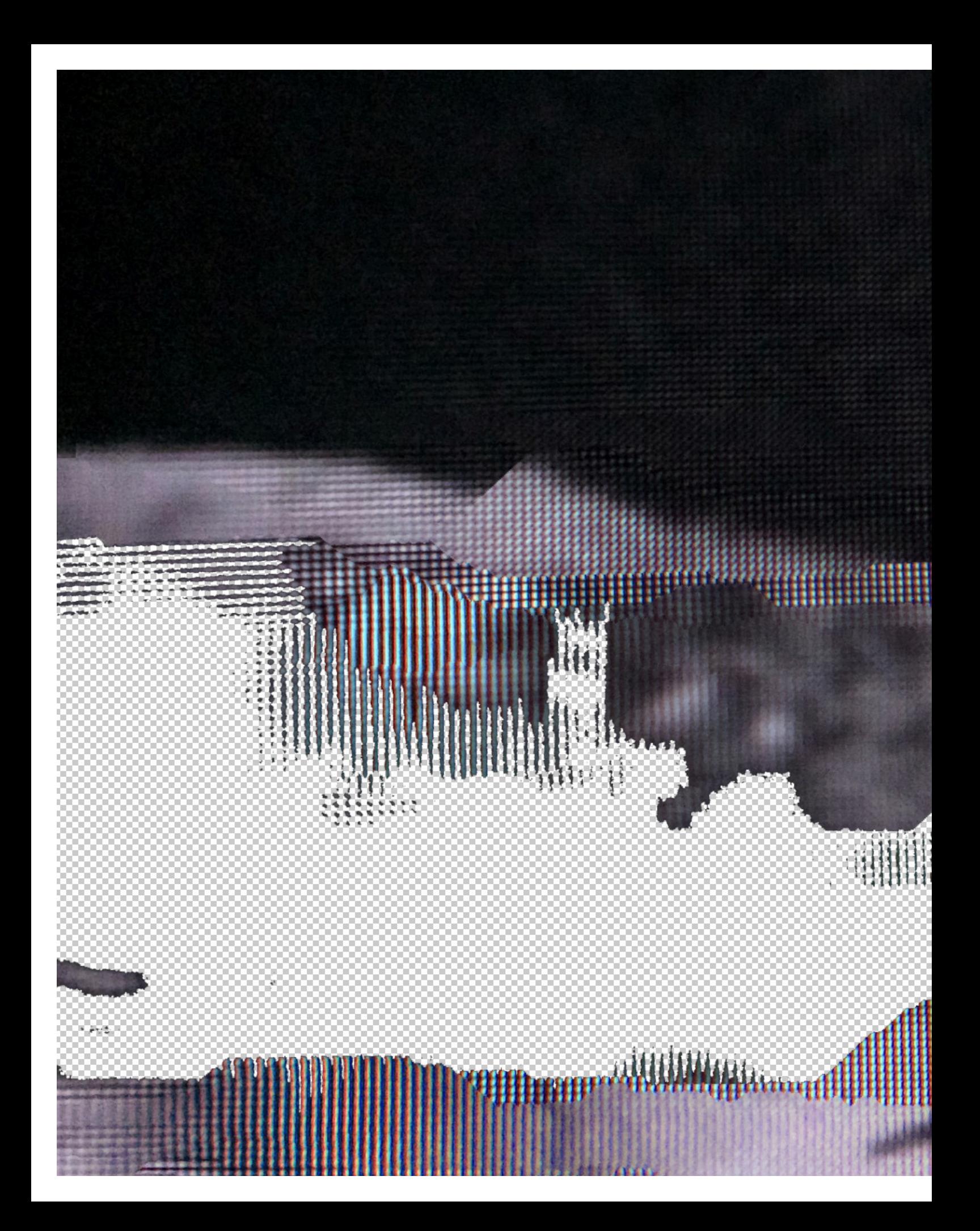

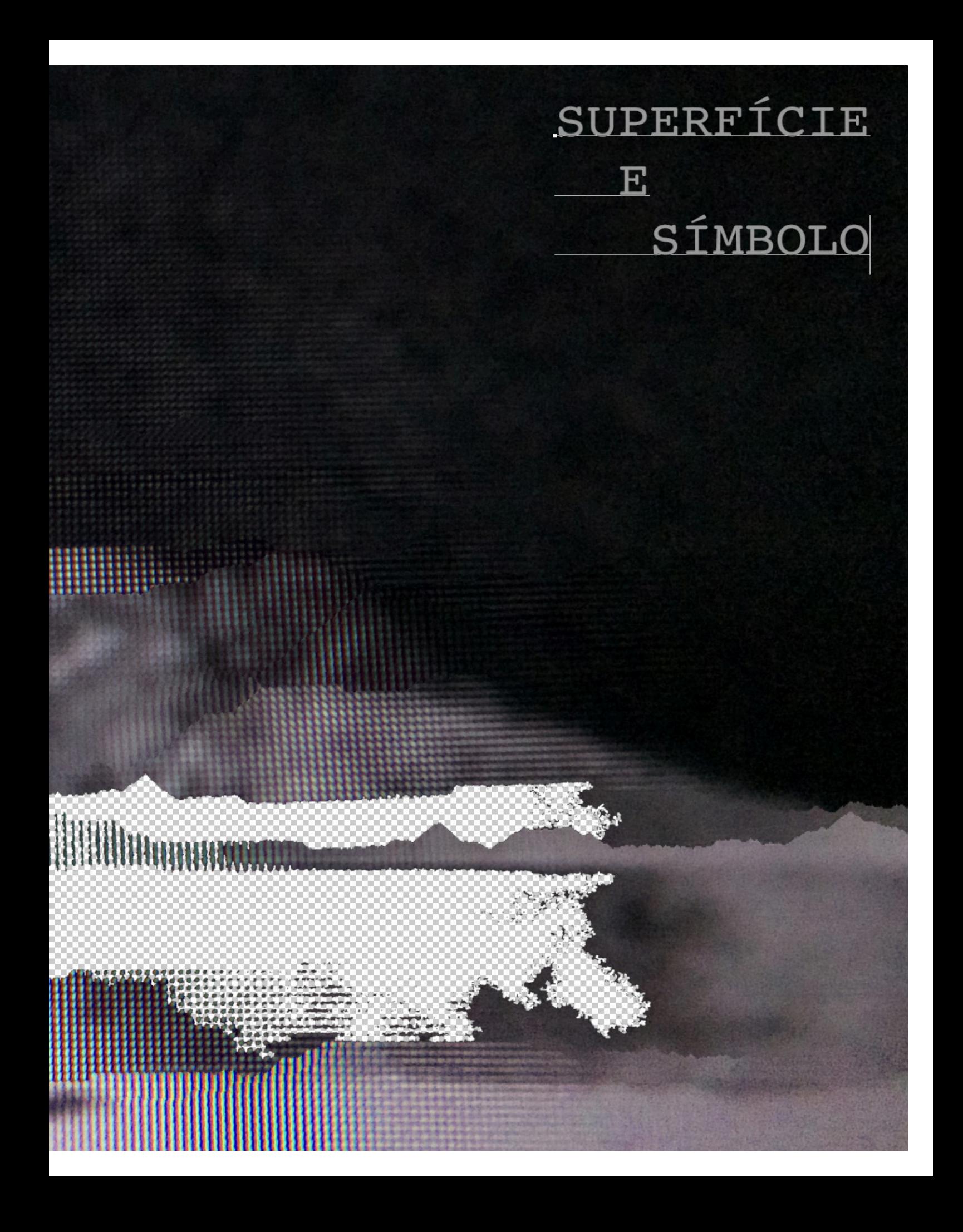

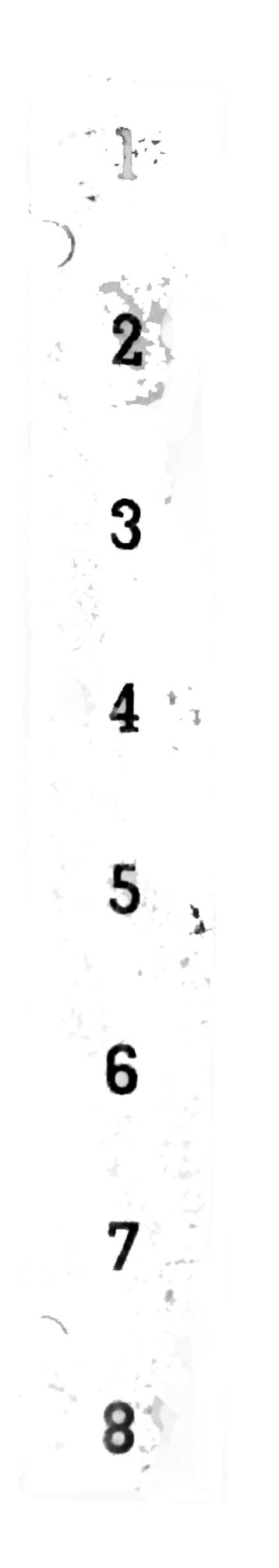

sobre o plano

*As pinturas brancas* (de Rauschenberg) *eram aeroportos para as luzes, sombras, e partículas.*  John Cage

Todo trabalho bidimensional precisa de um suporte. Desde a mais simples linha sobre papel à luz emitida por monitores de computador, o suporte realiza não só a mediação entre aquilo que é visto e aquele que vê como entre o que se encontra sobre sua superfície e estrutura que o sustenta. Ele é elemento imprescindível para a coesão interna dos elementos dispostos (ou compostos) sobre si e funciona também como parte da própria estruturação, agregando sentido ao conjunto. Ao longo dos parágrafos seguintes escreverei brevemente sobre a questão da superfície de modo como passou a ser pensada a partir dos anos 60 e como, a partir disso, comecei a me indagar sobre meu próprio trabalho.

Em seu texto Outros Critérios (1968-72), Leo Steinberg discorreu sobre o que chamou de plano de quadro tipo *flatbed*. Analisando obras de artistas ativos na época como Jasper Johns e Robert Rauschenberg, Steinberg percebeu que o trabalho não só desses artistas mas de outros contemporâneos tendiam a "uma superfície pictural cujo ângulo em relação à postura humana é precondição de seu conteúdo transformado" e chamou esse tipo de superfície de *flatbed*, palavra inglesa que se refere a "uma placa horizontal sobre a qual se apoia uma superfície horizontal de impressão". Para ele, diferente do modo como o plano pictórico vinha sido tratado majoritariamente ao longo da história - como uma janela que enquadrava o mundo exterior (ou o mundo interior sustentado pelo próprio quadro) para ser visto e entendido por um observador postado de forma paralela à parede onde o quadro se encontra como uma extensão do seu mundo visual - esses novos artistas de certo modo removeram tal referência intrínseca à verticalidade do plano pictórico. Precedente para tal feito já podia ser encontrado, por exemplo, no trabalho de Jackson Pollock, com suas telas esticadas no chão e processo marcado pela ação e movimento da tinta gotejante pelo espaço sob o artista. Pollock trouxe esse deslocamento da área de trabalho do vertical para o completamente horizontal, da "janela" para o chão, mas ainda assim, ao final de toda sua atividade pictórica quase-performática, suas telas retornavam à posição vertical, e a partir disso continuava trabalhando nelas conforme necessário. Além disso, Pollock não havia realizado outro importante deslocamento que posteriormente se deu dentro do próprio plano: o do tema.

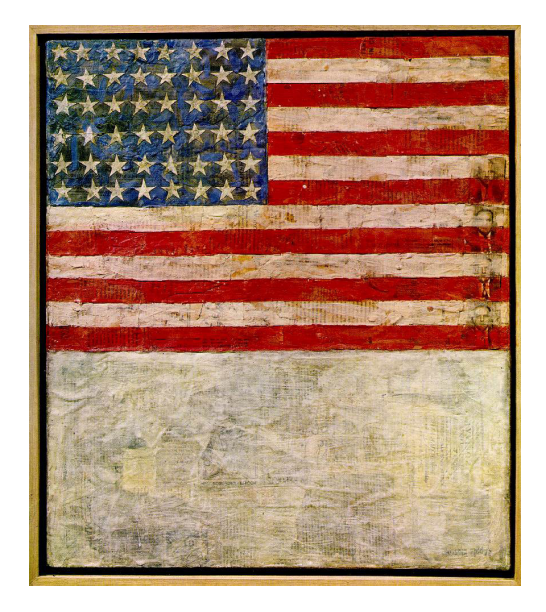

Jasper Johns *Flag Above White with Collage* 1955 De acordo com Steinberg, esses novos artistas trouxeram importantes inovações aos temas que levavam para dentro de suas pinturas, da "natureza para a cultura". As pinturas de dripping ainda remetiam ao que Steinberg chamava de "plano pictórico renascentista", mesmo inovando o próprio fazer artístico; sua posição final era vertical e seu tema, ainda que abstrato, era como que uma "janela" aberta ao interior do artista, de onde fluiam suas emoções e angústias, de onde era quase possível ver o movimento realizado pelo artista durante a criação da obra. O novo plano flatbed, porém, chamava atenção para os diferentes elementos que passaram a fazer parte do léxico imagético dos artistas da época e para a relação entre eles, o plano e o espectador/observador. Essas novas imagens e pinturas foram descritas por Steinberg como

> (…) não mais dependentes da correspondência da-cabeça-aos-pés da postura humana do que uma folha de jornal. O plano flatbed faz alusão simbólica a superfícies duras, como tampos de mesa, chão de ateliê, diagramas, quadros de aviso — qualquer superfície receptora em que são espalhados objetos, em que se inserem dados, em que informações podem ser recebidas, impressas, estampadas, de maneira coerente ou confusa.

O que se tem sobre o plano, mais que elementos visuais dispostos de modo a formar uma composição necessariamente coerente ou "bem estruturada", é uma aglomeração, matriz de informação e dados onde coisas podem ser acrescentadas, removidas, seguindo qualquer ou nenhuma ordem.

Esse deslocamento também trouxe com mais vigor para o plano da arte a presença de elementos típicos do mundo da propaganda, televisão, cinema, etc.; não só como pura representação na pintura mas também como o próprio meio. Os temas utilizados nessas pinturas também remetiam a esse tipo de universo simbólico: letras, números, pedaços de jornais e revistas, anúncios, objetos do cotidiano. Letras impressas pertencem à superfície do jornal assim como letras em um monitor pertencem à superfície do monitor de computador, apesar de Steinberg ter registrado suas ideias bem antes de computadores pessoais tornarem-se lugares comuns.

Esse modo de ver a pintura, como um espaço onde materiais podem ser agregados e arranjados de qualquer modo, permitiu que qualquer objeto bidimensional (ou projeções) pendurado paralelamente a uma parede seja suficiente para sugerir uma ideia de pictorialidade. . Não só isso, cada elemento disposto pode também funcionar como unidades ou códigos que carregam significado por si só; recortes de revista, uma pincelada isolada, o descascar de uma parede, a marca de gordura deixada por dedos sobre uma *touchscreen*. Esses elementos podem ser tomados à parte, arranjados, independente de haver uma estrutura definida que os sustentem ou não. Desse modo, o que importa é a *presença* dessas unidades que remetem à bidimensionalidade: pinceladas remetem a telas tal como marcas de gordura também remetem a telas. A pintura, como linguagem, sofre uma "dispersão" e abre espaço para ser "apropriada" por trabalhos que se envolvem com a questão da superfície mas que, apesar de serem produções imagéticas, em outro contexto poderiam não ser considerados pintura.

Trazendo essa dispersão para a prática artística contemporânea, onde encontramos diversos meios que podem ser inseridos nesse campo da "arte de superfície", podemos nos perguntar que tipo de relação esses códigos ou elementos mantêm com a superfície que os sustenta, como essa superfície se relaciona com o contexto onde está inserida e se, ao menos, ela realmente precisa existir como objeto palpável, manuseável. Os modos de transmissão, circulação e apreensão dessas formas de arte também são postos em questão: como um trabalho feito primariamente para exibição em um monitor pode existir em outras mídias? Como as estruturas que sustentam uma imagem digital se assemelham às estruturas, aos modos de construção já tradicionais no campo da pintura? Que tipos de códigos estão à nossa disposição para serem manipulados atualmente?

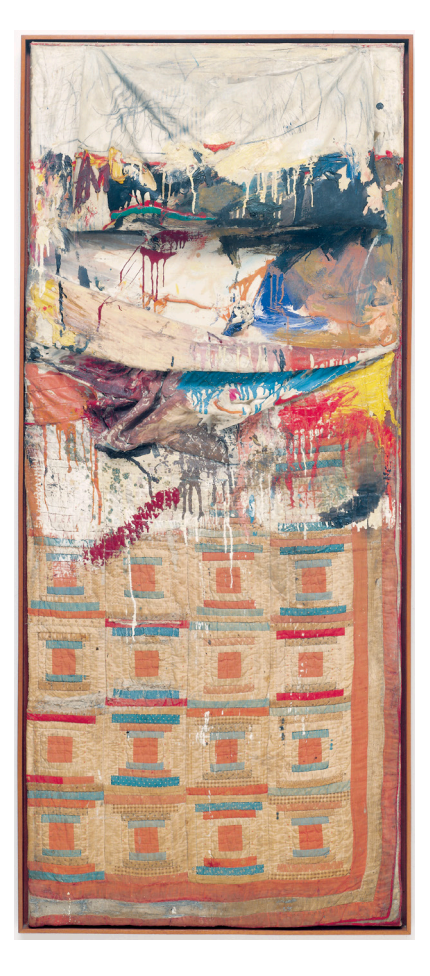

\_\_\_\_\_\_\_\_\_\_\_\_\_\_\_\_\_\_

 $\Box$ 

 $\frac{1}{\Box}$ 

 $\frac{1}{\Box} =$ 

 $\Box$ 

₿

--------------**0** 

Robert Rauschenberg *Bed* 1995

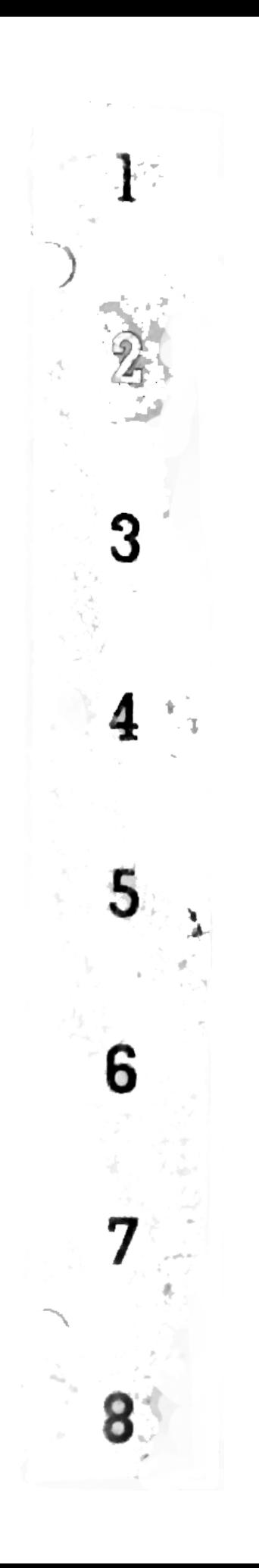

## pintura

Minha pesquisa artística se encontra nesta interseção entre a função do código/elemento visual como elemento básico estruturador da imagem e sua relação com o suporte sobre o qual está disposto, e como tudo isso se constrói tomando a linguagem da pintura como ponto de partida. Porém, o início dessa pesquisa se deu a partir de meu interesse pelas propriedades de certos tipos de superfície e suas materialidades. Sempre tive interesse por superfícies desgastadas como paredes, portões de metal, grades, muros de concreto; e, tendo também interesse por fotografia, comecei a colecionar fotos de tais superfícies.

ı

A princípio pensava somente na qualidade material e estética dessas superfícies. Na época ainda não tinha começado a desenvolver nenhum tipo de pensamento crítico em relação às imagens que me atraíam — o por quê de usar tais materiais, tais interferências sobre os materiais, tal modo de intermediar minha interação com essas superfícies por meio da fotografia. Esse meu interesse persistiu por um ano, somente por meio de fotografias, até que comecei a perceber certos padrões que constribuíram para o desenvolvimento de todo o pensamento crítico que exponho aqui. Por que paredes descascadas, pintadas, manchadas? A que tipo de universo remetiam?

Encontrei a resposta na própria pintura.

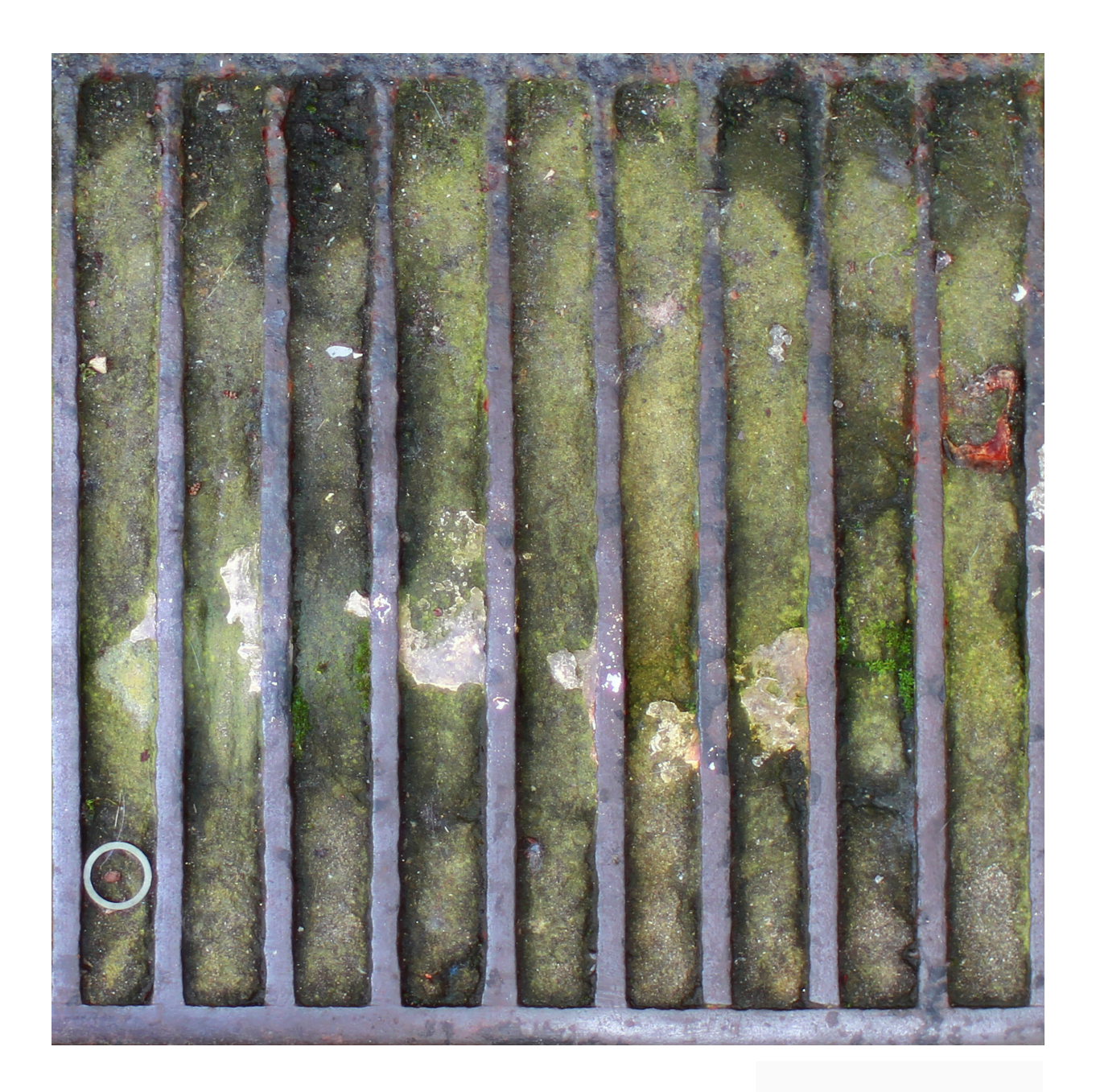

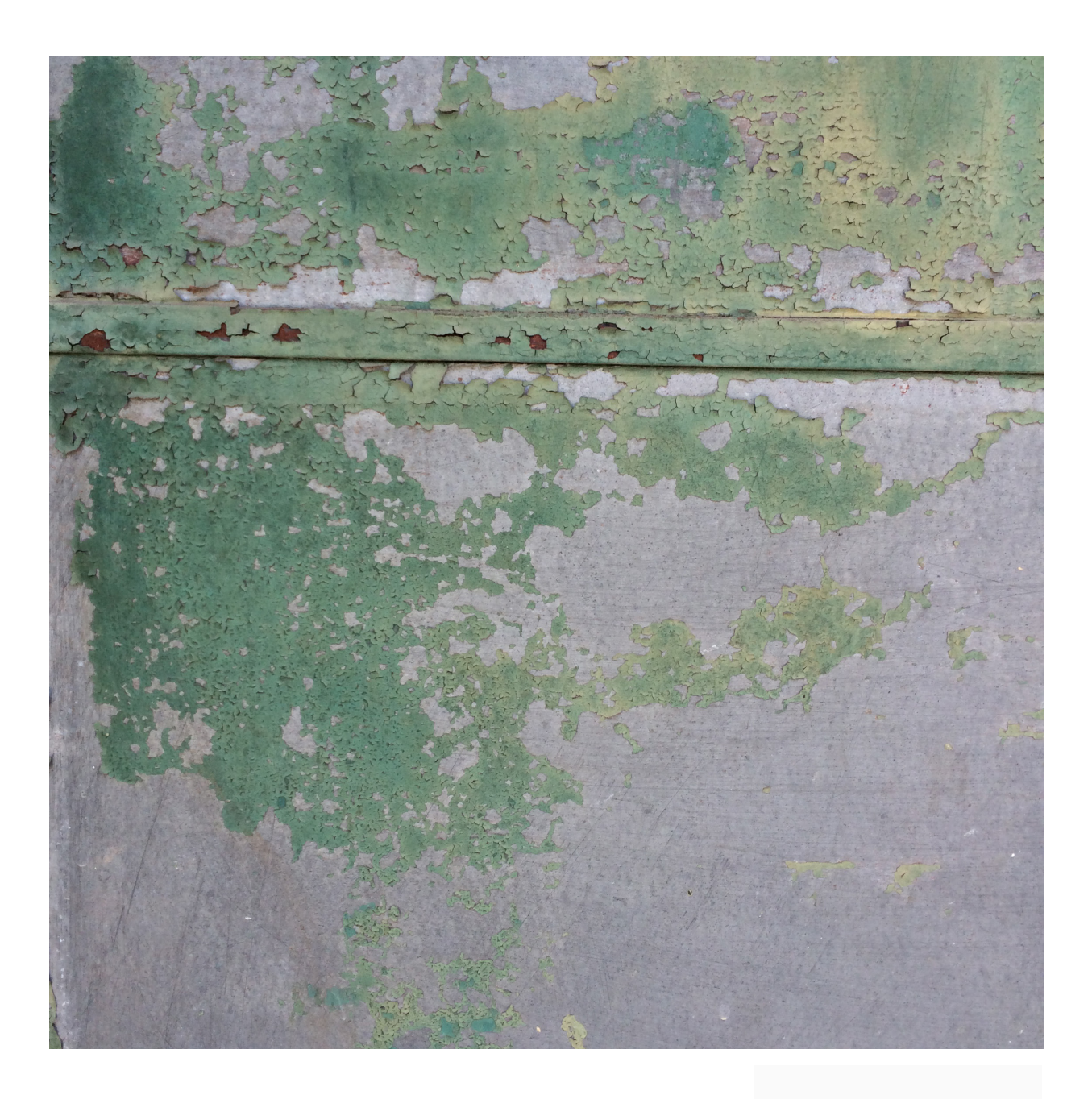

As fotografias das duas páginas anteriores exemplificam o que considero meu principal foco de interesse nessas superfícies. Ambas possuem uma qualidade abstrata, onde as cores e formas se organizam na superfície de modo não-ordenado (pois não se tratam realmente de pinturas compostas por alguém) mas que ao mesmo tempo remetem à linguagem da pintura pela presença de elementos comuns ao repertório pictórico como manchas, descascamentos, texturas e até mesmo o modo como as cores estão dispostas. A primeira imagem é parte de uma fotografia maior de um bueiro. Após começar a pensar sobre tal qualidade pictórica nas fotos que tirava, recortei de modo a pensar mais especificamente na composição dentro da fotografia. A segunda imagem não possui alteração.

Com essas fotos, e outras que continuei fotografando constantemente, passei a me perguntar inicialmente sobre o tipo de relação que a fotografia (e posteriormente outros tipos de mídia) estabelecia com a pintura. Era somente uma questão processual ou, de algum modo, eu poderia também considerar como pintura tais imagens, impressas ou não? A partir desses questionamentos comecei uma série de experimentações em que misturava fotografia, pintura, imagens digitais, impressões e tudo o mais que se relacionasse ao modo como a linguagem pintura é estruturada e apreendida; a tudo que se relacionasse com superfícies bidimensionais onde elementos visuais são colocados e organizados.

Um dos primeiros experimentos que fiz pensando nesse tipo de questão foi a fotografia ao lado, com pintura em guache. Essa parede, originalmente, não era completamente azul. A casa estava sendo reformada e a parede pintada, porém a área em volta da janela permaneceu incompleta, com o cimento escorrido à mostra, por um bom tempo.

Onde termina a fotografía e<br>comeza a pontura e uma queta

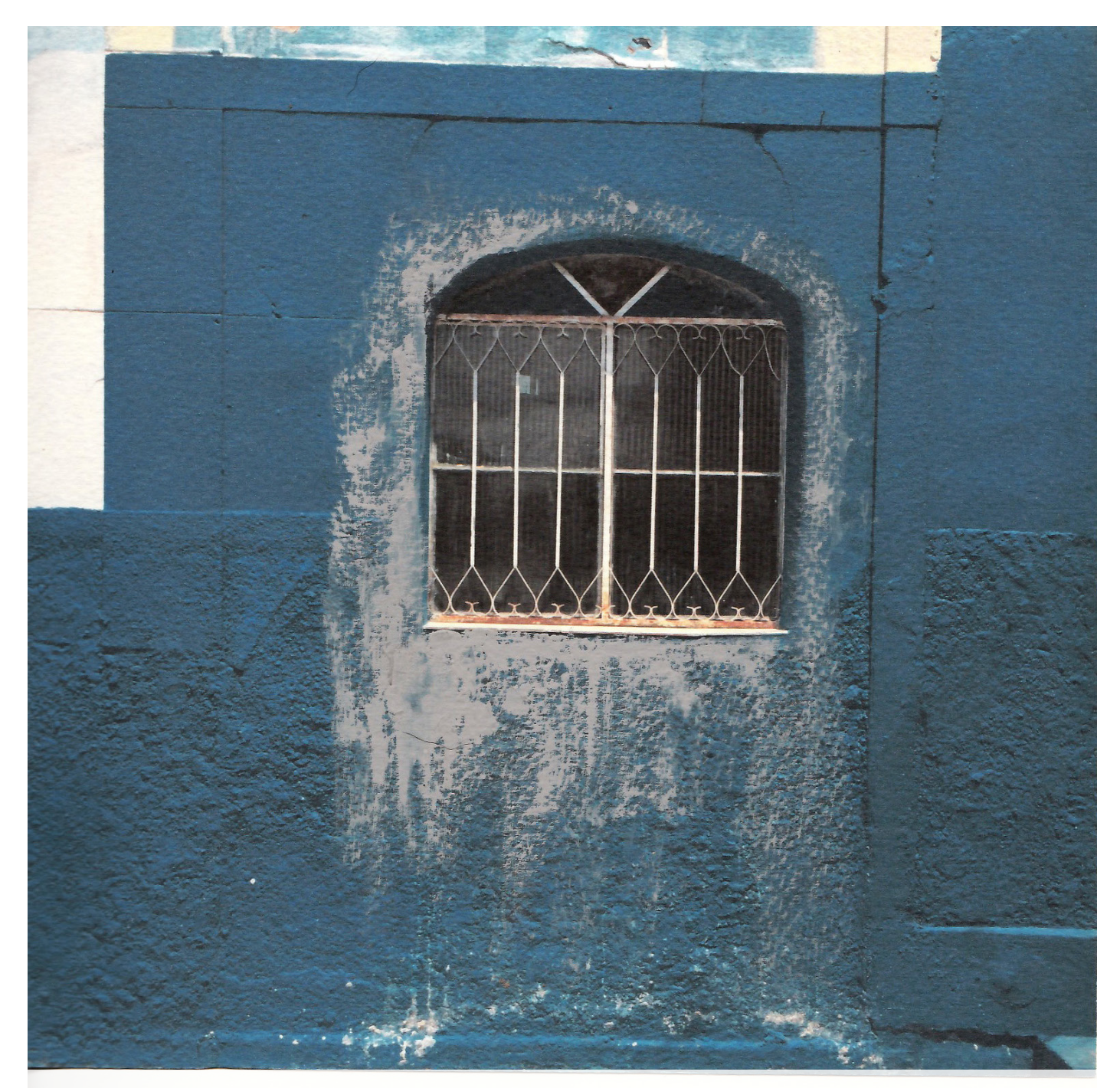

NADA DO QUE FOI ESCRITO AQUI FAZ SENTIDO ALGUM NADA DO QUE FOI ESCRITO AQUI FAZ SENTIDO ALGUM NADA DO NADA DO QUE FOI ESCRITO AQUI FAZ SENTIDO ALGUM NADA DO QUE FOI ESCRITO AQUI FAZ SENTIDO ALGUM NADA DO NADA DO QUE FOI ESCRITO AQUI FAZ SENTIDO ALGUM NADA DO QUE FOI ESCRITO AQUI FAZ SENTIDO ALGUM NÁDA DO NADA DO QUE FOI ESCRITO AQUI FAZ SENTIDO ALGUM NADA DO QUE FOI ESCRITO AQUI FAZ SENTIDO ALGUM NADA DO NADA DO QUE FOI ESCRITO AQUI FAZ SENTIDO ALGUM NADA DO QUE FOI ESCRITO AQUI FAZ SENTIDO ALGUM NADA DO NADA DO QUE FOI ESCRITO AQUI FAZ SENTIDO ALGUM NADA DO QUE FOI ESCRITO AQUI FAZ SENTIDO ALGUM NADA DO NADA DO QUE FOI ESCRITO AQUI FAZ SENTIDO ALGUM NADA DO QUE FOI ESCRITO AQUI FAZ SENTIDO ALGUM NADA DO NADA DO QUE FOI ESCRITO AQUI FAZ SENTIDO ALGUM NADA DO QUE FOI ESCRITO AQUI FAZ SENTIDO ALGUM NADA DO NADA DO QUE FOI ESCRITO AQUI FAZ SENTIDO ALGUM NADA DO QUE FOI ESCRITO AQUI FAZ SENTIDO ALGUM NADA DO NADA DO QUE FOI ESCRITO AQUI FAZ SENTIDO ALGUM NADA DO QUE FOI ESCRITO AQUI FAZ SENTIDO ALGUM NADA DO

Esse tipo de materialidade que remete ao escorrer da tinta sobre a tela me chamou a atenção, e posteriormente me aventurei a fotografar essa parede, porém ela já havia sido pintada completamente de azul. Achei interessante o modo como os blocos de cor estavam pintados. Então, apesar de tudo o que restava do cimento anterior eram alguns respingos na parte inferior da parede, tirei a foto e comecei a pensar no que fazer com ela. Objetivando experimentações, fiz impressões e me questionei se elas próprias já não poderiam estar compreendidas dentro do campo da pintura, já que era tinta (de impressora) sobre papel, ou se era realmente necessário algum tipo de marca feita pela mão de um artista (no caso caracterizando uma "intervenção") para que a imagem impressa pudesse entrar nesse campo. Por fim decidi retomar aquilo que tinha inicialmente me interessado na parede e pintei, de acordo com minha memória, o cimento escorrido com guache. Mesmo sendo um ato simples, me incentivou a continuar questionando o que fazia uma pintura ser realmente uma pintura, ou se tais classificações eram ao menos relevantes para mim.

Continuei tirando fotografias em que a qualidade pictórica da superfície era o foco principal, e também olhei fotografias antigas em busca de recortes que pudessem ser aproveitados. O tríptico "Buracos", abaixo, foi um dos únicos trabalhos que tomou algum tipo de forma definitiva entre minhas experimentações fotográficas. Tiradas com câmera de celular, como a maioria das outras, são fotos de buracos de fiações elétricas que estão à mostra no teto. Decidi manter as fotos exatamente originais e as imprimi em papel similar ao de aquarela, tamanho quadrado de 12 centímetros.

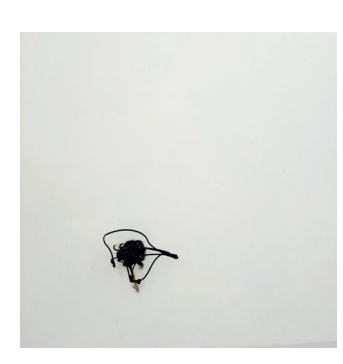

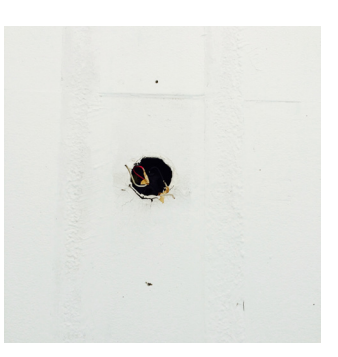

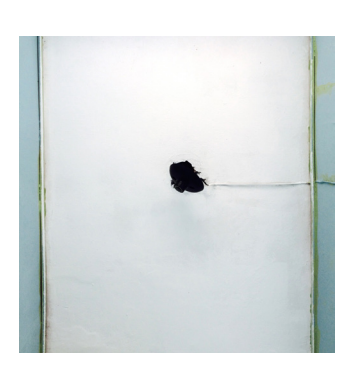

Buracos, 2015

O que mais me interessou após vê-las impressas foi como a qualidade gráfica de cada imagem foi ressaltada pela impressão sobre papel. Assim como as fotografias da página seguinte, pensei principalmente em como aproximá-las de uma linguagem pictórica. As linhas e formas do tríptico se assemelham, a primeira vista, a pinturas ou desenhos feitos em nanquim ou guache (reforçado também pela textura do papel); já com o díptico seguinte tentei usar as cores das imagens (recorte de uma fotografia maior) para trazer essa qualidade pictórica.

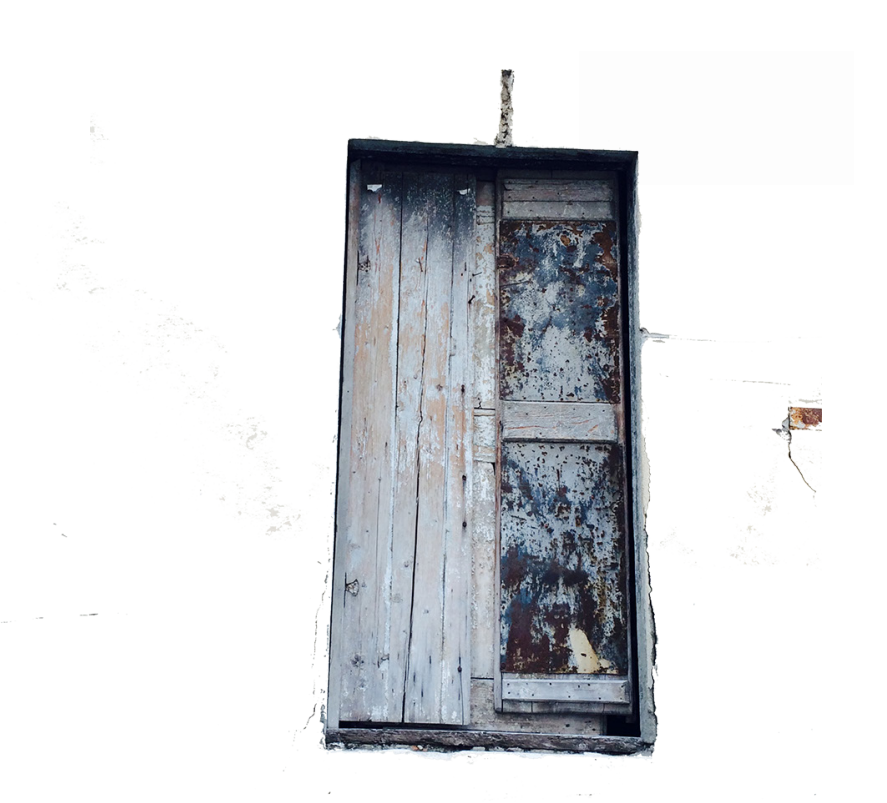

melanicamente a ve outro com a a mão do artistar que é mais racionnaire de course com a vingnement :(.) Mas le frido finta entã. Qual a diferença. E quious vació es grave de hierarquia das camadas quando

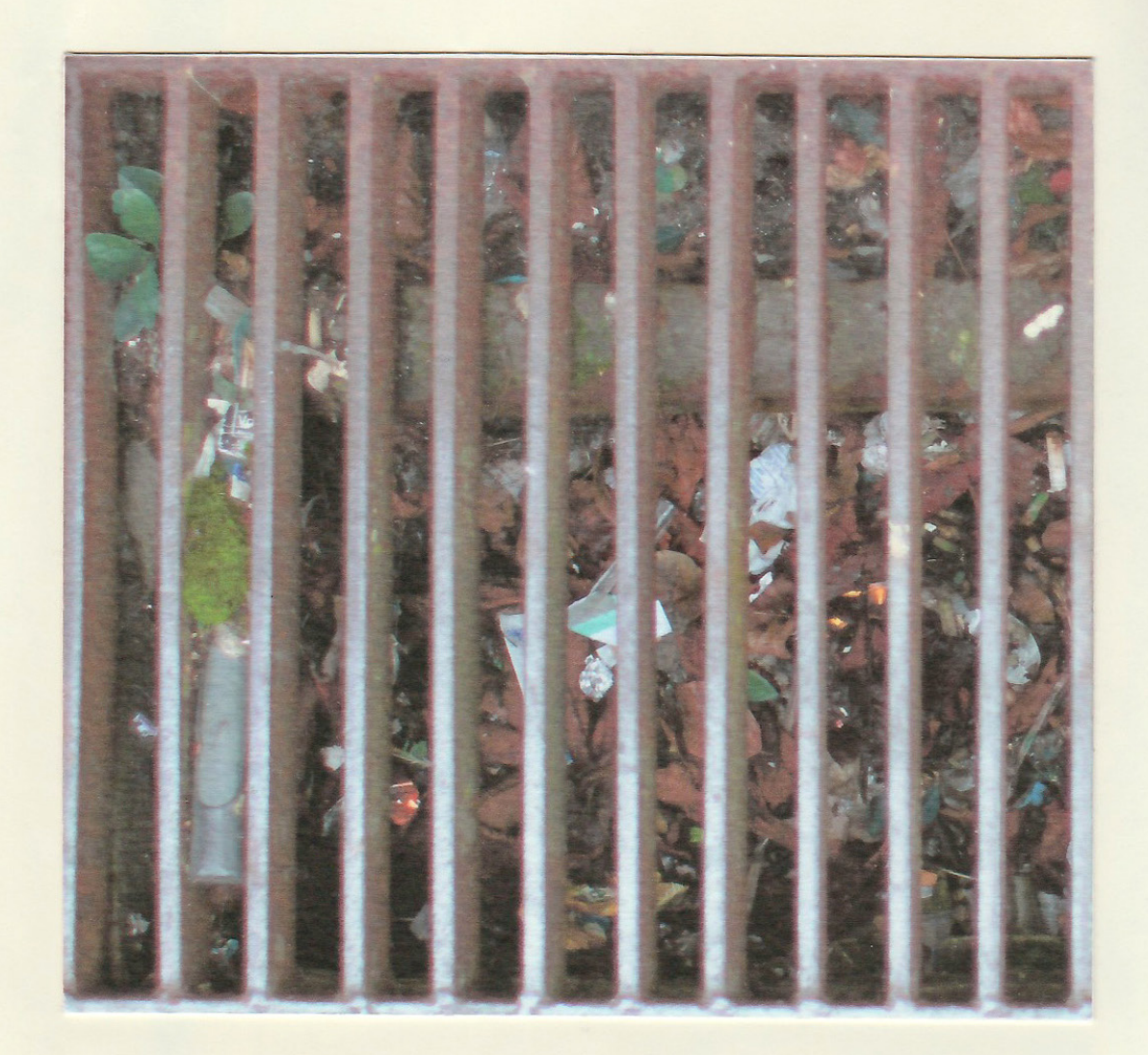

Provavelmente e questão da imprendo mas ma tela do computados as coses estas mais nealgadas e o aspecto pictório, principalmenti da Manuda imagem, i mais perceptivel. Enfim, o dystivo dena requentiz de imagens una inatamente establish uma velagado entre a fotografía e a príntma; as vous, as formas dispersance à caraiter Un tanto abstrato Mando de relance, a fotografia reria confundida com rema pentura. Ou nos. Nos consigo controlar o

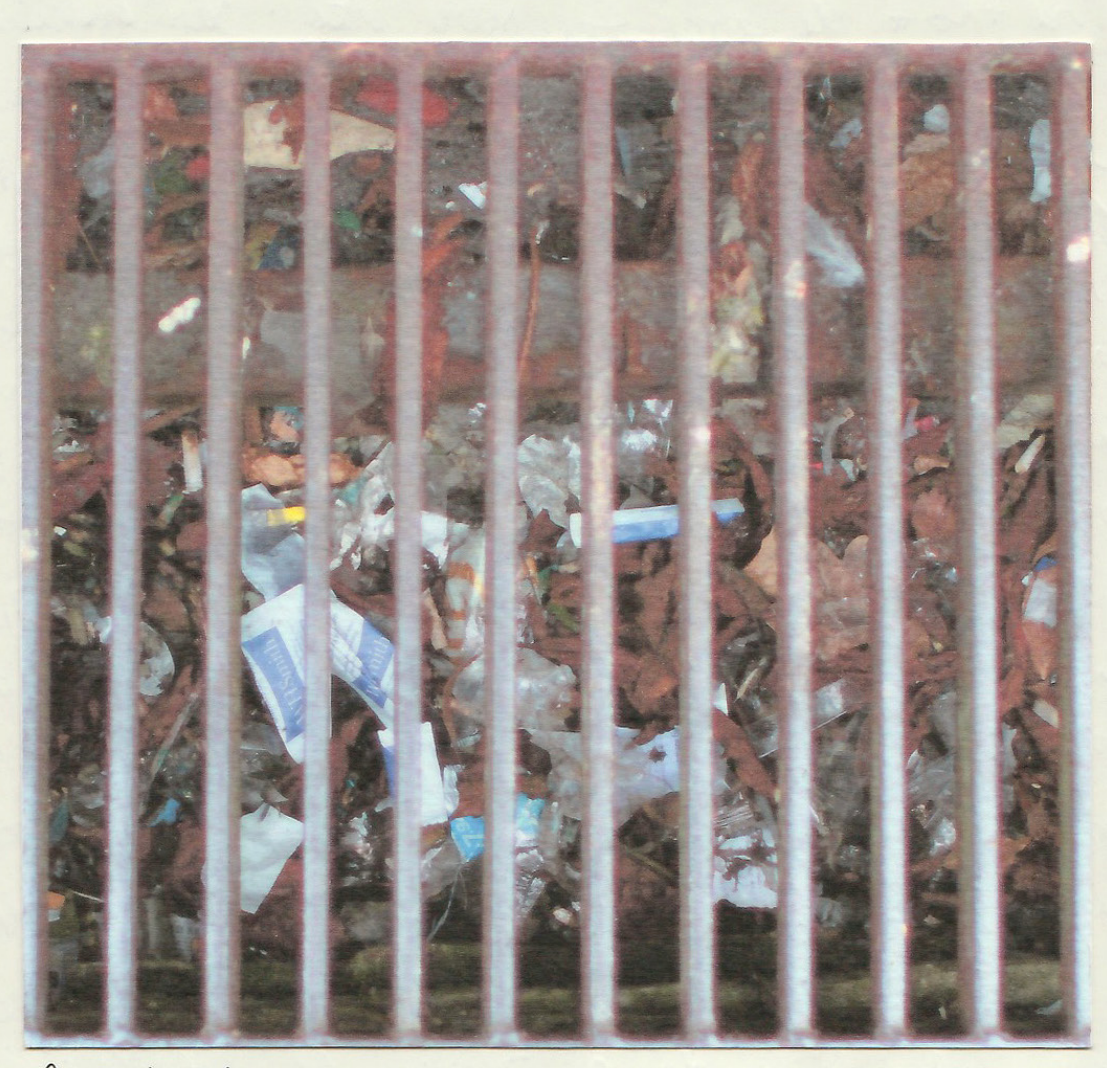

Enes trabalhos são parte de uma coisa que da fotografia com a pintura, e da deservação?)/ perquisa etc. de coisas l'détaches com carata préférirs pror ai. Na vida. Tipo paredes, rei la. Au atimenno a propria pintura (em autro<br>Contento no cano. I. Talvez eu elabore mais

Essas experimentações e pesquisa dentro do campo fotográfico de superfícies desgastadas, buracos e estruturas me levou a realizar um projeto em que pude explorar e pensar melhor sobre as relações existentes entre a pintura como superfície e o local onde ela está inserida durante a matéria Metodologia de Pesquisa. Como trabalho final para a matéria propus um projeto de intervenção sobre um ambiente hipotético, que também foi pensado e desenhado para ser integrado na obra como um todo, e defini a proposta do seguinte modo:

Partindo de um conjunto específico de trabalhos, pensarei como eles podem se organizar dentro de um espaço expositivo hipotético e como o mesmo pode também responder aos trabalhos. Para isso, utilizarei na elaboração desse espaço diferentes recursos: a criação de elementos arquitetônicos como pilastras, que cortam áreas do espaço representado e geram divisões e ritmos visuais variados, a destruição e criação de novas paredes, a exposição de estruturas e pinturas de paredes antigas por meio de descascados e pela integração de geometrias existentes nos trabalhos pendurados nas paredes com a geometria do próprio lugar. A estrutura elétrica do local também será aproveitada, sendo integrada temática e formalmente com os trabalhos. Tematicamente também serão estudadas estruturas e construções, com objetos e materiais que me remetem a construções urbanas, como concreto, arames, ferro (como em portões), disjuntores, fios de rede elétrica, madeira, etc.

Primeiro criei um espaço (imaginário) onde seriam distribuídos trabalhos previamente criados, que não foram feitos pensando em sua relação com o projeto. Analisei o conjunto e, tomando como base a linguagem e o universo imagético contido nele, pensei em novos trabalhos que conversariam com o todo. Esses novos trabalhos tomariam a forma não só de produção imagética como intervenções ao longo do ambiente, esquematização cromática por áreas e interrupções visuais.

O desenho na página ao lado é referente à planta fictícia do local. O esquema de cores traduz a distribuição da palheta de cores pelas áreas do ambiente, levando em conta os materiais que me me agradavam na época devido às suas qualidades matéricas, entre os quais destaco metal, concreto e tijolo.

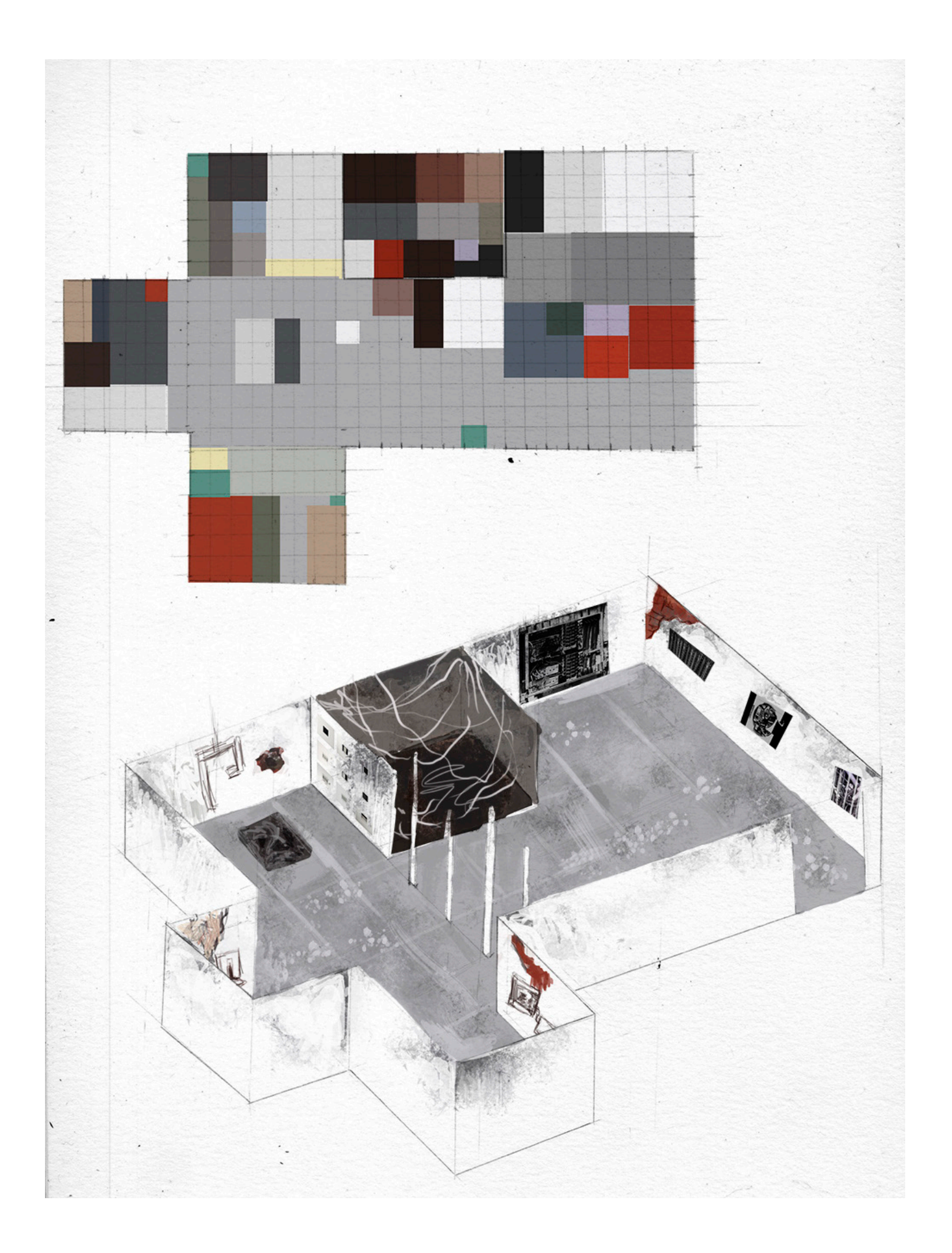

Durante a elaboração do projeto meu trabalho ainda estava de certo modo atrelado às questões previamente mencionadas de superfícies físicas, como paredes com pinturas desgastadas ou descascadas, e sua relação com a prática da pintura. Porém grande parte das imagens que viriam a ser inseridas no local partiam de outro tipo de experimentações paralelas que comecei a desenvolver pouco antes desse projeto. Digo paralelas pois, durante esse período inicial, não conseguia perceber o que unia esses meus campos de interesse.

Como meu interesse por paredes e seus estados de degradação, camadas descascadas, buracos e tudo aquilo que remetia aos próprios estágios de construção da superfície, veio naturalmente também o interesse por fiações elétricas e outros elementos ligados a estruturas elétricas, como disjuntores. Passei então a fotografar buracos onde esses objetos estavam à mostra de modo a tentar entender todas essas camadas possíveis de formação de uma superfície, no caso paredes e tetos. O trabalho Buracos, já mostrado na página 24, foi um dos iniciais desta pesquisa específica, apesar de ter sido pensado originalmente como uma questão somente de superfície.

Exemplos dessas fotografias estão nas duas páginas seguintes. Ao lado, cada imagem foi tirada de buracos distintos no teto, com ou sem lâmpadas, numa variedade de formas e modos de existir enquanto superfície, teto, parede. Há não só a presença clara do elemento lâmpada que remete diretamente ao âmbito dos materiais elétricos elétrico, mas até a ausência desse tipo de elemento também evidencia como a superfície do teto se constrói em camadas. O conjunto não foi pensado como uma composição fixa a ser lida ordenadamente, mas sim como unidades separadas que poderiam ser combinadas e arranjadas entre si de qualquer modo e qualquer orientação vertical ou horizontal. As imagens arranjadas do modo ao lado fariam parte do projeto citado acima, onde entrariam (como fotografia ou pintura) também em contexto com a parede onde estariam inseridas, que sofreria intervenções físicas como descascamento e pintura.

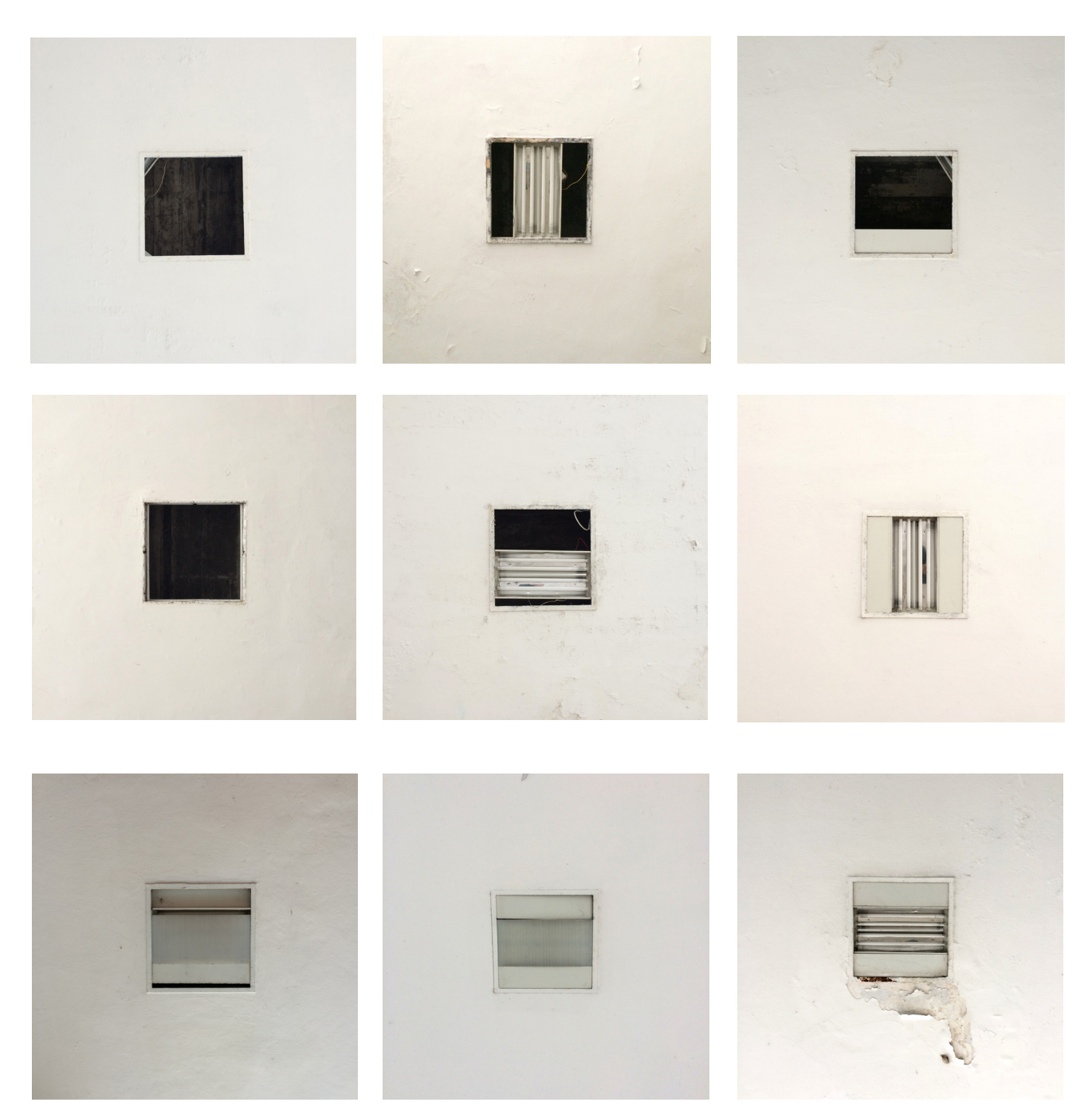

Posições Podem Variar (LIFO) Fotografia Dimensões variáveis

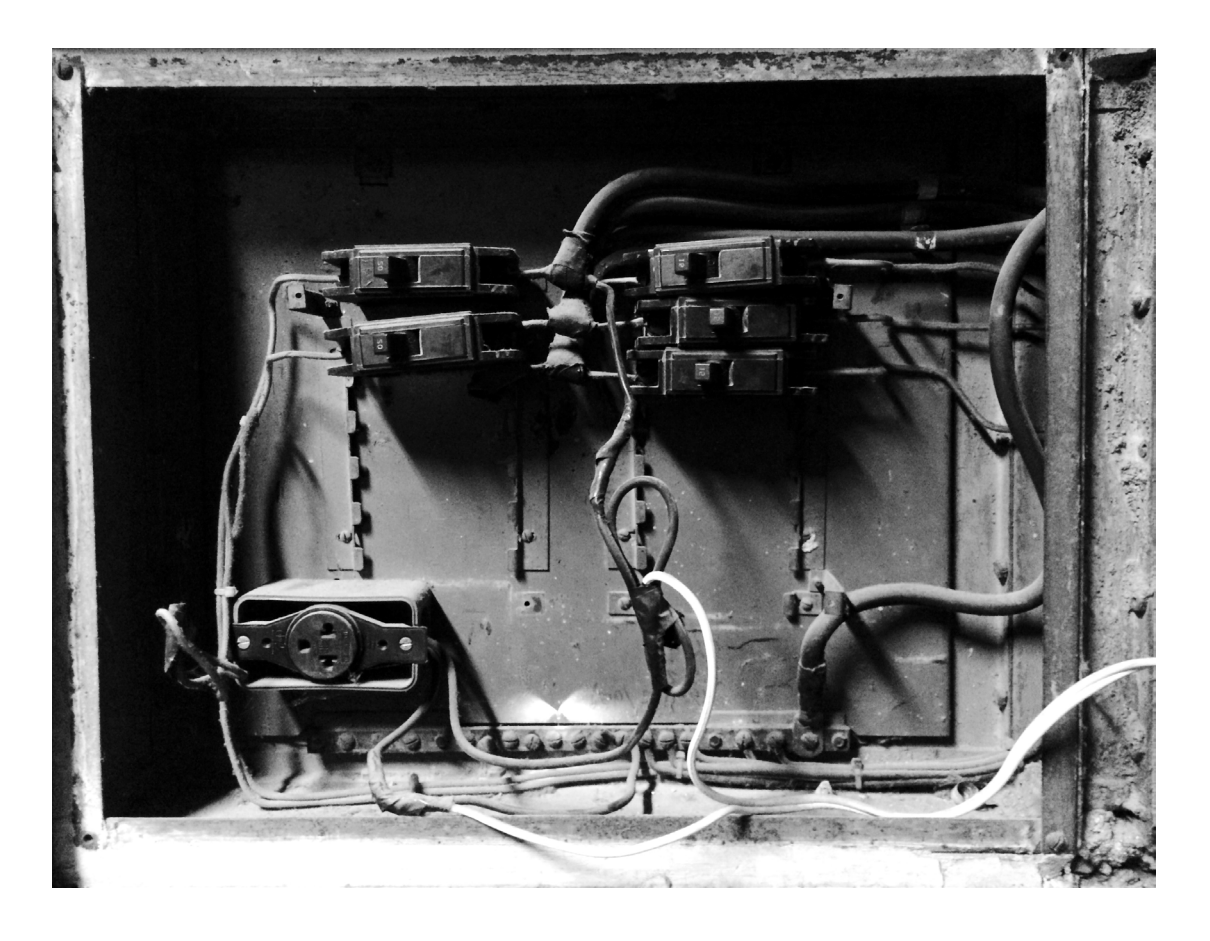

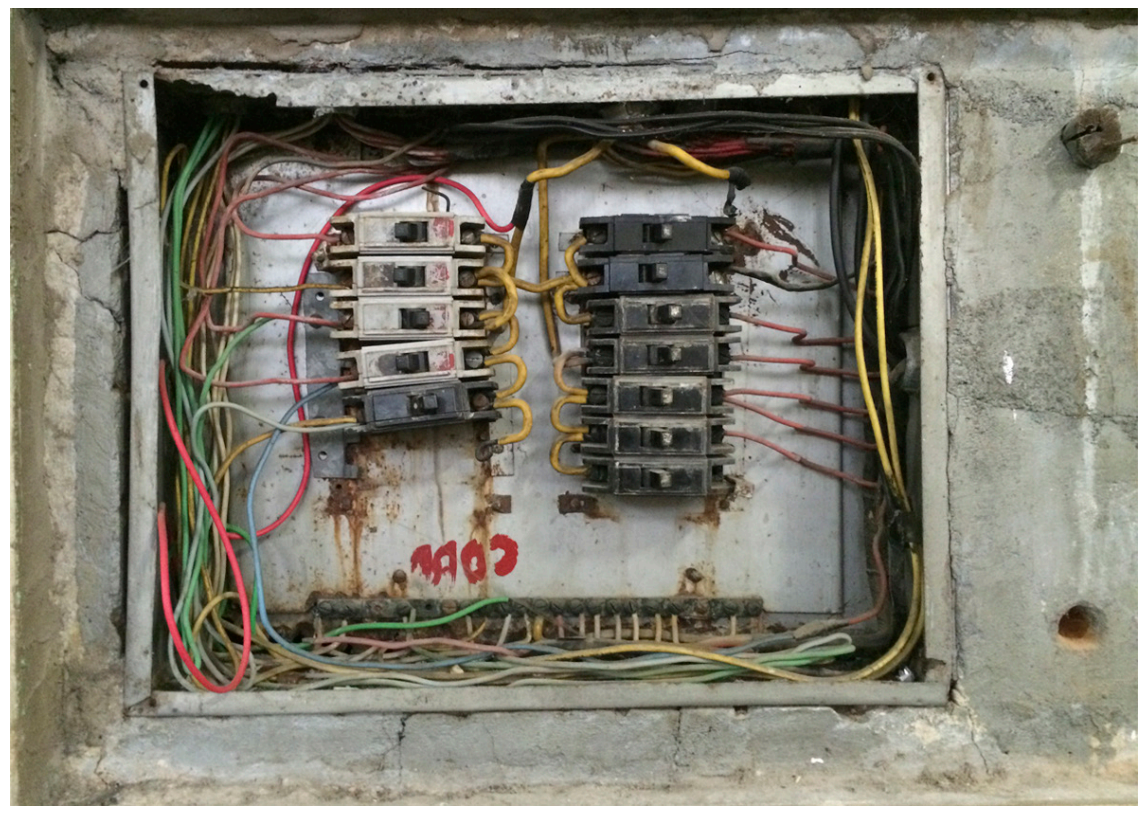

As fotografias ao lado já retratam de modo mais direto os objetos elétricos com os quais ocupei grande parte de minha atenção e tempo posteriormente. Disjuntores e fiações, além de me atraírem pelos motivos relatados acima, relacionados às camadas de construção das paredes, também ajudaram a despertar meu pensamento em relação ao lugar da eletricidade ou eletrônica, de modo mais direto, no meu processo artístico.

No início do processo eu usava essas fotografias de modo direto, sem nenhum tipo de mediação além do próprio meio fotográfico. Sendo assim, comecei realizando desenhos, gravuras e pintu-

ras de elementos como disjuntores, fios, extensões e tomadas. As gravuras eram em geral em metal, água-tinta, onde tentava por meio de pinceladas e transparências criar um contexto que se assemelhasse às paredes de onde os objetos eram provenientes. Fiz uma certa quantidade de gravuras e continuei tirando fotos continuamente, sempre me perguntando de que modo poderia relacionar todas essas linguagens artísticas que tanto me interessavam. Isso levou também à experimentações com fotogravura, técnica que me permitiu conectar fotografia e desenho em uma única superfície, com ambas linguagens interagindo sobre o plano da placa de metal.

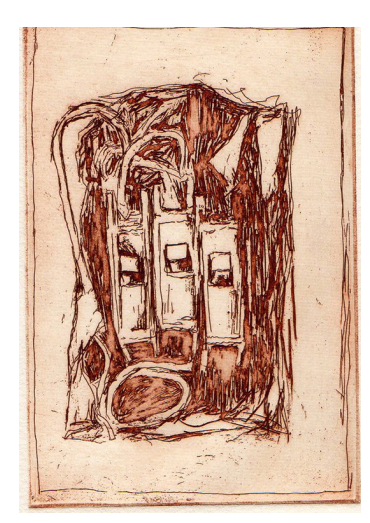

Nesse momento comecei também a explorar a linguagem digital como parte indispensável de meu processo. Pensando em como agregar fotografia, gravura e desenho sobre a mesma superfície, digitalizei gravuras e outros desenhos e criei sobreposições e montagens. Recortei, colei e montei novas imagens partindo de fotografias já tiradas e produzi o livreto colocado na página seguinte. Esse foi o início de minha trajetória com meios digitais de produção de imagem e todo o questionamento que se seguiu em relação à criação, apresentação e circulação de produtos resultantes dessa prática. Inicialmente, as sobreposições e montagens iniciais eram feitas utilizando principalmente digitalizações de desenhos feitos a grafite sobre papel, gravuras e pouca fotografia.

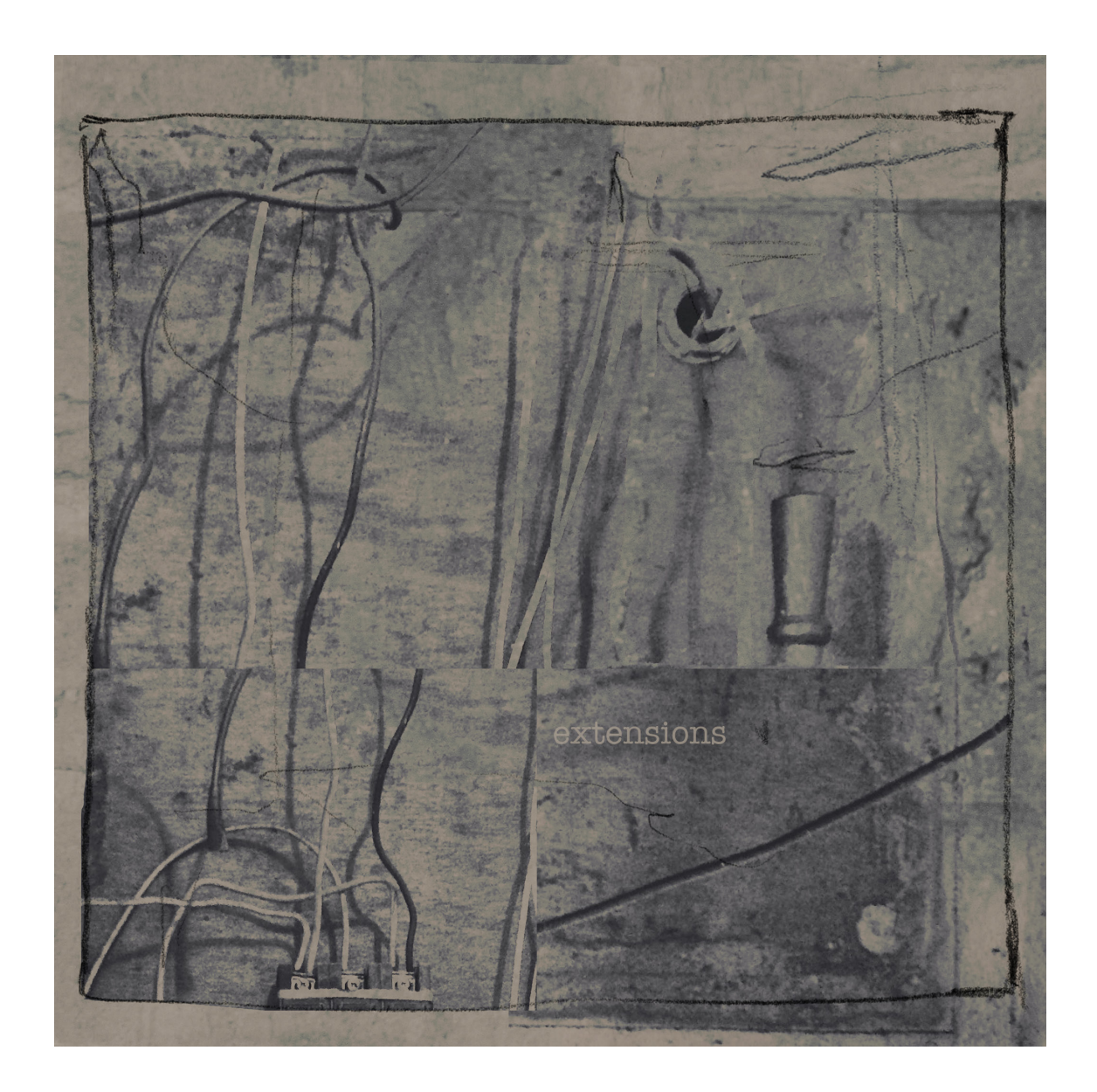

*extensões,* projeto gráfico criado em 2015 como experimento entre combinações de mídias. Foi feito combinando fotografia, gravura e desenho de modo digital. O principal objetivo era explorar como integrar diversos tipos de mídia sobre uma única superfície, de modo que o livreto em si se tornaria um trabalho único contido de vários outros trabalhos modificados para se relacionarem ao conjunto total. A imagem de capa do livreto ao lado, por exemplo, é composta por uma fotografia tirada pela câmera do celular em que aparece uma caixa de força, que recortei e montei de modo a deixar como elementos principais a fiação. Após trabalhar essa imagem digitalmente, coloquei uma folha de papel sobre o monitor do computador e desenhei a lápis linhas que complementariam graficamente a composição. Esse desenho foi também digitalizado e sobreposto à imagem criada. Algumas outras imagens de gravuras e fotografias no livreto foram feitas seguindo processo semelhante.

O momento em que comecei de fato a manipular fotografias e outros tipos de imagem digitais foi quando, similarmente a capa de Extensões, recortei e montei de modos variados imagens de caixas de luz, disjuntores e fiações que colecionava, porém dessa vez atentando mais a questões compositivas. O primeiro trabalho foi o da imagem abaixo, sem título, com função similar a de um protótipo. Foi útil para me familiarizar com as possibilidades de reprodução, edição de imagem, organização visual. Foi também onde decidi que todos os trabalhos posteriores seriam em preto-e-branco, já que a monocromia ajudava a manter certa unidade entre os elementos de origens variadas, combinados no plano.

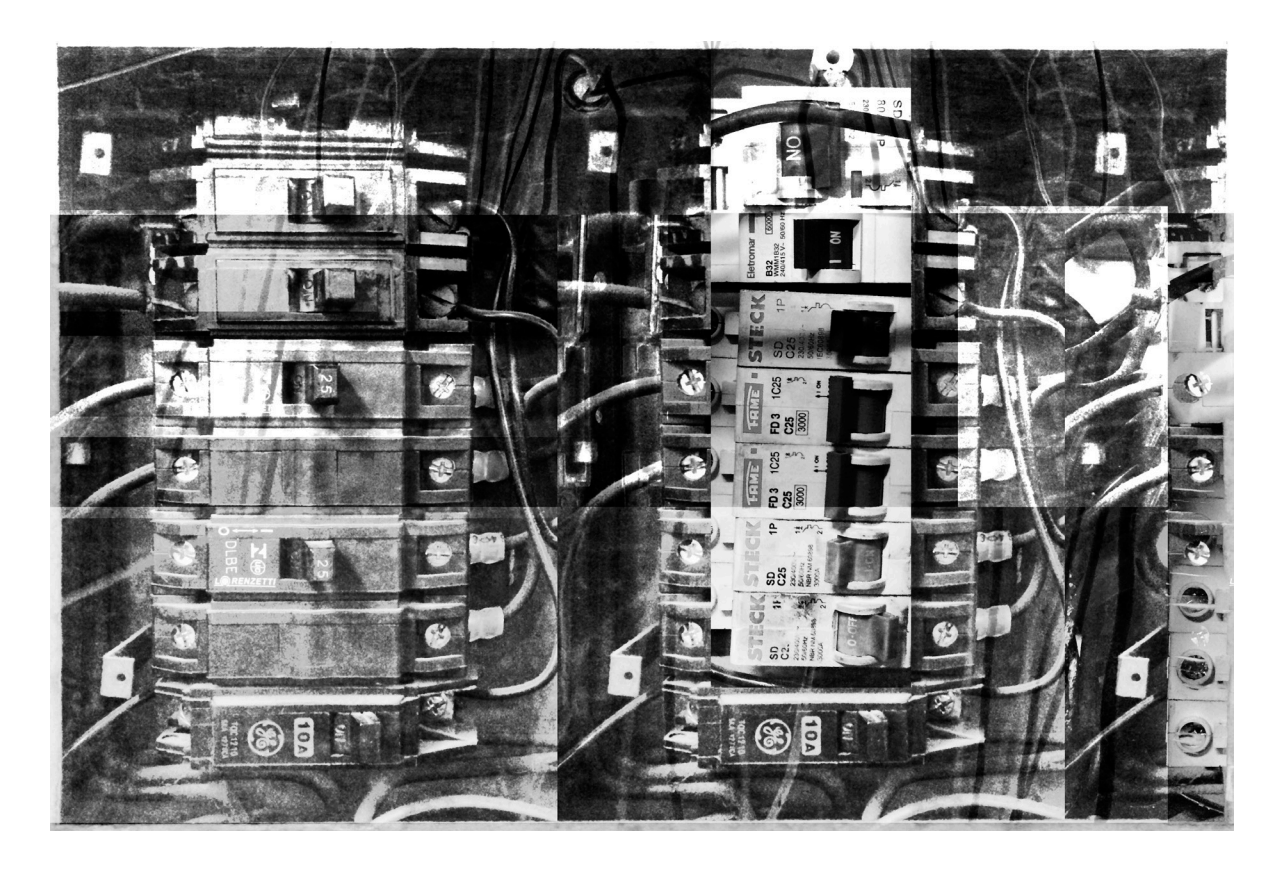

No segundo trabalho, mais próximo visualmente dos seguintes, eu já tinha uma ideia um pouco mais definida de que tipo de caminho tomaria com a composição e o formato. Usei imagens variadas de caixas de luz e com vários recortes montei uma nova caixa imaginária, como a imagem que exibo na página ao lado. A ideia principal era retomar o aspecto de caixa, mas também comecei a pensar sobre repetição de elementos como parte da composição e como essa repetição tinha relação também com o próprio tema. Enfim, criei uma série de trabalhos, aproximadamente 9, em que meu objetivo era evidenciar e exacerbar as qualidades já existentes nas imagens de referência, recortando e colando pedaços sem haver exatamente uma precisão, mas ainda levando em conta a composição final que seria formada. Os resultados podem ser conferidos nas páginas 40 e 41.

Apesar de naquele momento ainda não ter uma ideia muito definida de como fazer essas imagens existirem de modo material, decidi colocá-las no projeto distribuídas pelas paredes e pensei, também, em como fazê-las interagirem com o espaço, ou como fazer o espaço responder ao universo imagético dessas imagens. Por isso, como indicado na planta esquematizada, decidi que algumas das intervenções teriam relação direta com elementos remetentes à fiação, buracos, metal, etc. Um dos trabalhos principais dessa exposição hipotética seria uma sala contendo somente fios espalhados e pendurados pelo espaço, de modo que, no final, o que poderia ser somente apreendido do trabalho seria o enquadramento resultante da vista exterior para dentro da sala.

Ao elaborar o projeto, surgiram certas ideias que, futuramente, guiaram grande parte do meu processo artístico. Como ver certas obras? A instalação mencionada acima foi pensada com o intuito de ser mutável no sentido de, mesmo tendo um conteúdo específico no espaço e podendo ser vista de diferentes ângulos, o que poderia ser apreendido a cada olhar, a cada enquadramento, era um estado delimitado pelas bordas da porta ou abertura.
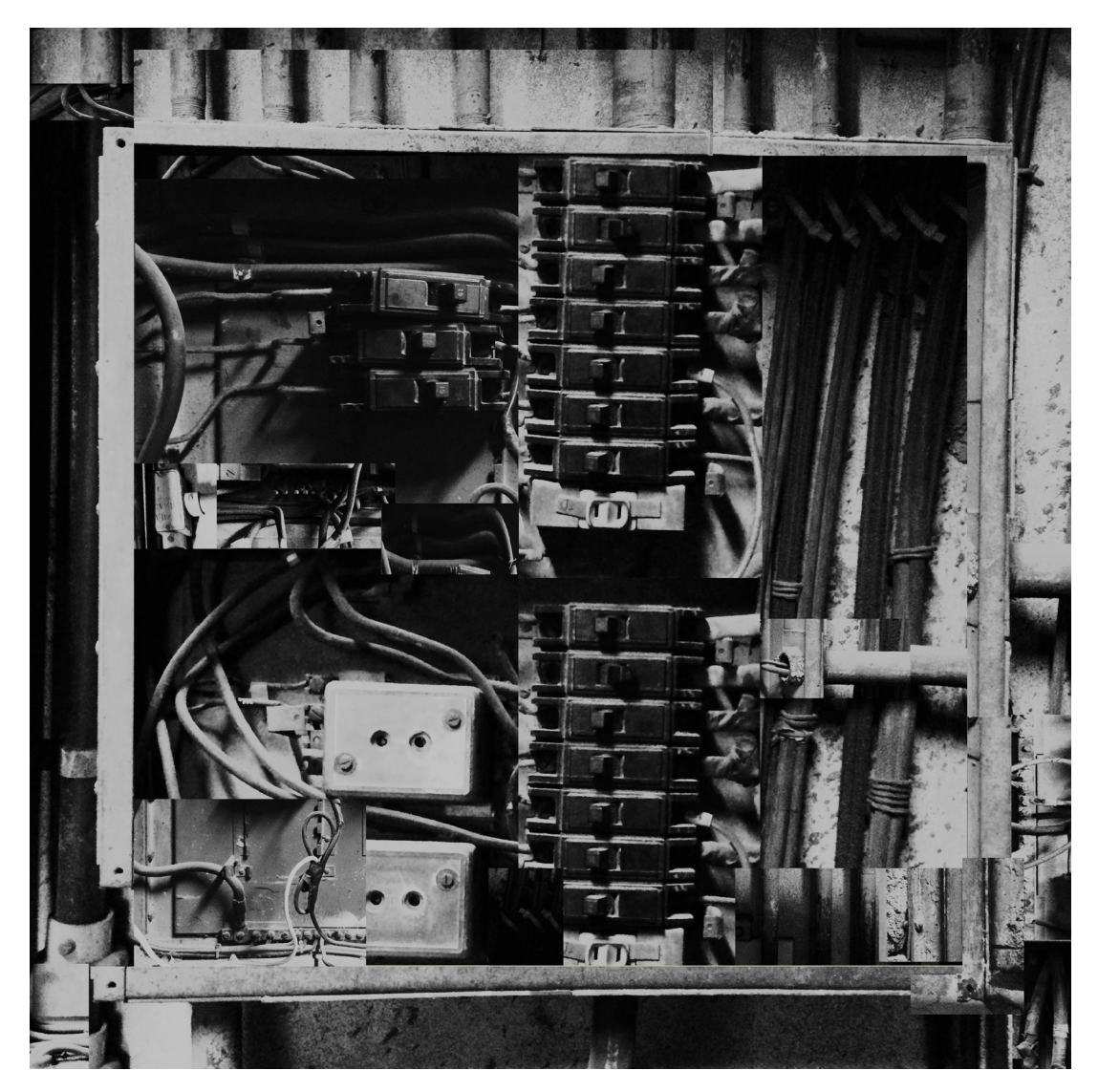

frank, 2015 mídias variáveis dimensões variáveis

Me perguntei como tratar da borda, da moldura e como fazer trabalhos que, mesmo mutáveis (tendo o observador como ponto de referência) ainda assim remeteriam a qualidades pictóricas. Porém, a maior questão que me surgiu em relação à visualidade e apreensão de obras foi como materializar meus trabalhos feitos de modo digital, ou se eles ao menos precisavam ser materializados. Por materialização quero dizer não somente a impressão das imagens sobre papel, todas as formas possíveis de "tirar" da tela do computador a imagem formada: impressão, pintura, gravura, fotografia, estêncil. Sendo assim comecei a imaginar se as imagens seriam parte de algum trabalho maior, se seriam visualizadas exclusivamente por monitor, se teriam como objetivo a circulação pela internet, se seriam vistas majoritariamente por telas de celular. Percebi que para mim, a imagem, a pintura, não precisava ser estática ou existir sob dimensões e mídias definidas e tentei entender mais sobre o papel que a pintura representa em minha prática, explorando diferentes modos de criação digital de imagens e as estruturas que as aproximam e distanciam da linguagem pictórica.

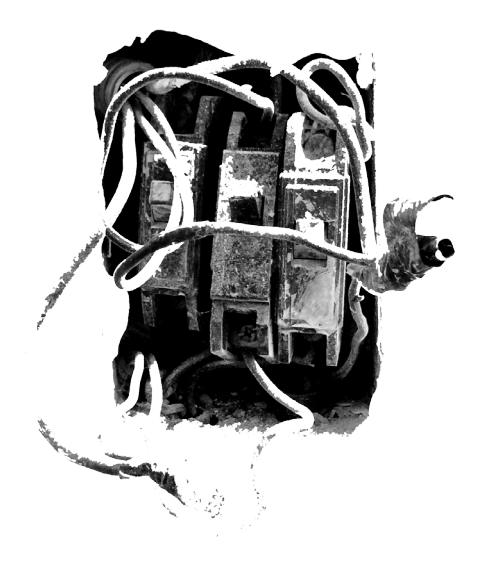

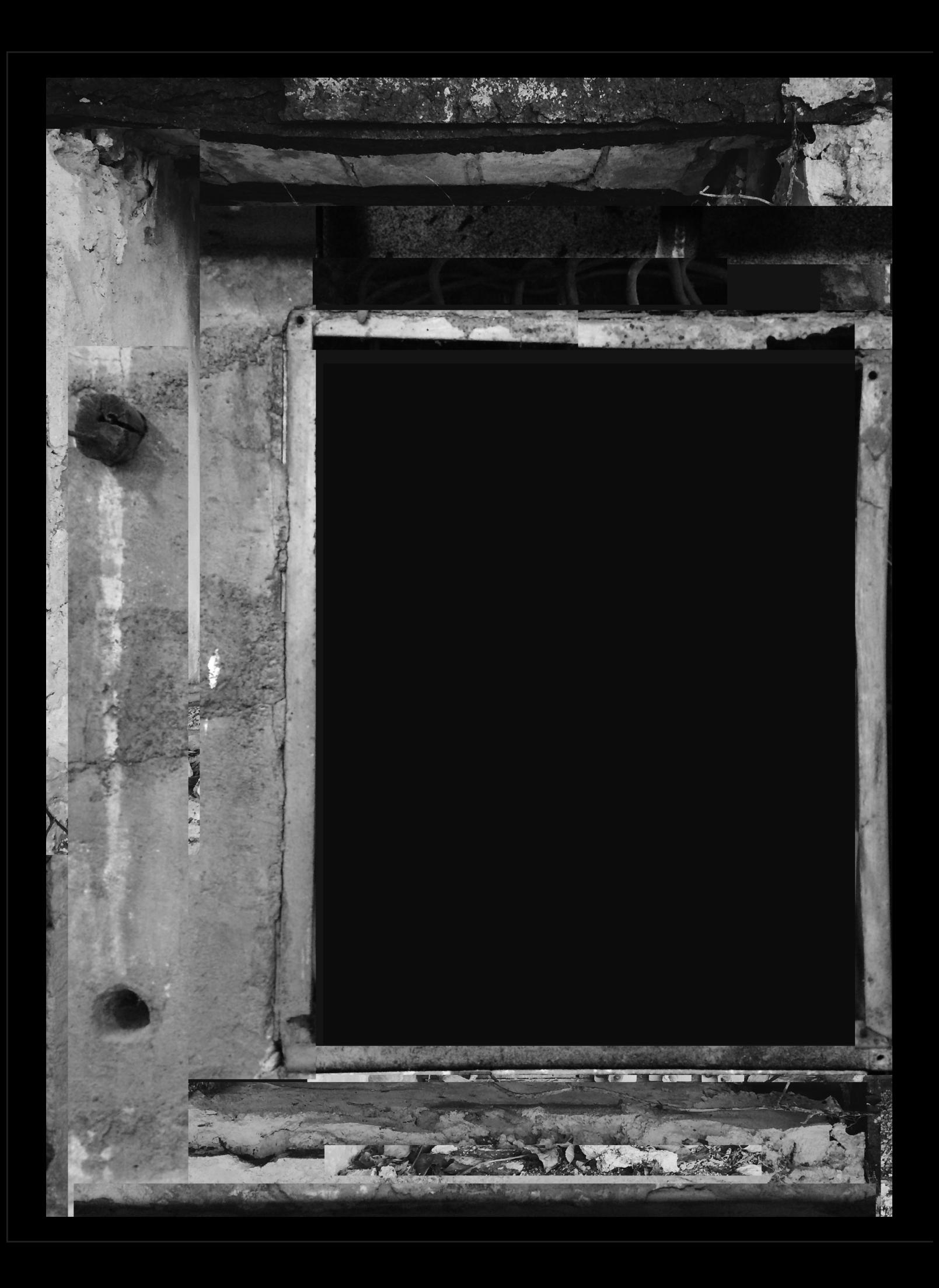

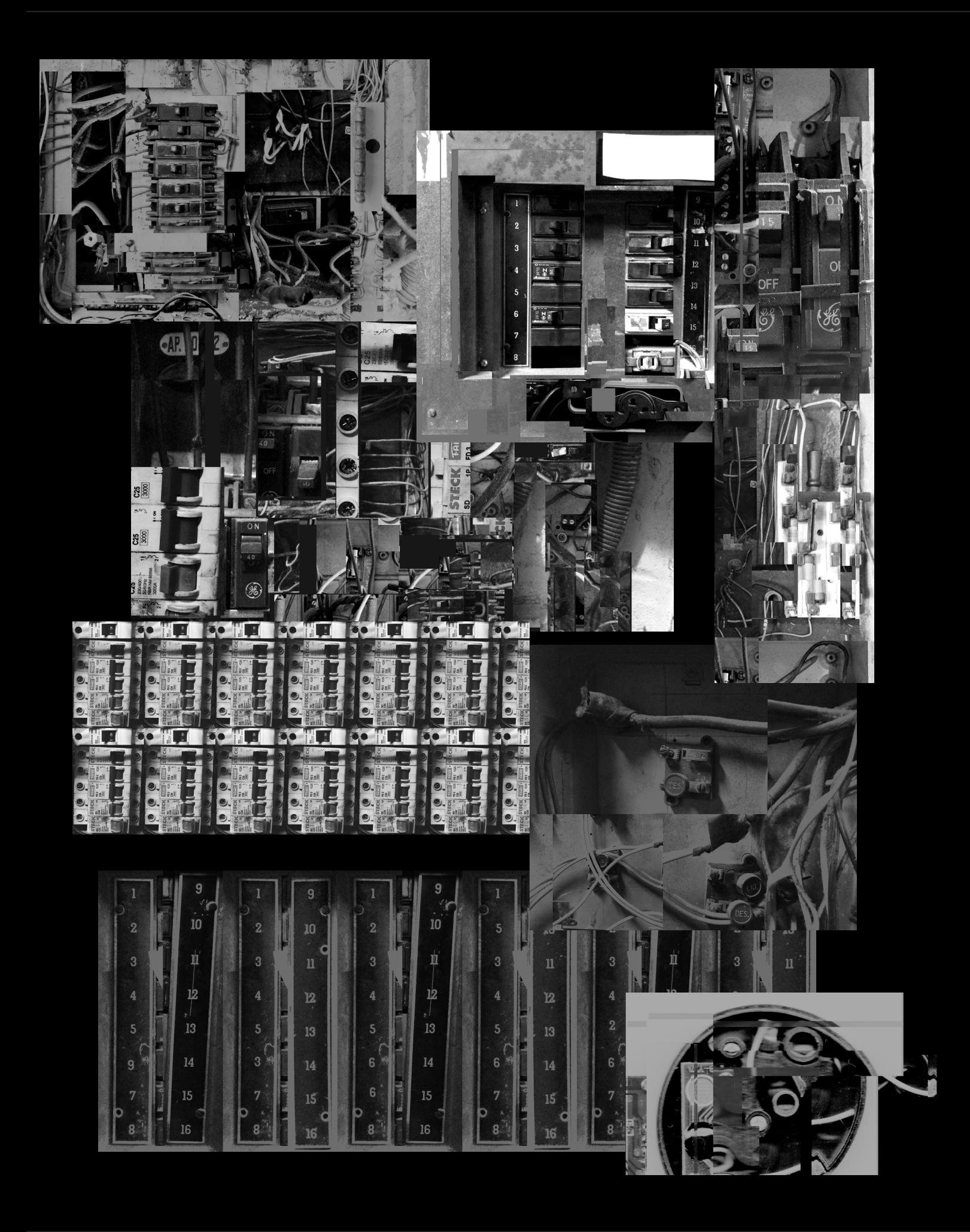

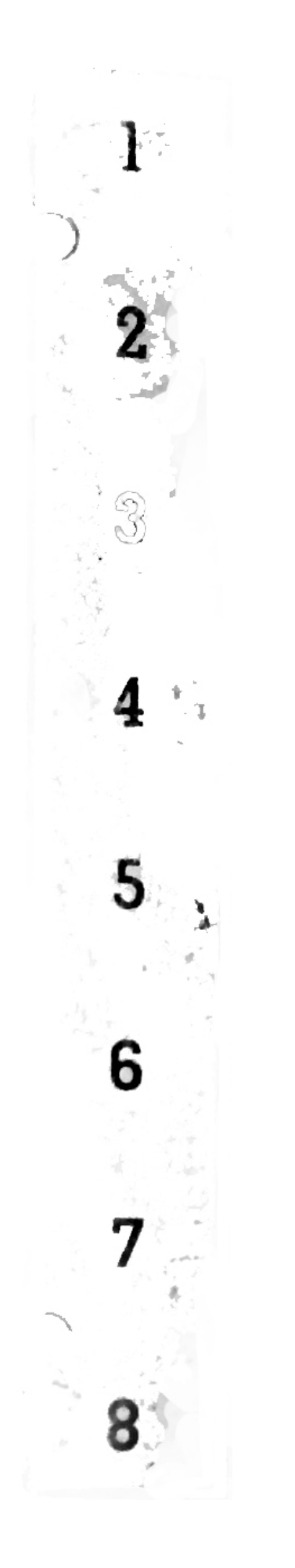

## sob o plano

A forma sob a qual eu deveria apresentar meus trabalhos acabou se tornando um dos problemas centrais de meu processo. Após várias experimentações com criação digital (ou utilizando parcialmente métodos digitais), me perguntei: caso fosse expor ou simplesmente mostrar meu trabalho a alguém, como seria o modo mais apropriado de fazê-lo? Além disso, como influenciam no trabalho atributos como material, resolução, tamanho, suporte, modos de exibição? Eu tinha criado uma série consideravelmente extensa de trabalhos únicos, que tomaram uma boa quantidade de meu tempo para serem realizados, porém quão válidos eles seriam existindo somente como informação, como um simples arquivos compostos por códigos dentro de meu computador?

Poderia fazer várias coisas com essas imagens: imprimi-las em papel comum, imprimi-las em papel de melhor qualidade, utilizá-las como referências para futuras pinturas, fazer transferência sobre matriz de gravura, pintar por cima ou simplesmente exibi-las em monitores enfileirados. Qualquer que fosse a mídia escolhida, duas questões importantes precisariam ser resolvidas antecipadamente: se exibição digital - que compreende necessária eletricidade para visualização - qual equipamento e resolução escolher e, se não-digital, qual tamanho? Qual a importância da decisão acerca das dimensões na obra de arte? Será que meus trabalhos realmente precisam de uma única dimensão definida?

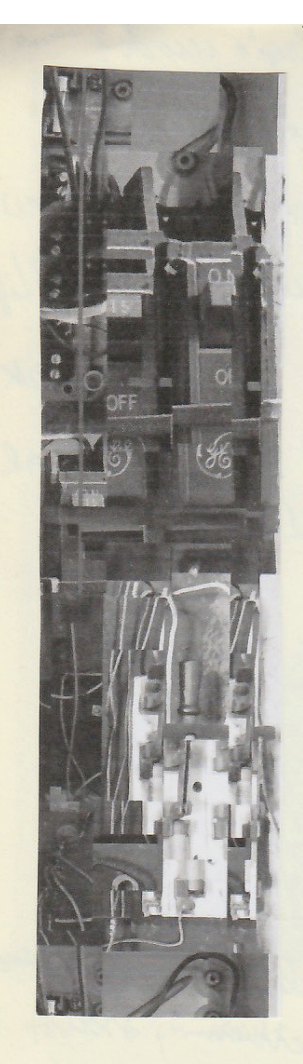

more from the parte-up resis. 9 don 4 Knownhat Size ild make these wery closs it matter Lo it dolon't really. pensa ssé.

momesthy it clocsn't

there are many thy ne are different sizes etc

Aliás uma voisa que lu acho engragadinha e legal é que

(Raurenbenbeng & tecnologia) en personemento acho que esse método é mais apropriados da vida (droleto ou vad) de forma vestítica v (mas onde droiamente a inica meonipagai nava formac). De tritos digitais -- de tritos Lessa i a palavra) do muni (UR específicos: apino, metod, madreira — (nub) urbano). MA QUALIDADE tanto na (Custom relectionic device that distorts analog signals?). The work of art in the age of

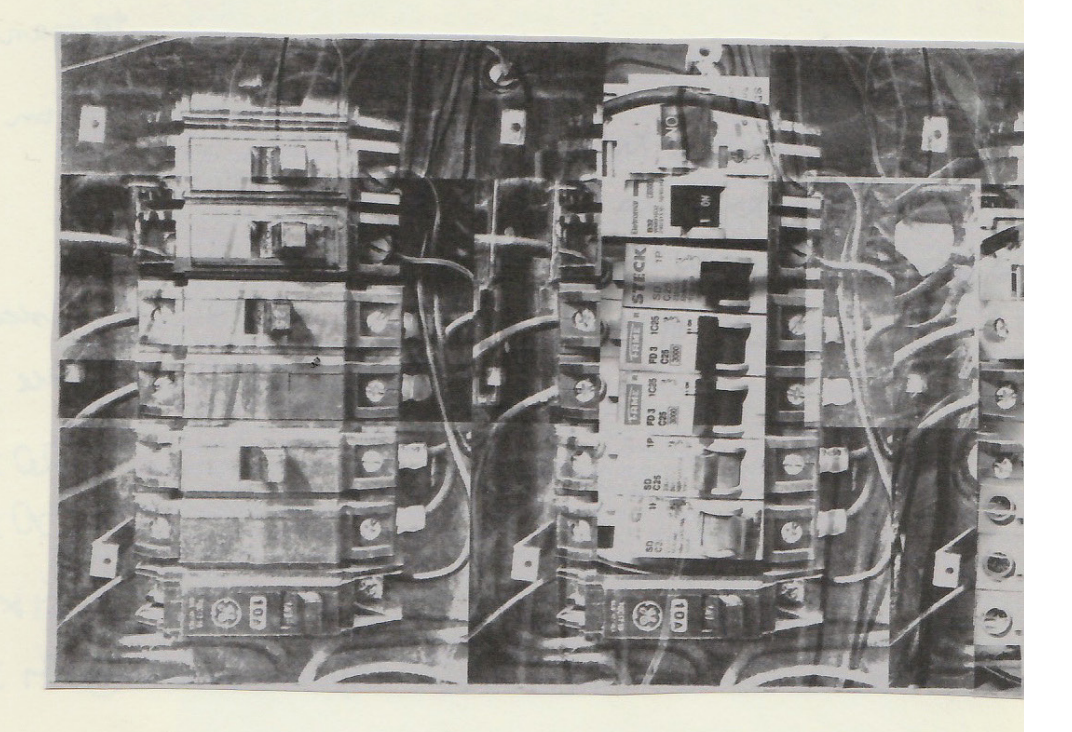

**Foothern**  $\bullet$ 

Imprissão voltre papel Canson Mondval. Repetição? Repetição é o de menos. A não. Perquena emplicação nobre ena imagem: Eu tirci ena foto num belo dia, no méu celular. Alguns meres deprois panie pro computador le fiz en troyo. Foi um dos priviens troços que en fiz montando i magens no photoshop. Auamot en fiz en rais pensei muito, nó quis faser a repetição do motivo e ró. En e o da pag. verguinte ne traitem de repetiças, mas o regundo en ja dei Una elaboradinha. Enfim, mesmo en nãotendo pensado muito venu de ainda com dos meus favoritos. Disjuntos repetido. I de pai gina do la do foi um enperimento de gravena em me tal com ina imagem, transferindo-a na placa e gravando. Ene foi o remble adomais satisfatorio. Dá rim an deferente. Eu gosto de montar as imagens, no photobaso ou fin cemente, en gosto de criar imagens que vole relome pareum "reais" mas nous seas. En a graveura do lordo Km certas voisas que rou iement depreis prononne agora esta cansade. Gosto da gravena porque, aperar de ver a merma imagem, ela adquiniu a característica do metal (meio) que ve esc prime vole forma pritórica na cimagem. Siso fez ventido ou preciso

A página digitalizada ao lado contém a impressão de um dos trabalhos mostrados no capítulo anterior. Decidi imprimi-lo em papel de aquarela pois poderia posteriormente, pensei, vir a fazer algum tipo de adição sobre o suporte; imprimi em um tamanho que fosse adequado para ser colado em meu caderno e acabei deixando-o como estava, sem fazer acréscimos. Não sabia o que considerar como "produto final" do processo: o arquivo em meu computador, essa impressão, alguma impressão em dimensões maiores que viesse a fazer futuramente. Fiz então uma gravura em metal, da página seguinte, utilizando essa imagem, pois achei que, talvez, uma gravura fosse algo mais "concreto" que uma imagem digital. A gravura foi feita por meio de transferência direta da imagem por solvente, e durante o processo grande parte da imagem se perdeu, o que resultou numa impressão um tanto disforme, porém ainda assim é possível identificar elementos em algumas partes. Ao final tinha duas imagens visualmente diferentes mas que possuíam a mesma origem.

Fiz outras gravuras similares utilizando o mesmo processo e mesmo assim continuei com as mesmas dúvidas em relação ao modo apropriado de materializar essas imagens digitais. Não que o resultado das gravuras não tivesse sido satisfatório, porém ainda me perguntava se era realmente aquilo que buscava em um "trabalho finalizado". Deveria eu considerar a impressão em 19 x 9 centímetros um tipo de finalização (ou manifestação), separado da gravura em 25 x 12 centímetros? E onde, nessa separação, entraria o arquivo original de 5906 x 2746 pixels?

Naquele momento, para mim, ainda era um tanto difícil considerar que um arquivo digital pudesse ser o trabalho final, ou um universo de trabalhos. Uma impressão de 25 por 12 centímetros certamente seria rascunho para uma impressão, no mínimo, duas vezes maior; mas como definir o tamanho fixo em centímetros de algo que originalmente só existe como pixels?

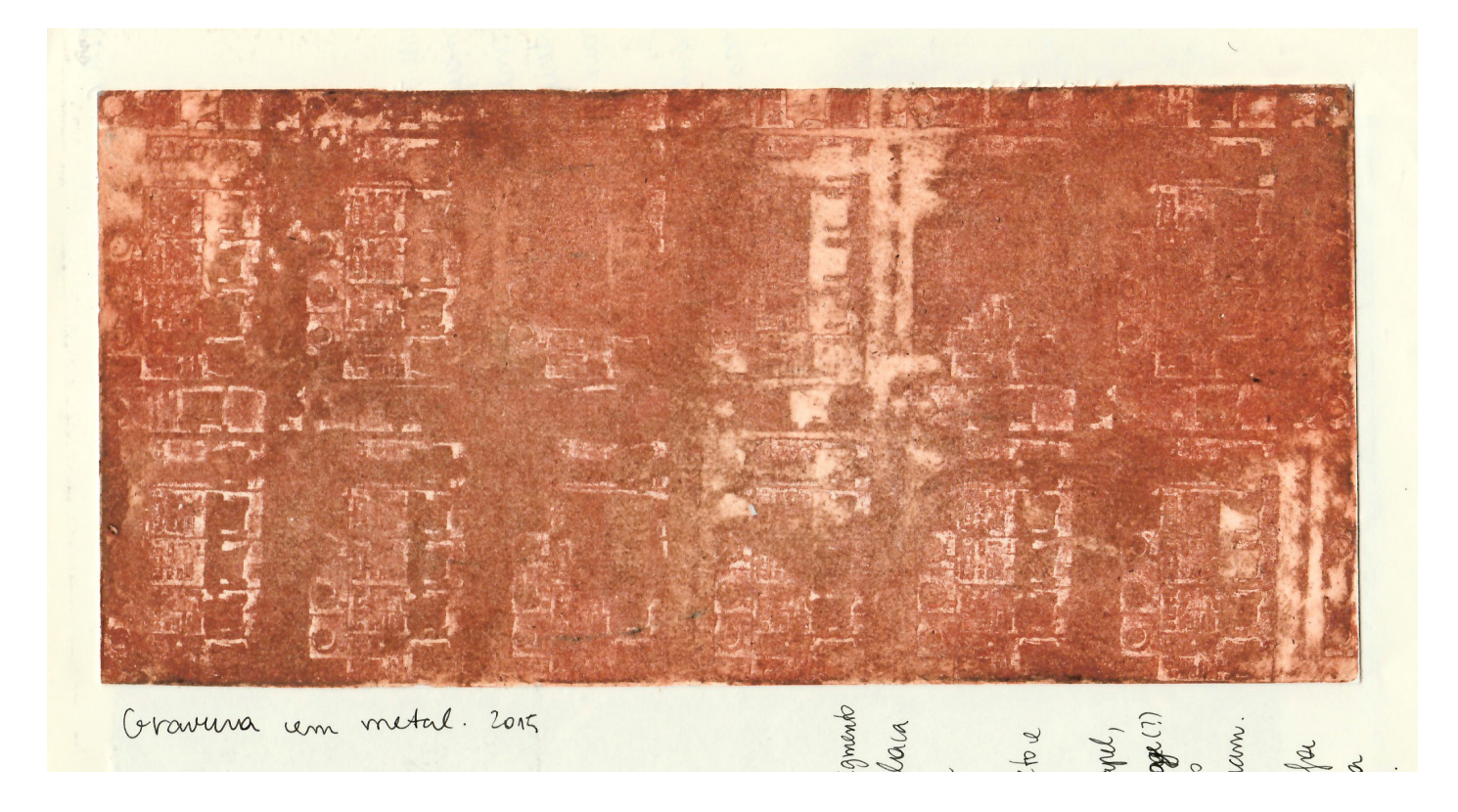

Me dei conta de que, afinal, não importava para mim o tamanho que decidisse materializar essas imagens e nem ao menos materializá-las de fato. Trabalharia tanto com a imagem digital, códigos delimitados por pixels, informação sem forma, quanto com qualquer mídia que achasse própria para a visualidade da imagem. Não seria necessário especificar dimensões pois elas variariam de acordo com o formato que eu gostaria que elas tomassem para a situação: impressão grande, pequena, gravura, desenho. Tudo isso faria parte do mesmo trabalho, seria uma manifestação do trabalho original, digital, materializado por necessidades externas.

Continuei imprimindo imagens como um modo de manter um registro em meu caderno dos arquivos digitais que tinha feito e continuei ainda tentando entender como essas imagens digitais poderiam existir sendo simplesmente código. Não muito diferente de pinturas normais, por exemplo, elas foram criadas pelo arranjo manual de elementos visuais sobre um suporte. Ambas também não deixam de ser informação, digital ou visual, porém seus meios de transmissão diferem, sendo que uma necessita de eletricidade para ser vista. Então por que deveria ser considerado a finalização apenas aquele que possui uma forma palpável, que pode ser manuseada e olhada sob qualquer ângulo?

Passando a entender meus trabalhos digitais como dispensáveis de serem representados como objetos físicos, me perguntei então como eles se estruturam digitalmente. Código, luz, pixels, monitor — enfim, existe certamente uma gama de variáveis necessárias para sua existência. Dentre elas, tentei entender de que modo poderia alterá-las ou usá-las a meu favor para a criação de novas imagens que não fossem necessariamente imagens compostas em um quadro delimitado. Para isso, um dos experimentos que primeiro fiz foi um estudo de um dos elementos estruturais mais básicos da imagem: seu código. Toda imagem digital é formada por bytes que dizem à máquina o que essa imagem é e, em sequência, a máquina interpreta essas unidades de informação como impulsos de luz em uma imagem em seu monitor. Em geral não há contato direto entre o usuário e essas unidades de informação, elas são codificadas em linguagem de máquina e não há real necessidade de serem acessadas pelo usuário. Além disso, caso haja a tentativa de acesso direto a essa estrutura por algum meio visual, ela é mal interpretada. Por exemplo, ao tentar abrir uma imagem .JPEG em um processador de texto, vê-se uma confusão de símbolos, letras e números sem nenhum tipo de ordem ou sentido aparente. Isso acontece devido a divergência entre linguagens de (des)codificação: bytes são "código de máquina", sinais elétricos que não possuem forma visual tal como dígitos ou letras que vemos na tela de um computador — logo, ao tentar fazer a decodificação entre um sistema e outro, a máquina não encontra correspondentes exatos e retorna uma aproximação daquilo que ela entende como sendo o código. Temos uma representação aproximada da estrutura não-material de uma imagem digital enquanto formada essencialmente de sinais elétricos e luz.

Assim, visualizando aquilo que de outro modo não poderia ser entendido como forma, se torna possível manipular em nível estrutural imagens digitais. Comecei então a manipular códigos de imagens, em geral de trabalhos que já havia realizado, para entender como se dava essa "edição" não direta, onde não teria retorno imediato do resultado final. As imagens resultantes tomavam uma variedade de formas, desde simples alterações no posicionamento e cor de seus elementos até completa perda de qualquer indício de representação, tomando a aparência de "texturas" ou padrões de diferentes cores e formas.

```
V Lavc57.48.101 €C#!#%%%####%%* 11...'''%%'',...24200.044777BB??MMO^^r ft
}!1AQa"q2Åë°#B±iR-*$3brC
%&'()*456789:CDEFGHIJSTUVWXYZcdefahijstuvwxyzÉÑÖÜáàâäílîîñóòôöd£§•¶ß®©™≤≥¥μ∂∑∏π[¬√f≈Δ«»…""′'÷◇ÿŸ
$4.%Ò&'()*56789:CDEFGHIJSTUVWXYZcdefghijstuvwxyzCÉŇÖÜáàâäíìîîñóòôö¢£§.¶ß®©™≤≥¥μ∂∑∏π∫¬√f≈Δ«»…""''
?iC''9w>13H0*f<∏ÿ∑hPÏ߉≥∂
Y'18" fi&U
é•ăÉ∏^·™√)∏ïI)â<◊YZ=‡ç™•iŒÜ!{q^á∑+Á¥√,™*p†êsœõ∆œ,RÈ¿˘I»5∉q…´_fiõJœl65Îm°≤-ª&˙-lœ'ËbÒ¥ÍÀö4Ázp‰ÃÓØÕ
9EVñ#yvA≈¬ Ê8%D€ëfemví>^fi&´Õ7ôî wr¶M副ÎÇπÎȘ©ÁoÕfi£J"QóÁ õc>)å$C?(Vá.dH ä<sup>-</sup>å6R‡Ø:≤åπØoÏÍı÷ÕoVå{øv÷
$î∞©@ w#sÆ1èïDô#≠tv¢pÜ`¿Ö#Œib<o1í
£BÔ'ûF9'wm5ºéi°'Út/…πIͰ-b
fi«©Ø!eùHNUÎ>Y]®ÂïbüΩÃ'Ωõá[.h…%ek+‹≥`¥πj‡S¥n/ΔI ^fí°'•ıw"fßì—壜[(® 6é]Z-©s}©Sö[oI8∂¥≥VGøS?o¯u
'ñíH]JH/1μú+6™$Ì?0ÆRÃ_∏x,wyP….R3&‡v.,fme…,ªpXVt∏∏ühW ",Z"Oóí<∞Õ\DiamondÔ
.1 Y,£Éœoüui\±]êïW·idór0'hÁ¥ñö\¥´b!{>ûZÍGflíîÔÜÑ]<iÚÈÓrŸi∑Å<"9≈"{
N*0c:u10]jaj¥/"™Ú3≠İ'RùX4§ü>T¶ùÌ"8ZjÍ€¥flkjxü€âTÊñ?œ∫TÍ«BITi′{ÍÔëOkG±Mú
'AIU, 0\bar{u}0\partial H\"0-I\partial -, v-\tilde{n} i fN \cdot 'A"f-\tilde{u} \bar{A} fMvqädWT Ç'+1r"pp@Q->ÓÒ/£wyô∞a9
^{\circ}"6H<2ÏÀ1
DÚ®NÉØR-µúr™±ñä/Œ0Sóù€æÏÁ©ö,\ü&eF1Ë.Nr9,
δ°®"ÆWÀñUÊïÔÓe3¶ ˙t,ÌÂ{|≥\]fl.eA+ª'Jm•—6∞JÔŒÀ—‡-ÙònÔ0Ü″,ÖVÚπ‰»Ì∏"Â#ö'ª≤Q!""'I1~Ék(nü1q§ÓÜldqùöN‰$±
A$q5q
1f-\starfil0\Delta v™lhÖâ‡Ã<∆<2zW; ...'!/gZ§§`TÀ±
                               l"Ò°:íéíoEΩûÈ5¢Õqvwî7m-JjŒÎW fÓ≠um5÷ÁLõñ•Z§€íoüäÜ…Ì5J§∫ :'ªŸÇÕq<≤a
9a, fQou | } · Y I
Æ ùfdé+•Idù
¶x»%CÌÛOñ;m@™vô#Œ1ñ"±ù«HxÁë~Á*Bóaè
J} TÙdœOJ"°+öã≠%x¬3∂YZÒQM°≥Tî§`¥r~\ófÙ±œ″©c`°û`'`Ê@ Âvci8Œ<≥rÀ+sEF6è"t•´°RRɰWl"ñqåí≥Õ(nûî™≠ù aù
≈…8A*Hw‰?û_≤∙qåì73"àc°ÜgD…Aí™êfäp†ú6N9≠[göE ©9¿%bë#¶^EëBéz(Î÷Ø^`0Gáív
~¢íV€åú0±‰qï«Â^•Laè"ÇçyŸ´ÀÿU¢fl,#Æ\∫§ín~ãõ[I∑&ŒxfxÜ•œõRãK‹Q√JJO]$fi<´mRó°Ï<aîi(Ebd/©°™Ùπîd‹uY}I4€Ê
iÀ(i)<sup>3</sup>) 3100fi<\left\{v \approx \right\}puÀw∆"®‡ iËR¬(•RvJVk
‰Ùø"| KmÏ•'+ΩenáéÛ]/uf¥N\fl∫úíó3"2 ¥π£Ÿ´%≤VHı#ÉSN5`"^r0Ÿ‡/r©•¨`≥"È«,'9Iimè
ÊX sî¥Ë∑ºü≤î°ÕwZmaÂt£ª•∑-/′€l™ã^86°
dŒ"◊Ô,nÓ~Îe}™U"°∫qî¨=ä§^f"Å~[fiŸ*ôÍksŒH6 åé£zc<h)~åòfin™0Ód.¢%\O`∉€•f∆Ô,1ùf"yù9"
HØAe¥j8∆•:«CIsS•Wü>N€eî ŏøº‹Æ~w≤=?ÆŒ7SŒ©©F)Àì
        \frac{1}{2}•iÍ Œª∂ïôËgRîy%J≤é~ç:º\Diamondå9bπñWYŸskfiVlÙ>•/ñsMr≈Û€
§îØjoë*äÌ͵≤Ω≠{rÎd¶Ve[qó\Çá`gmÄÒ>_np{
{€";GÂZLU~(I--´nl¨õÇ3c¶ÃlÌé√`Béõr"f°Lq0ç¶°£l¨J≥|¿í†ç€XdÁ"ô+F.…ÉA∞D$íøªÛêeO xèÅÖ°π"f´Öq¶~p"öªÊåh~Ú
tk€}~^-°qm<A%Xm`Eè´∞oõÕÚqó'jÏ dØÁFfi!tåaHó?+*C&>V/ÚUI¿ \Diamond;û&€ºq≥d™Ã§.O$tõè8‰'±(UÌ1ªÄõ JÇ8Ÿ∑t-Ä7"ÓqÇ
∏«9iF\ÀH
                .]. öäΩØeÀqeƧ
k§è1¥cÖ}ºS
ÿŒAëiQÇ8€œ^F* cHF-lg1#9;wò'<sup>o</sup>.6, `N
ÄsZR~,%íEödÅò≤Hß…ïú≤âü3‹Xó ír9,®¨î…
                                       a‰∏n]T1âU^qÛ†í
0»T√P•±^9á≥Çó$fi
èªÓ…Ju*J1ú"Ø2ø#ä∂Õ&æૃU*_>œ(%eΩ<+÷/øâh>/]óg»KG
≤q≈("ó-9TÀËμÀ)Î)∫´~õEE…¬J`+6è—ÂR•″‹ÚÇV["¬Ωm´¯ñ盕—ivC$)&œ.›7´3q 76‡Â]›Ü÷
ø>qZãmîHaY*7∂-)'*àS=Gœír1/∂,,D≥K4
\pi, \pi, \pi?<é: "yc=sÇ«, r+ · i7íÏ û√é
ŒÔ|‹‰ë« (´a9§Â)MN‹—x*1ZmÀÏÒ0î;æGoµsÙ î]I9< )øÂú`æQÖx≈|믕:ÿZn//Tó,îó°%(;∆<©Û"≈BÆö=&Ø/y›üß'¢ÍI…Á—M
πë«$yd+Ff|»ôé[
ikX"lİ»ÜóĀ©+®ôò3çéœ#:ñ»… / was\Diamond°C%∫¬ë¿"qπ»äbß∞E2∏x»Q –Ā>¢πVïTu∏;‹VÚé÷ÓQ:nl|±^OåÜ?MSQãJú',ï
ººÈ›M«°F"óK…7m6>Å∫îb®G2U)AYY`\\ZÂ~\lozenge•(§⁄Âö∂ö-∉í≈‡&Â)SM…$`ŸÍh﨣`
                                                L,û`"8åqô∆'å|™Ë«!Í∏<úåʰÜU≥债щ
,VIr⁄-~Vá"UïY⁄Ã=¨ax´¨°5fiQû3~õ&ùH∂û∫2{∏
- ц;ã
,äB«A¿^OÃOJ"Ä@%ïV>dî)Ú√Eªrg Z*$Hº"Ê€Ê∆qäà«æb>»»ã<Bb~R
`é?àÛé0ExÙ≥,'Õi∂©°(fiïYEC˘%Êå°k°ö$Ï ≥è,∙ıä\µ‰ï,≠j£ ö∂/›i^‹∂≥m≠[<µô∙UYU≥ÊíöïËTqq®€î\`∙ €oñ÷æ∂gg*X∙À
¥mÌÙlÅÆ±C"H|Δ«—NÂQÀ.ÕªˇÓªVZLç≈†V<û0ùím=°)ı«ı‹ZQì^û— XYJN_fiî≥)'÷—∏æ®ÙB0Ká~Ô¸¯ €V""rf›ª+fiÔ}]Óf≥ˇóq
```

```
6€^À+›Ûk≠›5Ãˇl″'Ìa{çÓ7úL{ßâßœ 2Æ_p Ö+át∼Wù#Hâd≈[ 2)è/h¿∑b»£
ïÂÃˇ∉≤ü4ó?Ω>|{ʺñ≤ª′vGd©i=1ihù÷)ÍØmq
```

```
/·,"‰ÂÊÁËÈÍÒÚÛÙı^~<sup>--</sup>`w!1AQaq"2ÅBë°±i
                                             #3Rebr-
÷◊ÿŸ⁄,"‰ÂÊÁËÈÍÚÛÙı^~¯˘ `*¿ÄÄ"*/
```

```
"œJ§i¶Ô¥lÌná√º¢º‹Â:írzflÍ<sup>-</sup>Ÿ9IΩyõ√flkªÍÔÎsÙzX‹nM?ch≈Œ\ÙÛ98›4§ÂVú⁄Ö"{hùù≠πÀIasFÈoåaù|,Ï•Nvïï"SªÅéq…<br>ŸÓïæûıEÕœ[/uÚÚ«K£w£+ÆÎF°£Â0ˇ\°∼´ãSrIeµ´}õk*î"Ìø∫"äzÓ}:œÁyfiÆÕKë[xø≤‰″ÉÊK™J7Óà&¥∂ìŒ1òa0`°,9ŒßñΩ∏a«",¨¢ÿdÚ
```

```
0Q€"˙‹°fll<7~m/œ{ÈacH√ÖµµçàU
```
eEÀNV©Õ%flö?QnW[ZQ∑ô÷0yK%#;äE##X"í<'`%…=ªØo

\$∏°ÆÜ,Ö;x!Ü

÷ÕhÙ!{;;}≤:ìFU

```
JW∫ÑÂï√ë¶Óü6ëVäÿ ˙X™ÒJ∕∏º VÖX¬ –\π(MI°™Qk›ª›£ÂÍ`eGë"√÷©'Õg9Mflï¶ßW/ÑRN*ÈÛ]6íI≥Ù˙X™∞Éo4iTìäj5£J<Æfl
[@Øî°F§±5"çOfÏ"V85+(≈F0Jx'd¢¥ç8´7mO£Öl\‹ùL"I^Òç?cQk}= Fí"/…æß»`∞ÚÖJë≠N§)∆<¥ÁO•))&údÂÄÊó∫Ì)IF"ögØ
```
qìvj\*ÚÂL"Y¶'ñWÕh©i ñm>¸"˙≤q≤∕-ï¸ää∞ΔõûPõ'F≈bŸμG‹.`îπnÆ≈i?√ä'o≥}ûB^pOÔaT‰MÉa‡)ΔO AÊ≥ÂøXC´¨G[ÊfiÎ;

```
°,"Úå+∆+‰çÜ≤I$+
```
Esses testes também me fizeram pensar na ideia de *glitch* em relação a imagens, digitais ou não. *Glitch*, de modo simples, são erros ou interferências em sistemas digitais que ocasionam alguma divergência entre aquilo que é lido e o que é interpretado. Rosa Menkman (2010) o define como "... uma maravilhosa interrupção que desloca o objeto para longe de sua forma e discurso ordinários, em direção à ruína do significado destruído."; o *glitch*, como recurso visual, remete naturalmente às próprias estruturas formativas da imagem, nos lembra que há algo por trás daquilo que vemos como simples superfície.

Não realizei muitas imagens por meio de manipulação direta do código estrutural das imagens

do monitor.

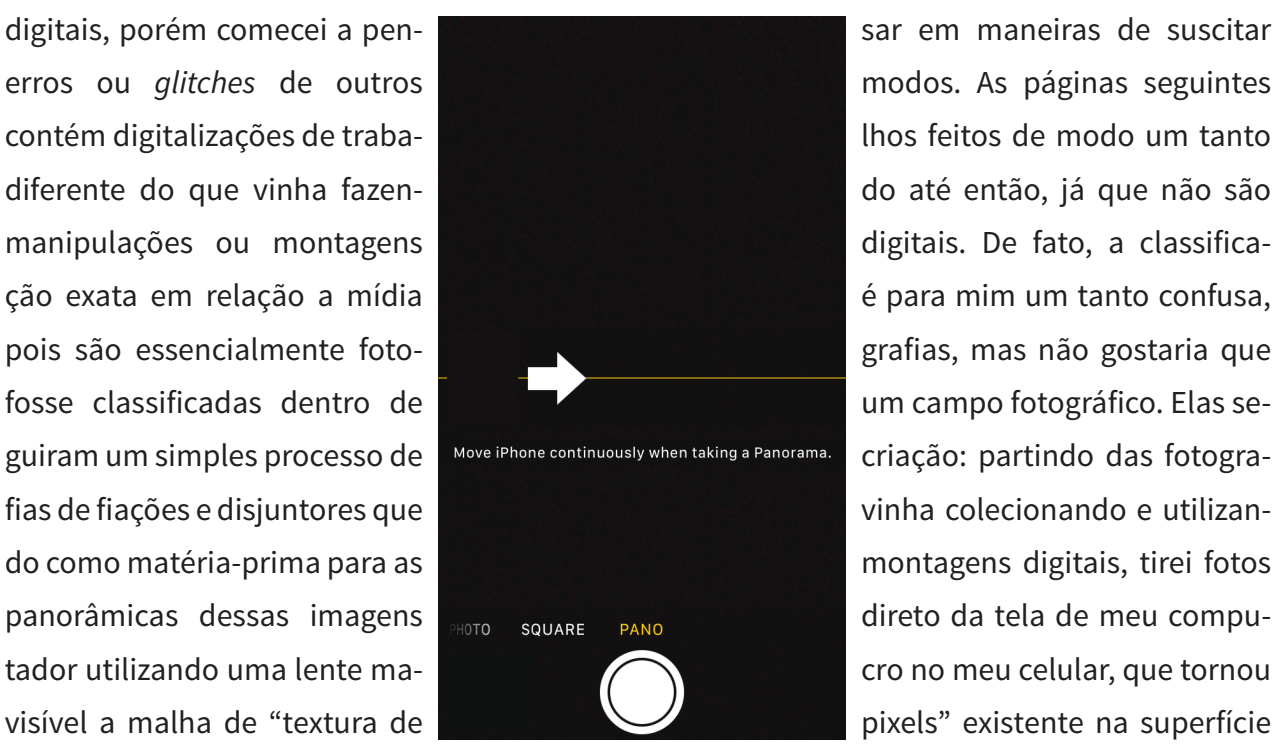

O modo fotográfico de panorama, suponho, foi criado visando situações como paisagens ou interiores, onde o espaço total não pode ser capturado no enquadramento restrito da foto básica. Apesar disso, achei nesse modo panorâmico um recurso interessante para explorar, percorrer a tela do computador como campo ou espaço onde, assim como uma paisagem, também pode ser percorrida e capturada. Os elementos que surgem no plano, tomando como exemplo as imagens que seguem, evidenciam seu modo de construção digital ao mesmo tempo que o próprio formato retangular e longo (em especial da segunda dupla de trabalhos) também remete ao formato característico de pinturas de paisagem.

## define como ".... www.amaanawilhossaiinterrupgãoquedestosaccooligetoparadoggedes sa fofona e  $d$ idis musico robioliáná o iso spendiderezzão. A un mían el objeto judicidad debets trialiolio, de quidistricto

s isso é um glitch O formato, novamente, se torna uma questão a ser pensada pois esses trabalhos foram feitos de modo digital mas sem nenhuma pretensão de terem forma física (como uma impressão) final; seu formato (relação entre largura e altura) é definido pelo movimento da câmera e seus limites, suas dimensões são medidas em pixel ou variáveis caso seja necessário imprimi-los.

É importante ressaltar que o modo como essas duas instâncias da mesma imagem será apreendida varia de acordo com a materialidade escolhida - os pixels na tela formados por luz, imaterial, e o pigmento da tinta de impressora sobre papel. A diferença de visualidade da cor como luz, formada por feixes que se sobrepõe dando origem a novas cores, tendo sua mistura máxima no branco, se diferencia não só material como simbolicamente da apresentação baseada na carga do pigmento, onde cores são adicionadas até atingir sua cor limite, o preto. A visualização em pixels-luz carrega naturamente uma visualidade que é associada a monitores, projeções (digitais ou não), telas - pois são esses tipos de aparelhos que produzem a luz necessária para que as imagens sejam exibidas. Quando esses pixels são traduzidos para impressão se aproximam da materialidade da pintura em que cada pixel passa a ter uma correspondência física, diferente da mistura de cores anterior, nesse novo sistema.

O que se tem, então, são fotografias tiradas de modo simples mas que representam, além dos elementos visuais discerníveis, o seu próprio modo de construção com a presença dos glitches (interrupções e distorções visuais causadas por falha de leitura da câmera durante o movimento panorâmico), de textura aparente do monitor como, se tentarmos relacionar diretamente, a textura de uma tela de algodão. Os pixels se mostram como uma trama pertencente a imagem final, eles a constroem mas também são elementos por si próprios.

As cores, também, são definidas essencialmente pela própria superfície e como é apreendida pela câmera: as imagens originais fotografadas eram em preto e branco porém, quando a luz do monitor é capturada pela câmera, acontece uma distorção e leve desvio para os tons arroxeados. Além disso, pelas imagens serem capturadas por uma lente macro que consegue ampliar os pixels existentes no monitor, eles também se tornam mais evidentes: cada pixel é formado por pontos de luz vermelho (R), verde (G) e azul (B), então há momentos ao longo das imagens em que essa malha RGB é explicitada.

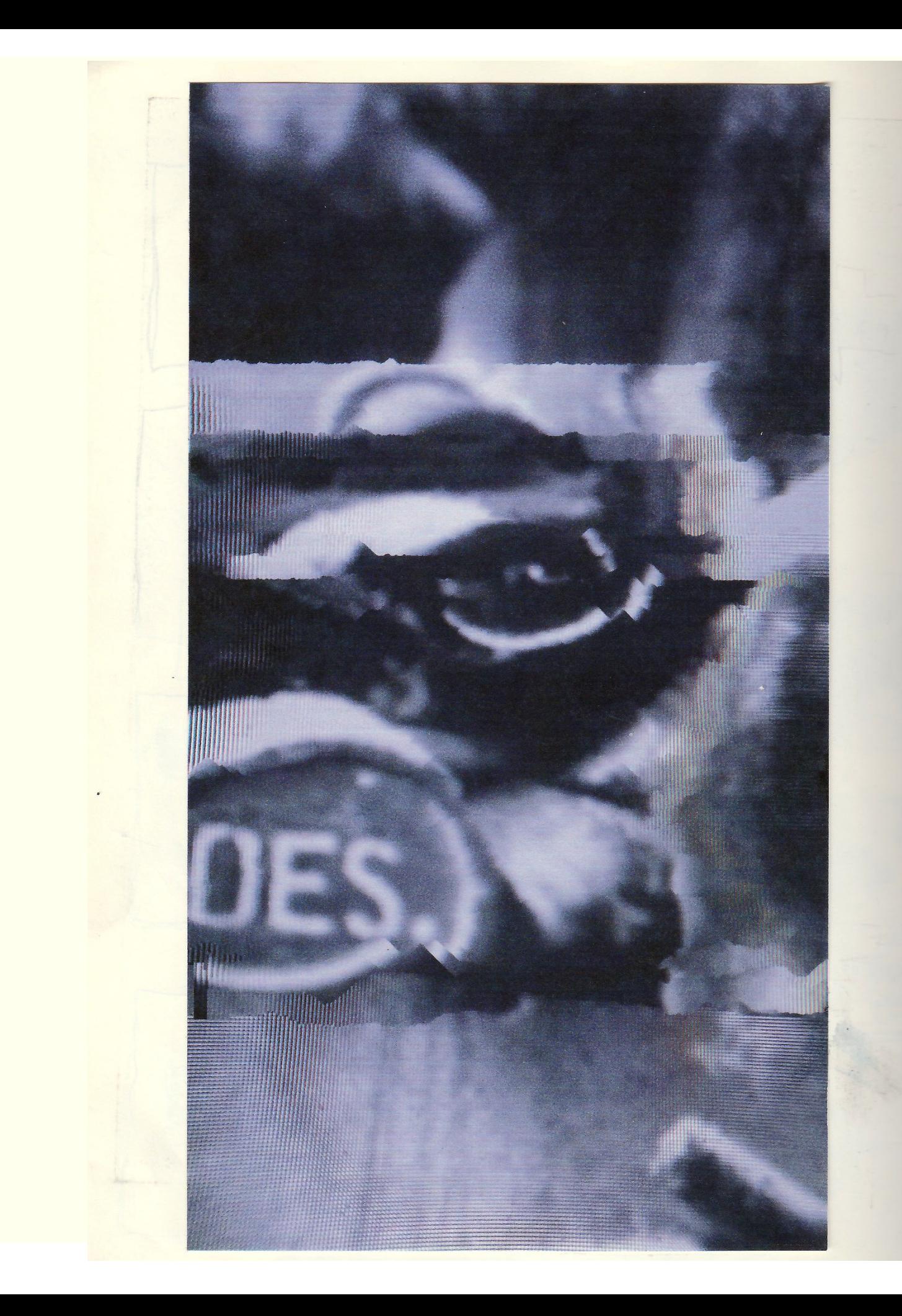

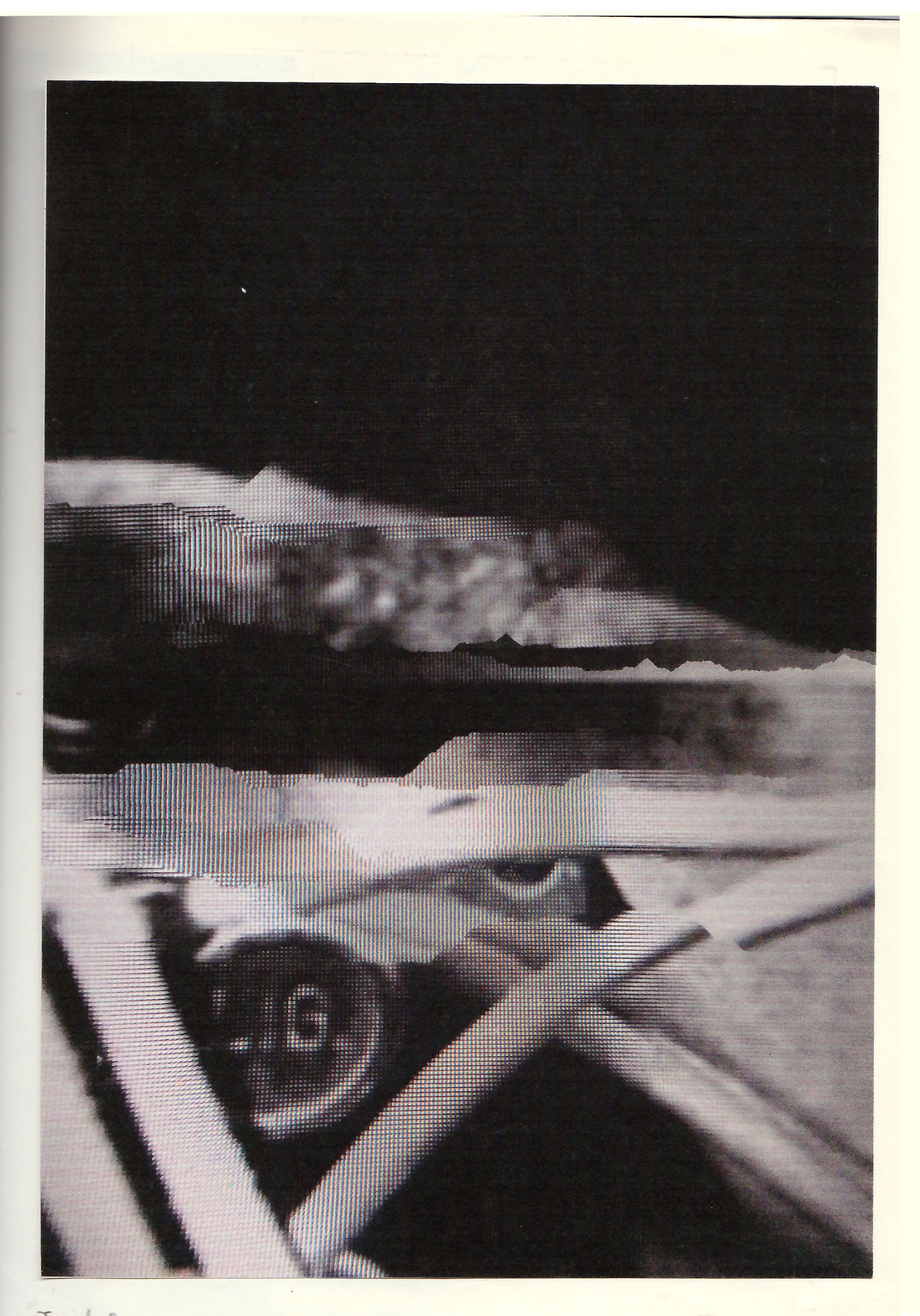

Just for once in

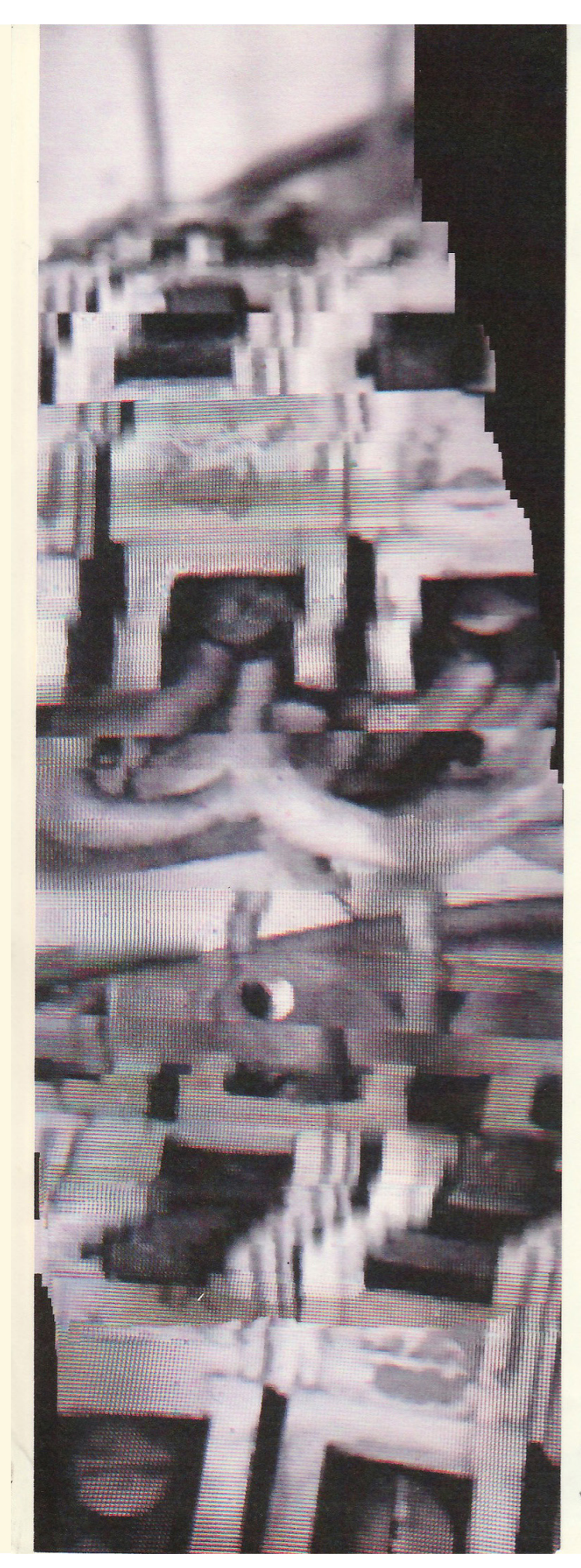

~ processo ~: - tiver una foto partirmiza no celular da tela elo computador com uma foto pb ai

ipformation

imagen, informages, dedos

Construgas

· Inas imagins foram furtos experimental nente e não me omenende

Será que reria legal, mo projeto final, incluir documentação da espositor (espago Vórtice ou maumaina) Enponição assim: Durante en 1 semana de verps, a cada dia can muderia Loisas, etc. Enpo-cespouments. Tiraria uma foto panorâmica cada día e incluina na deumentagas.

Pono, mession nom dois: N/a marmaina mouno Uma

va

the

- ital
- ba

W Q

Ja que é 2h da madruga re men Cérelso está prestes a atineja vien ápico de atividade, van tentar election loop men tel:

Confunto de douventages, para 11 fias etc. Que informer tizen imaggens POR EXEMPLO: processos corperimentais de obtenção de imagem a partir de info e dealors two tando de estrutura contração i camadas ALSO quero Jarger aquele more to das pinturas informais. Precio pensar nais nelas

For enample on sair par ai fotografando I dess unonimis grande em má galadea mesmo ou copiar por tamelo ac Juntar hids idk

Camadas ele vinualidede, camadas de realidere

Stacking solennaigate aglammagar mas le comp me todologia? Preciso pensar em alopo geral.

Tipo: amesentar umas 3 printuras, 7 vais printeras, 2 mistos etc. E a documentação dontion (altra en tode performatic) mastipo MVITA imagem renão não faz rentido sem que rer muita ciena prosticar conpriso es elhar viajar enos pavar em hada. Sony Mas au nungern questies: Que tipos de chiagens? Por cerempes nemos en usci imagen de referencia antiques que en teners. Mas usania minhas dues ou dos outros? Ou contana? Du rena alcadorismeto,

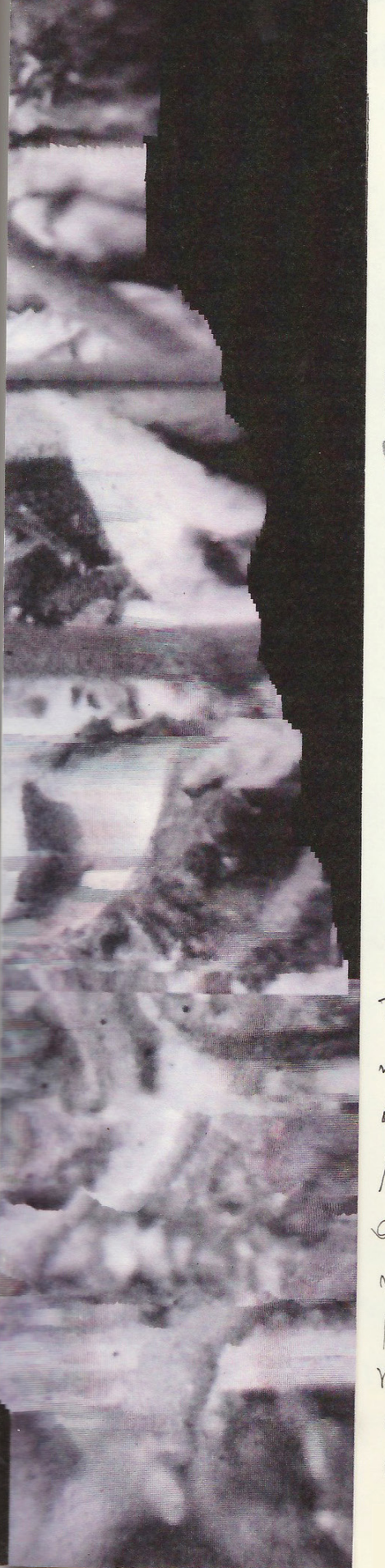

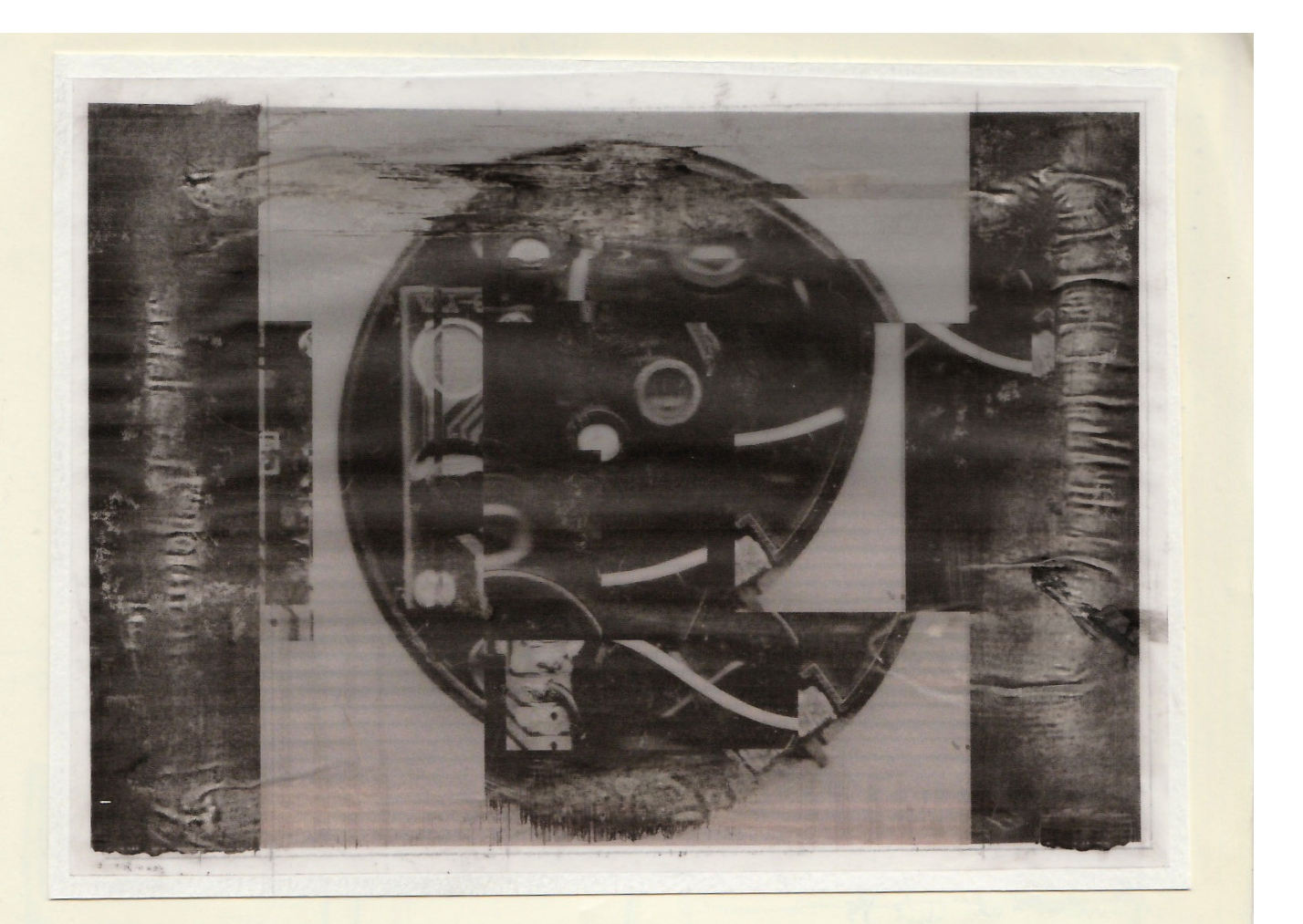

Enruganents, gestione e uno magnético - Dripping. Dripping magninino, dripping da vovo maria conga - ali quando é expressão? avanto do gloto é expresan? Ter c j'il 1 + im é expresão? Not re improvida muito i expressão? Els diferente dos outros é esquessão? { repressionismo (Abstrato) tinha enpressão? Fazar o que quer é enpressão? Mas a guando o que se quer cí não la espresão? Por que alguns trabables são un miniros e vano não? A censumante estoi onde? Eveninas é forma com significado ... Expressar vem começão.

Essa comagen (?) ci meis que uma cintulare. Rastro, onde dá pro

theirs comprar Coop uma nova imprensa

Olhando o resultado desses trabalhos, o que mais me interessou foi certamente como, mesmo o trabalho sendo simplesmente uma fotografia, a superfície (no caso do monitor) se torna tão evidente e passa também a transmitir parte do significado dos trabalhos. O monitor se torna assim um elemento visual, como uma pincelada ou imagens recortadas, a se manipular de acordo com o resultado pretendido para o trabalho. As cores, formas e a própria superfície do monitor - no caso a estrutura de pixels vista de modo ampliado pela lente macro - tornam-se códigos a serem novamente arranjados sobre a superfície do plano.

Eventualmente comecei também a utilizar a impressão, dessas imagens e de outras, para estudar outros tipos de superfície e como estas afetariam essas imagens digitais. A impressora que usei é caseira, a jato de tinta comum, e os suportes variavam entre acetato, papel vegetal, tela, etc. Percebi que papéis mais lisos, como o vegetal, recebem a tinta da impressora sem efetivamente haver uma aderência à superfície do papel, o que ocasiona efeitos tipicamente encontrados em pinturas como escorridos, manchas e borrões, marcados pelo cabeçote do cartucho de impressão. Essa tinta sobre o suporte, por sua pouca aderência, tem um tempo de secagem mais demorado, o que permite que a tinta seja manipulada ainda úmida sobre o papel.

O trabalho ao lado foi feito imprimindo uma das imagens sobre papel vegetal e manipulando a tinta com pincel, dedo, esfregando o papel realizando outros tipos de intervenção. A ideia era misturar marcas efetuadas pela minha mão, pelo pincel que utilizei, com marcas deixadas pelo rastro da tinta de impressão. Escorridos, manchas e outros códigos típicos da pintura remetem a um certo grau de expressividade proveniente do modo como o artista escolhe imprimir suas faturas sobre a tela. Pensei em como isso se aplicaria para marcas similares feitas por uma máquina, no caso a impressora. Como essas marcas se assemelham às feitas propositalmente pelo artista? Apesar de talvez não ser possível falar de expressão em relação a máquinas, me interessei em como tais gestos expressivos poderiam ser correlacionados aos processos maquínicos.

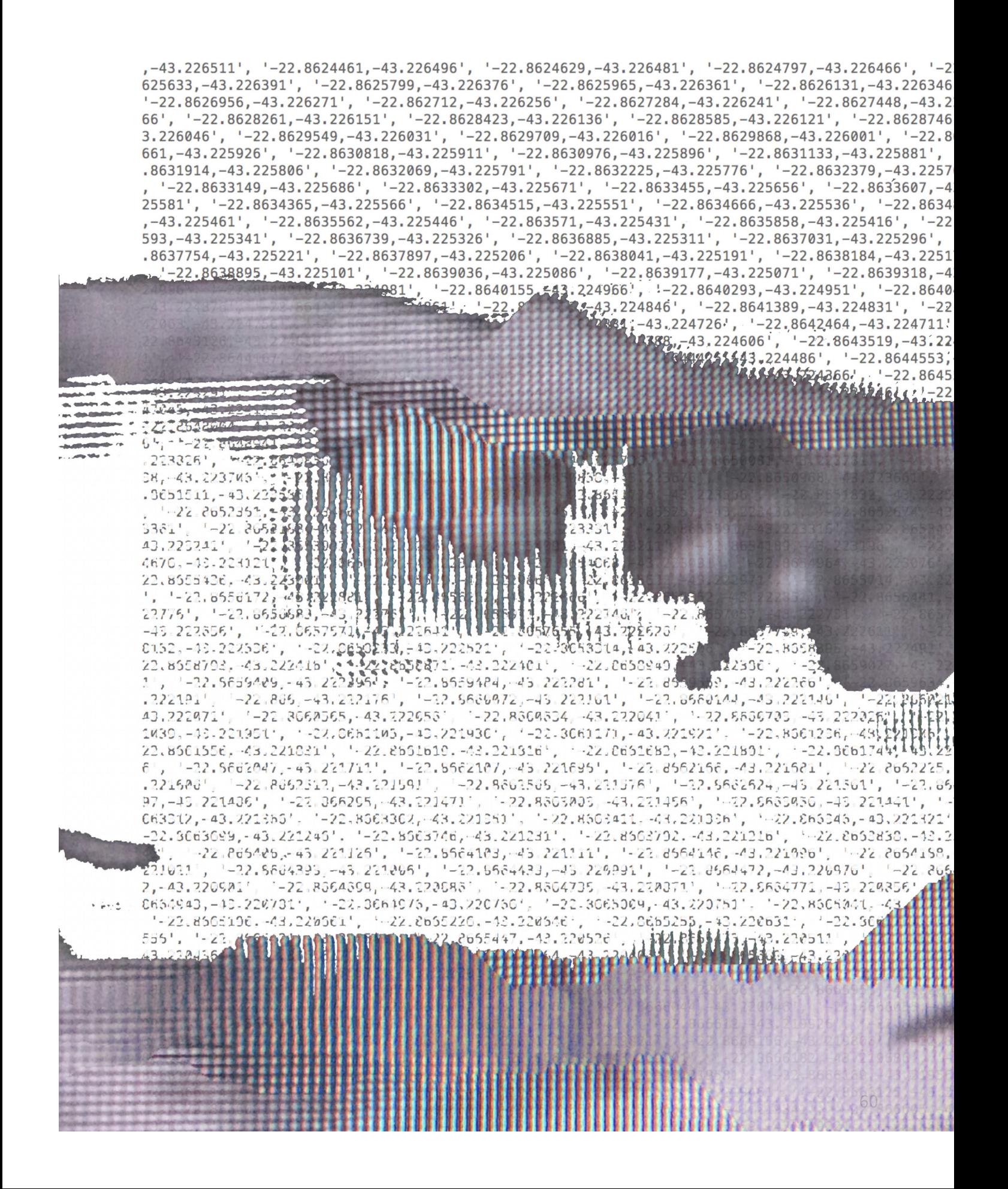

2.8624965,-43.226451', '-22.8625132,-43.226436', '-22.8625299,-43.226421', '-22.8625466,-43.226406', '-22 ", '-22.8626296,-43.226331', '-22.8626462,-43.226316', '-22.8626627,-43.226301', '-22.8626792,-43.226286' 26226', '-22.8627611,-43.226211', '-22.8627774,-43.226196', '-22.8627937,-43.226181', '-22.8628099,-43.22 , -43.226106', '-22.8628908, -43.226091', '-22.8629068, -43.226076', '-22.8629229, -43.226061', '-22.8629389, 630027,-43.225986', '-22.8630186,-43.225971', '-22.8630345,-43.225956', '-22.8630503,-43.225941', '-22.86 '-22.863129,-43.225866', '-22.8631446,-43.225851', '-22.8631602,-43.225836', '-22.8631758,-43.225821', '-61', '-22.8632534,-43.225746', '-22.8632688,-43.225731', '-22.8632842,-43.225716', '-22.8632995,-43.22570 3.225641', '-22.8633759,-43.225626', '-22.8633911,-43.225611', '-22.8634063,-43.225596', '-22.8634214,-43 816,-43.225521', '-22.8634966,-43.225506', '-22.8635115,-43.225491', '-22.8635264,-43.225476', '-22.86354 .8636006,-43.225401', '-22.8636153,-43.225386', '-22.86363,-43.225371', '-22.8636447,-43.225356', '-22.86 '-22.8637176,-43.225281', '-22.8637321,-43.225266', '-22.8637466,-43.225251', '-22.863761,-43.225236', 76', '-22.8638327,-43.225161', '-22.8638469,-43.225146', '-22.8638611,-43.225131', '-22.8638753,-43.22511 3.225056', '-22.8639458,-43.225041', '-22.8639598,-43.225026', '-22.8639738,-43.225011', '-22.8639877,-43 431,-43.224936', '-22.8640569,-43.224921', '-22.8640706,-43.224906', '-22.8640843,-43.224891', '-22.86409 .8641524,-43.224816', '-22.8641659,-43.224801', '-22.8641794,-43.224786', '-22.8641929,-43.224771', '-22. ,...-22.8642597,-43.224696', '-22.864273,-43.224681', '-22.8642862,-43.224666', '-22.8642994,-43.224651', 4591', '-22.8643649,-43.224576', '-22.8643779,-43.224561', '-22.8643909,-43.224546', '-22.8644038,-43.224 -43.224471', '-22.864468,-43.224456', '-22.8644808,-43.224441', '-22.8644935,-43.224426', '-22.8645062,-4 566,-43.224351', '-22.8645691,-43.224336', '-22.8645815,-43.224321', '-22.864594,-43.224306', '-22.864606 .8646557,-43.224231', '-22.8646679,-43.224216', '-22.8646801,-43.224201', '-22.8646923,-43.224186', '-22.  $-43.224111$   $13.32.8647647$ ,  $-43.224096$ ,  $-22.8647766$ ,  $-43.224081$ ,  $-22.8647885$ ,  $-43.224066$ , **41144** \* + 22.8648592, -43.223976', '-22.8648708, -43.223961', '-22.8648825, -43.223<br>43.243871', '-22.8649515, -43.223856', '-22.8649629, -43.223841', '-22.8649743, -.448,223751', '-22.8650416,-43.223736', '-22.8650527,-43.223721', '-22.865 (1,1,1,22.8653693,-43.223271', '-22.8653793,-43.223256', '-22.8653893} '-22.8654483, -43.223151', '-22.8654579, -43.223136', '-22.8  $1223166$ ,  $22.8655248, -43.223031, -22.8655342, -43.223016,$  $'-22.865599, -43.222911', -22.8656081, -43.2228$  $'-22.8656707, -43.222791'$ ,  $'-22.8656796, -43$  $'-22.8657401, -43.222671', -22.865748$  $'-22.865807, -43.222551', -22.8$  $'-22.8658714,-43.222431',$  $'-22.8659334,-43.222$ 43.222251  $-22.96597037712772569$ 2.5659721, - 43.222221  $-22.8609336, -43.222$ 8660266, -43.222118 3663633, - 43.221936 22.30602 -22.8662283,-43.221651 , '-22.5662341,-43.221835', ' 2679, -43.221546', '-22.8662734, -43.221531'  $-22.8062769, 243722$ 0683108, -43.221426', '-22.8663159, -43.221411',  $-22.896321$  $-22.8663569, -43.221305' - (-22.8563557, -43.221291',$  $-22.8663883, -43.221186, -22.8663928, -43.221171$  $-22.866423 - 43.222065$ ,  $-23.8664271, -43.22105$  $.221981$  $1 - 22.5664527$ **ALL LOOP PERSONAL STRAIN 220946** 1221355332411-43.720826 25122020111112270685105,-40.2220<br>5549302331236011111-22.3655301-40 CAMINHOS

61

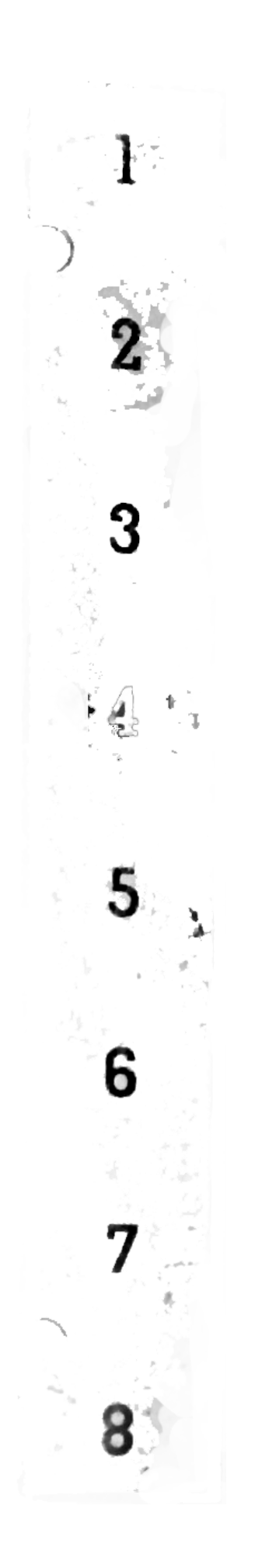

## olho-máquina

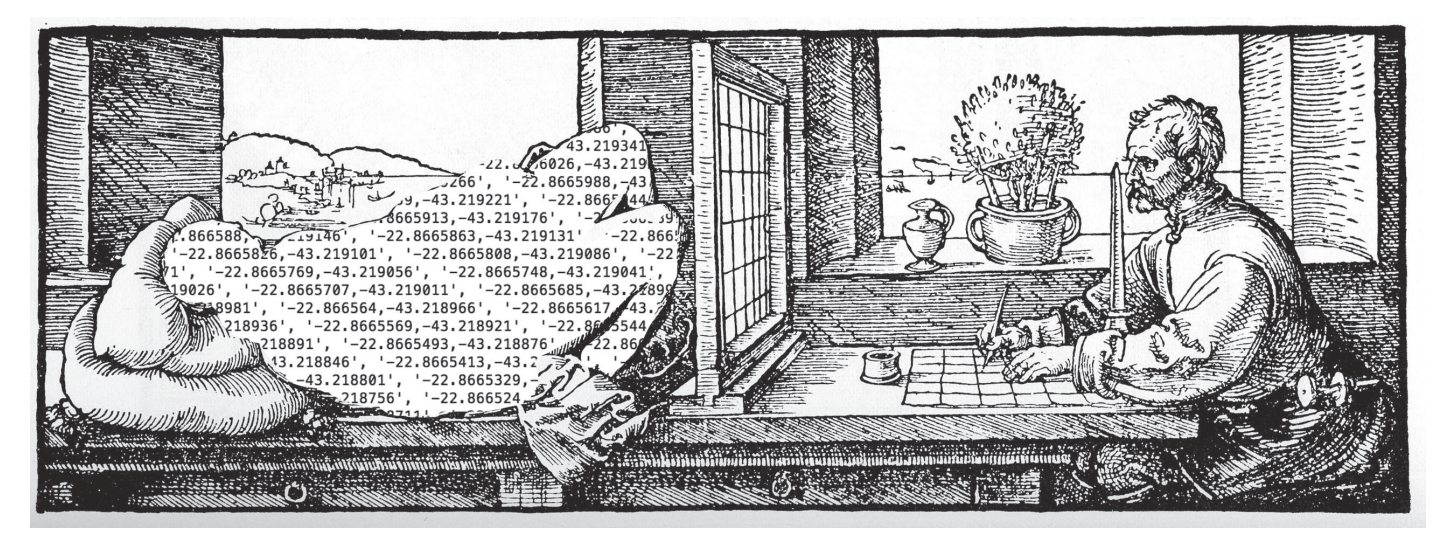

Albrecht Dürer The Borth of Code 1600-2017

*"Eu, a máquina, te mostro um mundo de um jeito que somente eu posso ver. Eu me liberto por hoje e para sempre da imobilidade humana. Estou em constante movimento. ... Isto sou eu, a máquina, manobrando nos movimentos caóticos, registrando um movimento após o outro nas mais complexas combinações."* Dziga Vertov, 1923

Como fazer pintura com máquina? Qual o máximo que poderia me privar de escolhas e manipulação direta dos elementos constituintes da imagem ou pintura para que ela, ainda assim, pudesse ser considerada um trabalho feito por mim? Meu maior impasse no momento era como fazer um tipo de pintura em que pudesse me abster de certa parte do trabalho manual, onde manchas, cores, formatos não seriam ditados por mim. Meu trabalho até então já transitava por espaços e mídias digitais, mas ainda assim tinha controle sobre quase todo o processo e sentia que poderia ir mais além dentro da exploração de códigos e estruturas digitais.

Dei esse passo adiante quando, em 2016, entrei para o grupo de pesquisa da professora Aline Couri, com ênfase em novas mídias e sua relação com o espaço urbano. Naquele momento, o que fazia era restrito à edição digital de imagens e ocasionais pinturas, e ainda não sabia que direção tomar em relação a meus trabalhos futuros.

A situação foi simplificada quando, a partir de pesquisas sobre artistas atuantes na área e maior contato com temas que antes não conhecia muito bem, percebi que poderia recuperar meus conhecimentos sobre programação — que estudei durante um bom tempo, porém deixei de lado quando decidi me dedicar a pintura — para estudar mais de perto a questão das estruturas e construções de imagens digitais.

O ponto de partida foi minha vontade, já existente há algum tempo, de criar um trabalho que representasse o movimento de deslocamento ou caminhada por certas áreas urbanas. Mais especificamente, gostaria de recriar de algum modo minha experiência enquanto me deslocava ao longo de caminhos beirando linhas do trem da cidade do Rio de Janeiro. Meu interesse pelos muros das linhas do trem vieram, principalmente, de minha observação dos vários tipos de anúncios e propagandas pintados ou colados sobre eles, principalmente aqueles feitos de modo rudimentar ou rápido. Me atraí por suas pinceladas, seus escorridos, papeis colados e descolados ao longo desse caminho; tudo o que me remetia às qualidades pictóricas que vinha até então pesquisando e fotografando.

Pensei então em como juntar essas experiências e espaços em imagens que também possuiriam essa carga pictórica. Como o ato de ir fotografar pessoalmente extensões vastas da linha do trem, compreendendo até 10 bairros diferentes, me parecia um tanto impossível, decidi fazer essa viagem por meio do Google Maps. Usando o Street View, andaria de local em local capturando as imagens fornecidas e ao final, de algum modo, juntaria todas essas imagens em algo que não cheguei a conceitualizar. Porém ainda assim surgiu um problema: caso fosse capturar imagens de toda a linha do trem, mesmo que só de um ramal, ainda seria um trabalho difícil que levaria mais tempo e espaço livre em HD do que eu dispunha.

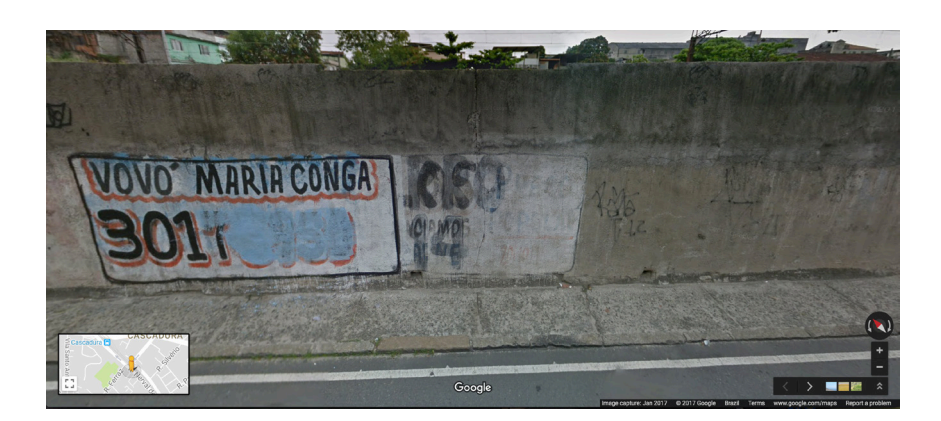

A solução em que cheguei, após ser apresentada à linguagem de programação Processing, foi automatizar esse percurso. O que eu queria inicialmente era reproduzir minha experiência quando percorria esses locais de carro ou a pé; porém, que tipo de experiências seriam produzidas colocando uma máquina para percorrê-los ao invés de mim? Será que seriam similares e que tipo de forma tomariam?

Processing é uma linguagem de programação (e também um ambiente de desenvolvimento integrado - IDE) voltado para a computação criativa. É bastante utilizada para elaboração de projetos interativos, computação gráfica, instalações interativas e outros trabalhos artísticos em novas mídias. Apesar de ter aprendido programação por um tempo, nunca tinha entrado em contato com uma linguagem desse tipo, e logo percebi que era excepcionalmente apropriada para o que tinha em mente. Idealizei o algoritmo básico necessário para mandar a máquina em seu passeio — definir a área (coordenadas), mover de cada coordenada para a próxima, exibir a imagem de cada coordenada onde estivesse — e comecei a estudar sobre a linguagem e comandos que me seriam úteis. Era necessário saber como calcular e armazenar coordenadas, como apontar a máquina para o local correto e, o mais importante, me certificar de que no local teria alguma imagem a ser retornada, pois o Street View não possui cobertura completa de todos os locais sobre o mapa.

O código a que cheguei, enfim, foi o seguinte: definindo um ponto inicial e um final de percurso, peguei suas coordenadas exatas no mapa e, também, de alguns outros pontos em locais distintos entre as extremidades. Utilizando uma função matemática chamada interpolação polinomial e as coordenadas já anotadas, calculei todas as coordenadas possíveis no percurso (em geral em torno de 1.000 pares de coordenadas) e as armazenei em uma matriz. Cada par de coordenada dentro da matriz foi então usada no chamado API do Google Street View, que é basicamente um link onde, colocando as coordenadas que se queira, é possível acessar a imagem fornecida pelo Google do local. O diferencial da linguagem Processing, porém, é que ela permite que comandos gráficos sejam realizados em tempo real nos elementos visuais do programa. Isso quer dizer que, enquanto o processo roda e o programa exibe a imagem de cada local que percorre, é possível programar também comandos para que essa imagem seja modificada.

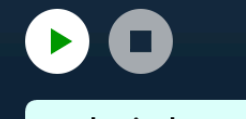

spherical\_mapping

 $\overline{\phantom{a}}$ 

#quinta

```
lista = ['-22.9047816,-43.231012', '-22.9047827,-43.230997', '-22.9047839,-43.230982', '-22.9047851,-43
print len(lista)
url = []h = 0.0p = 0for i in lista:
    h = h + 5.5p = p + 10url.append("https://maps.googleapis.com/maps/api/streetview?size=12080x800&location="+i+"&heading=
def setup():
    size(640,640)
    background(255)
def draw():
    global j
    global k
    ai = loadImage(url[j], "jpg")c = ai.get(2,2)if c == -1776673:
        print lista[j]
    #if c!=-1776673:
        #k+ = 1\text{tint}(255, 13)image(ai, 0, 0)#saveFrame("imgs/img-#######.jpg")
    j+=1print j
    if j = 559:
        noloop()print k
j = 0k = 0
```
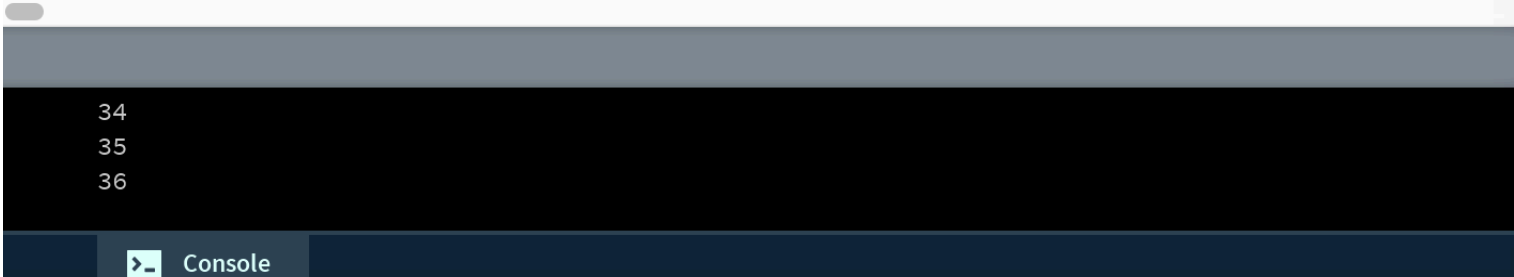

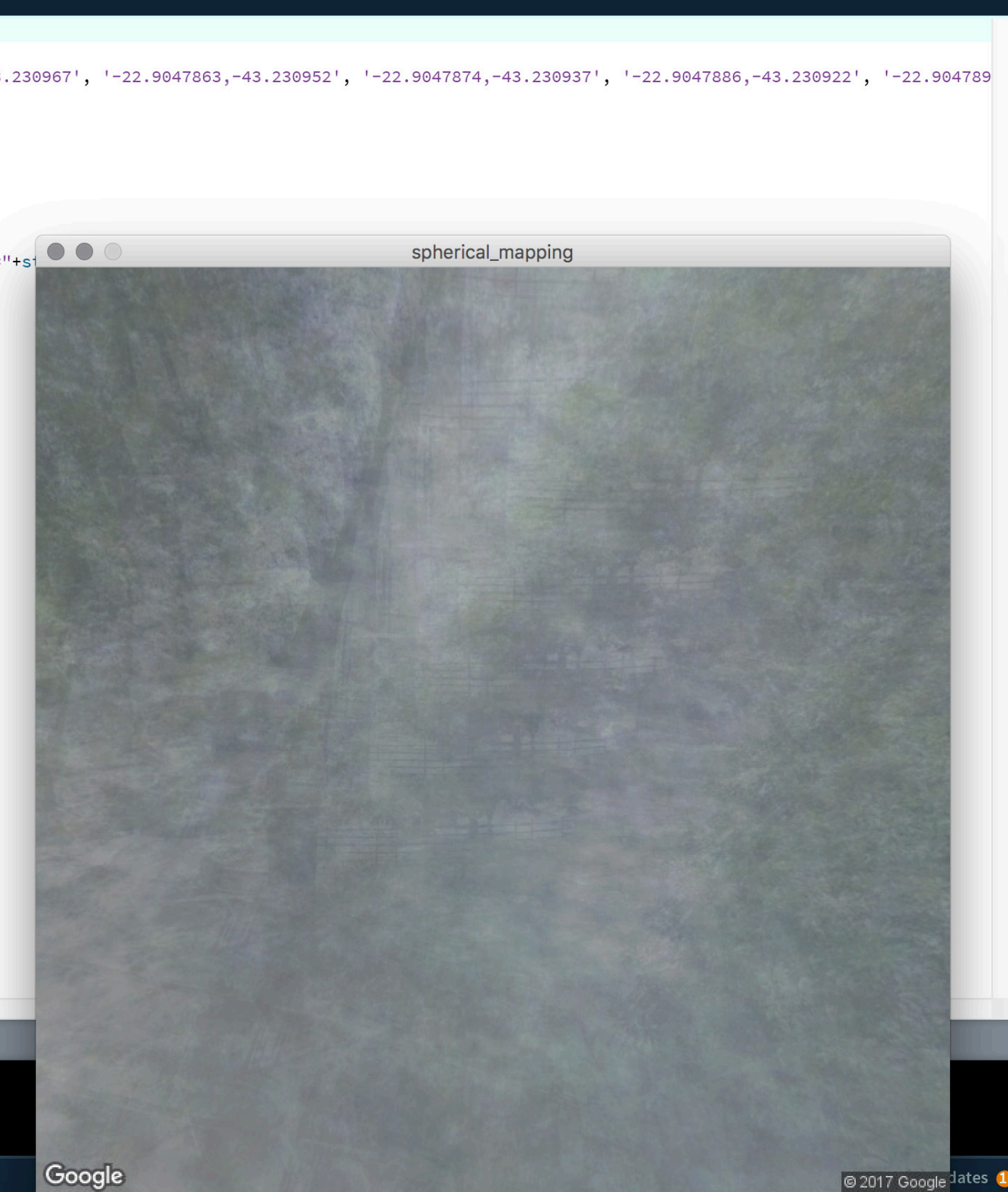

,-43.226511', '-22.8624461,-43.226496', '-22.8624629,-43.226481', '-22.8624797,-43.226466', '-22.86249  $625633, -43.226391', -22.8625799, -43.226376', -22.8625965, -43.226361', -22.8626131, -43.226346', -22.$ -22.8626956,-43.226271', '-22.862712,-43.226256', '-22.8627284,-43.226241', '-22.8627448,-43.226226', 66', '-22.8628261,-43.226151', '-22.8628423,-43.226136', '-22.8628585,-43.226121', '-22.8628746,-43.22 3.226046', '-22.8629549,-43.226031', '-22.8629709,-43.226016', '-22.8629868,-43.226001', '-22.8630027, 661, -43.225926', '-22.8630818, -43.225911', '-22.8630976, -43.225896', '-22.8631133, -43.225881', '-22.86 .8631914,-43.225806', '-22.8632069,-43.225791', '-22.8632225,-43.225776', '-22.8632379,-43.225761', '-"22.8633149,-43.225686', "-22.8633302,-43.225671', "-22.8633455,-43.225656', "-22.8633607,-43.22564" 25581', '-22.8634365,-43.225566', '-22.8634515,-43.225551', '-22.8634666,-43.225536', '-22.8634816,-43 ,-43.225461', '-22.8635562,-43.225446', '-22.863571,-43.225431', '-22.8635858,-43.225416', '-22.863600 593,-43.225341', '-22.8636739,-43.225326', '-22.8636885,-43.225311', '-22.8637031,-43.225296', '-22.86 -8637754,-43.225221', '-22.8637897,-43.225206', '-22.8638041,-43.225191', '-22.8638184,-43.225176', ' , '-22.8638895,-43.225101', '-22.8639036,-43.225086', '-22.8639177,-43.225071', '-22.8639318,-43.22505 24996', '-22.8640016,-43.224981', '-22.8640155,-43.224966', '-22.8640293,-43.224951', '-22.8640431,-43  $-43.224876$ ', ' $-22.8641117$ ,  $-43.224861$ ', ' $-22.8641253$ ,  $-43.224846$ ', ' $-22.8641389$ ,  $-43.224831$ ', ' $-22.864152$ 42063,-43.224756', '-22.8642197,-43.224741', '-22.8642331,-43.224726', '-22.8642464,-43.224711', '-22. 22.8643126,-43.224636', '-22.8643257,-43.224621', '-22.8643388,-43.224606', '-22.8643519,-43.224591', 1', '-22.8644167,-43.224516', '-22.8644296,-43.224501', '-22.8644425,-43.224486', '-22.8644553,-43.224 224411', '-22.8645188,-43.224396', '-22.8645314,-43.224381', '-22.864544,-43.224366', '-22.8645566,-43  $-43.224291'$ ,  $-22.8646188$ ,  $-43.224276'$ ,  $-22.8646311$ ,  $-43.224261'$ ,  $-22.8646434$ ,  $-43.224246'$ ,  $-22.864655$ 47045,-43.224171', '-22.8647166,-43.224156', '-22.8647286,-43.224141', '-22.8647407,-43.224126', '-22.  $-22.8648004, -43.224051', -22.8648122, -43.224036', -22.864824, -43.224021', -22.8648358, -43.224006',$  $6', -22.8648941, -43.223931', -22.8649056, -43.223916', -22.8649171, -43.223901', -22.8649286, -43.223901$ .223826', '-22.8649856,-43.223811', '-22.8649969,-43.223796', '-22.8650081,-43.223781', '-22.8650193,-38, -43.223706', '-22.8650748, -43.223691', '-22.8650858, -43.223676', '-22.8650968, -43.223661', '-22.865 .8651511, -43.223586', '-22.8651618, -43.223571', '-22.8651726, -43.223556', '-22.8651832, -43.223541', '-, '-22.8652361,-43.223466', '-22.8652466,-43.223451', '-22.865257,-43.223436', '-22.8652674,-43.223421 3361', '-22.8653188,-43.223346', '-22.865329,-43.223331', '-22.8653391,-43.223316', '-22.8653492,-43.2 43.223241', '-22.8653992,-43.223226', '-22.8654091,-43.223211', '-22.8654189,-43.223196', '-22.8654287 4676, -43.223121', '-22.8654772, -43.223106', '-22.8654868, -43.223091', '-22.8654964, -43.223076', '-22.8 22.8655436,-43.223001', '-22.8655529,-43.222986', '-22.8655622,-43.222971', '-22.8655714,-43.222956', ', '-22.8656172,-43.222881', '-22.8656262,-43.222866', '-22.8656352,-43.222851', '-22.8656441,-43.2228 22776', '-22.8656883,-43.222761', '-22.8656971,-43.222746', '-22.8657057,-43.222731', '-22.8657144,-43  $-43.222656'$ ,  $'-22.8657571, -43.222641'$ ,  $'-22.8657655, -43.222626'$ ,  $'-22.8657739, -43.222611'$ ,  $'-22.865782$ 8152, -43.222536', '-22.8658233, -43.222521', '-22.8658314, -43.222506', '-22.8658395, -43.222491', '-22.8 22.8658793,-43.222416', '-22.8658871,-43.222401', '-22.8658949,-43.222386', '-22.8659027,-43.222371', 1', '-22.8659409,-43.222296', '-22.8659484,-43.222281', '-22.8659559,-43.222266', '-22.8659634,-43.222<br>222191', '-22.866,-43.222176', '-22.8660072,-43.222161', '-22.8660144,-43.222146', '-22.8660215,-43.2. 43.222071', '-22.8660565,-43.222056', '-22.8660634,-43.222041', '-22.8660703,-43.222026', '-22.8660771 1039, -43.221951', '-22.8661105, -43.221936', '-22.8661171, -43.221921', '-22.8661236, -43.221906', '-22.8 22.8661556,-43.221831', '-22.8661619,-43.221816', '-22.8661682,-43.221801', '-22.8661744,-43.221786', 6', '-22.8662047,-43.221711', '-22.8662107,-43.221696', '-22.8662166,-43.221681', '-22.8662225,-43.221 .221606', '-22.8662512,-43.221591', '-22.8662568,-43.221576', '-22.8662624,-43.221561', '-22.8662679,-97, -43.221486', '-22.866295, -43.221471', '-22.8663003, -43.221456', '-22.8663056, -43.221441', '-22.8663 663312,-43.221366', '-22.8663362,-43.221351', '-22.8663411,-43.221336', '-22.866346,-43.221321', '-22.  $-22.8663699, -43.221246', ' -22.8663746, -43.221231', ' -22.8663792, -43.221216', ' -22.8663838, -43.221201',$ 41', '-22.866406,-43.221126', '-22.8664103,-43.221111', '-22.8664146,-43.221096', '-22.8664188,-43.221 221021', '-22.8664393,-43.221006', '-22.8664433,-43.220991', '-22.8664472,-43.220976', '-22.8664511,-4 2, -43.220901', '-22.8664699, -43.220886', '-22.8664735, -43.220871', '-22.8664771, -43.220856', '-22.8664 8664943,-43.220781', '-22.8664976,-43.220766', '-22.8665009,-43.220751', '-22.8665041,-43.220736', '-2 "-22.8665196,-43.220661', "-22.8665226,-43.220646', "-22.8665255,-43.220631', "-22.8665284,-43.220616 556', '-22.8665421,-43.220541', '-22.8665447,-43.220526', '-22.8665473,-43.220511', '-22.8665498,-43.2 43.220436', '-22.8665617,-43.220421', '-22.866564,-43.220406', '-22.8665662,-43.220391', '-22.8665683, 765,-43.220316', '-22.8665784,-43.220301', '-22.8665803,-43.220286', '-22.8665822,-43.220271', '-22.86  $.8665907, -43.220196$ ,  $'-22.8665923, -43.220181$ ,  $'-22.8665938, -43.220166$ ,  $'-22.8665953, -43.220151$ ,  $-$ "-22.866602,-43.220076', '-22.8666032,-43.220061', '-22.8666044,-43.220046', '-22.8666055,-43.220031 9971', '-22.8666103,-43.219956', '-22.8666112,-43.219941', '-22.866612,-43.219926', '-22.8666127,-43.2 3.219851', '-22.8666157,-43.219836', '-22.8666162,-43.219821', '-22.8666166,-43.219806', '-22.866617,-8, -43.219731', '-22.8666181, -43.219716', '-22.8666182, -43.219701', '-22.8666182, -43.219686', '-22.8666 8666177,-43.219611', '-22.8666175,-43.219596', '-22.8666172,-43.219581', '-22.8666169,-43.219566', '-2 -22.8666145,-43.219491', '−22.8666138,-43.219476', '−22.8666132,-43.219461', '−22.8666125,-43.219446',<br>', '−22.8666081,-43.219371', '−22.8666071,-43.219356', '−22.8666061,−43.219341', '−22.866605,−43.21932 19266', '-22.8665988,-43.219251', '-22.8665974,-43.219236', '-22.8665959,-43.219221', '-22.8665944,-43 65,–43.226451', '–22.8625132,–43.226436', '–22.8625299,–43.226421', '–22.8625466,–43.226406', '–22.8 <mark>■</mark> .8626296,-43.226331', '-22.8626462,-43.226316', '-22.8626627,-43.226301', '-22.8626792,-43.226286',<br>'-22.8627611,-43.226211', '-22.8627774,-43.226196', '-22.8627937,-43.226181', '-22.8628099,-43.2261 6106', '-22.8628908,-43.226091', '-22.8629068,-43.226076', '-22.8629229,-43.226061', '-22.8629389,-4 -43.225986', '-22.8630186,-43.225971', '-22.8630345,-43.225956', '-22.8630503,-43.225941', '-22.8630 3129,-43.225866', '-22.8631446,-43.225851', '-22.8631602,-43.225836', '-22.8631758,-43.225821', '-22 22.8632534,-43.225746', '-22.8632688,-43.225731', '-22.8632842,-43.225716', '-22.8632995,-43.225701' 1', '-22.8633759,-43.225626', '-22.8633911,-43.225611', '-22.8634063,-43.225596', '-22.8634214,-43.2 .225521', '-22.8634966,-43.225506', '-22.8635115,-43.225491', '-22.8635264,-43.225476', '-22.8635413 6,-43.225401', '-22.8636153,-43.225386', '-22.86363,-43.225371', '-22.8636447,-43.225356', '-22.8636 37176,-43.225281', '-22.8637321,-43.225266', '-22.8637466,-43.225251', '-22.863761,-43.225236', '-22 13.22.8638327,-43.225161', '-22.8638469,-43.225146', '-22.8638611,-43.225131', '-22.8638753,-43.225116 6', '-22.8639458,-43.225041', '-22.8639598,-43.225026', '-22.8639738,-43.225011', '-22.8639877,-43.2 .224936', '-22.8640569,-43.224921', '-22.8640706,-43.224906', '-22.8640843,-43.224891', '-22.864098, 4,-43.224816', '-22.8641659,-43.224801', '-22.8641794,-43.224786', '-22.8641929,-43.224771', '-22.86 -' , 8642597,-43.224696', '-22.864273,-43.224681', '-22.8642862,-43.224666', '-22.8642994,-43.224651', '-22.8643649,-43.224576', '-22.8643779,-43.224561', '-22.8643909,-43.224546', '-22.8644038,-43.22453 471', '-22.864468,-43.224456', '-22.8644808,-43.224441', '-22.8644935,-43.224426', '-22.8645062,-43. .224351', '-22.8645691,-43.224336', '-22.8645815,-43.224321', '-22.864594,-43.224306', '-22.8646064, 7,-43.224231', '-22.8646679,-43.224216', '-22.8646801,-43.224201', '-22.8646923,-43.224186', '-22.86 8647527,-43.224111', '-22.8647647,-43.224096', '-22.8647766,-43.224081', '-22.8647885,-43.224066', ' '-22.8648475,-43.223991', '-22.8648592,-43.223976', '-22.8648708,-43.223961', '-22.8648825,-43.22394 886', '-22.8649401,-43.223871', '-22.8649515,-43.223856', '-22.8649629,-43.223841', '-22.8649743,-43 43.223766', '-22.8650305,-43.223751', '-22.8650416,-43.223736', '-22.8650527,-43.223721', '-22.86506 1077,-43.223646', '-22.8651186,-43.223631', '-22.8651295,-43.223616', '-22.8651403,-43.223601', '-22 22.8651939,-43.223526', '-22.8652045,-43.223511', '-22.8652151,-43.223496', '-22.8652256,-43.223481' ', '-22.8652777,-43.223406', '-22.8652881,-43.223391', '-22.8652983,-43.223376', '-22.8653086,-43.22 23301', '-22.8653593,-43.223286', '-22.8653693,-43.223271', '-22.8653793,-43.223256', '-22.8653893,-,-43.223181', '-22.8654385,-43.223166', '-22.8654483,-43.223151', '-22.8654579,-43.223136', '-22.865 655059,-43.223061', '-22.8655154,-43.223046', '-22.8655248,-43.223031', '-22.8655342,-43.223016', '-'-22.8655807,-43.222941', '-22.8655899,-43.222926', '-22.865599,-43.222911', '-22.8656081,-43.222896 36', '-22.865653,-43.222821', '-22.8656619,-43.222806', '-22.8656707,-43.222791', '-22.8656796,-43.2 .222716', '-22.865723,-43.222701', '-22.8657316,-43.222686', '-22.8657401,-43.222671', '-22.8657486, 2,-43.222596', '-22.8657905,-43.222581', '-22.8657988,-43.222566', '-22.865807,-43.222551', '-22.865 658476,-43.222476', '-22.8658555,-43.222461', '-22.8658635,-43.222446', '-22.8658714,-43.222431', '-'-22.8659104,-43.222356', '-22.8659181,-43.222341', '-22.8659257,-43.222326', '-22.8659334,-43.22231 251', '-22.8659708,-43.222236', '-22.8659781,-43.222221', '-22.8659855,-43.222206', '-22.8659928,-43<br>22131', '-22.8660286,-43.222116', '-22.8660356,-43.222101', '-22.8660427,-43.222086', '-22.8660496,-,-43.222011', '-22.8660839,-43.221996', '-22.8660906,-43.221981', '-22.8660973,-43.221966', '-22.866 - 661301,-43.221891', '-22.8661366,-43.221876', '-22.8661429,-43.221861', '-22.8661493,-43.221846', '-22.8661805,-43.221771', '-22.8661866,-43.221756', '-22.8661927,-43.221741', '-22.8661987,-43.22172 666', '-22.8662283,-43.221651', '-22.8662341,-43.221636', '-22.8662398,-43.221621', '-22.8662455,-43 43.221546', '-22.8662734,-43.221531', '-22.8662789,-43.221516', '-22.8662843,-43.221501', '-22.86628 108,-43.221426', '-22.8663159,-43.221411', '-22.866321,-43.221396', '-22.8663261,-43.221381', '-22.8 8663509,-43.221306', '-22.8663557,-43.221291', '-22.8663605,-43.221276', '-22.8663653,-43.221261', '  $-22.8663883, -43.221186$ ,  $-22.8663928, -43.221171$ ,  $-22.8663972, -43.221156$ ,  $-22.8664016, -43.2211$ 081', '-22.866423,-43.221066', '-22.8664271,-43.221051', '-22.8664313,-43.221036', '-22.8664353,-43. 3.220961', '-22.8664549,-43.220946', '-22.8664587,-43.220931', '-22.8664625,-43.220916', '-22.866466 806,-43.220841', '-22.8664841,-43.220826', '-22.8664875,-43.220811', '-22.8664909,-43.220796', '-22. 2.8665073,–43.220721', '–22.8665105,–43.220706', '–22.8665136,–43.220691', '–22.8665166,–43.220676', ', '-22.8665312,-43.220601', '-22.866534,-43.220586', '-22.8665367,-43.220571', '-22.8665394,-43.220 20496', '-22.8665522,-43.22048  $-22.8665594,-$ -43.220376', '-22.8665704,-4  $1', ' -22.8665$ uma matriz de coordenadas geradas mecanicamente 6584,-43.220256', '-22.86658  $220211', -22$ 22.8665967,-43.220136', '-22  $7, -43.220091'$  $', '–22.8666065, -43.220016',$ 74.0000070, 743.ZZVVUL , 4.0000000, -43.419900 .<br>19911', '-22.8666134,-43.219896', '-22.866614,-43.219881', '-22.8666146,-43.219866', '-22.8666152,-4 43.219791', '-22.8666173,-43.219776', '-22.8666176,-43.219761', '-22.8666178,-43.219746', '-22.86661 182,-43.219671', '-22.8666182,-43.219656', '-22.8666181,-43.219641', '-22.8666179,-43.219626', '-22. 2.8666165,-43.219551', '-22.866616,-43.219536', '-22.8666156,-43.219521', '-22.866615,-43.219506', ' 219386, 21-, 10−22.8666117, 120.867109, 22.8666109, 24.86710.912.86661, 22.86661, 24.92.86666991, 2 6', '-22.8666038,-43.219311', '-22.8666026,-43.219296', '-22.8666014,-43.219281', '-22.8666001,-43.2 .219206', '-22.8665929,-43.219191', '-22.8665913,-43.219176', '-22.8665897,-43.219161', '-22.866588,

O que fiz portanto foi programar para que toda imagem exibida fosse sobreposta à próxima, com certo nível de transparência para que as anteriores pudessem também transparecer, e assim, no final, teria uma imagem de certo modo insubstancial enquanto forma, porém ainda remetente à sua origem como paisagem.

Fiz alguns testes iniciais para entender os parâmetros e limites dessa linguagem que não me era tão familiar. Percebi que certos níveis de transparência davam resultados visuais completamente diferentes do que esperava, influenciando não só na transparência propriamente dita mas também na cor e na própria qualidade aparente da imagem. De fato, a imagem retornada pelo API do Google Street View é do tipo que pode ser considerada de baixa qualidade, tendo somente 600 x 600 pixels de resolução e relativamente baixa definição. Quando as imagens são continuamente sobrepostas em alta transparência, a forma geral vai se perdendo aos poucos até que, no final, o que se tem é uma mancha ou borrão de cores predominantes nas imagens (caso se utilize o nível mínimo para transparência, curiosamente, o resultado final sempre terá cores bem saturadas) mas que ainda exibem de forma marcada a linha do horizonte característica de imagens de paisagens dividindo o céu no lado superior e o chão no inferior, dada a natureza das fotografias realizadas pelas câmeras móveis que mantém uma mesma altura de enquadramento.

Essa rápida sucessão de imagens, deteriorando ainda mais a imagem que já inicialmente não era considerada de boa qualidade, é o que Hito Steyerl chama de "imagem pobre"5 : para ela, esse tipo de imagem é uma "cópia em movimento" pois transita por vias digitais indefinidamente, acelerando e se deteriorando cada vez que é visualizada, reproduzida e copiada. Além disso a autora também diz que a imagem pobre "tende à abstração". Observando as imagens da página ao lado, percebe-se que, mesmo sendo formada por imagens que originalmente representam objetos reconhecíveis - casas, muros, estradas, montanhas - o que se tem ao final é algo que, mesmo remetendo a abstração, não perde completamente sua visualidade. Cada imagem sobreposta se torna como um rastro dos locais por onde a máquina passa, rastros esses que se tornam quase como camadas que remetem a camadas de pintura, constroem a imagem em sutis camadas de transparência.

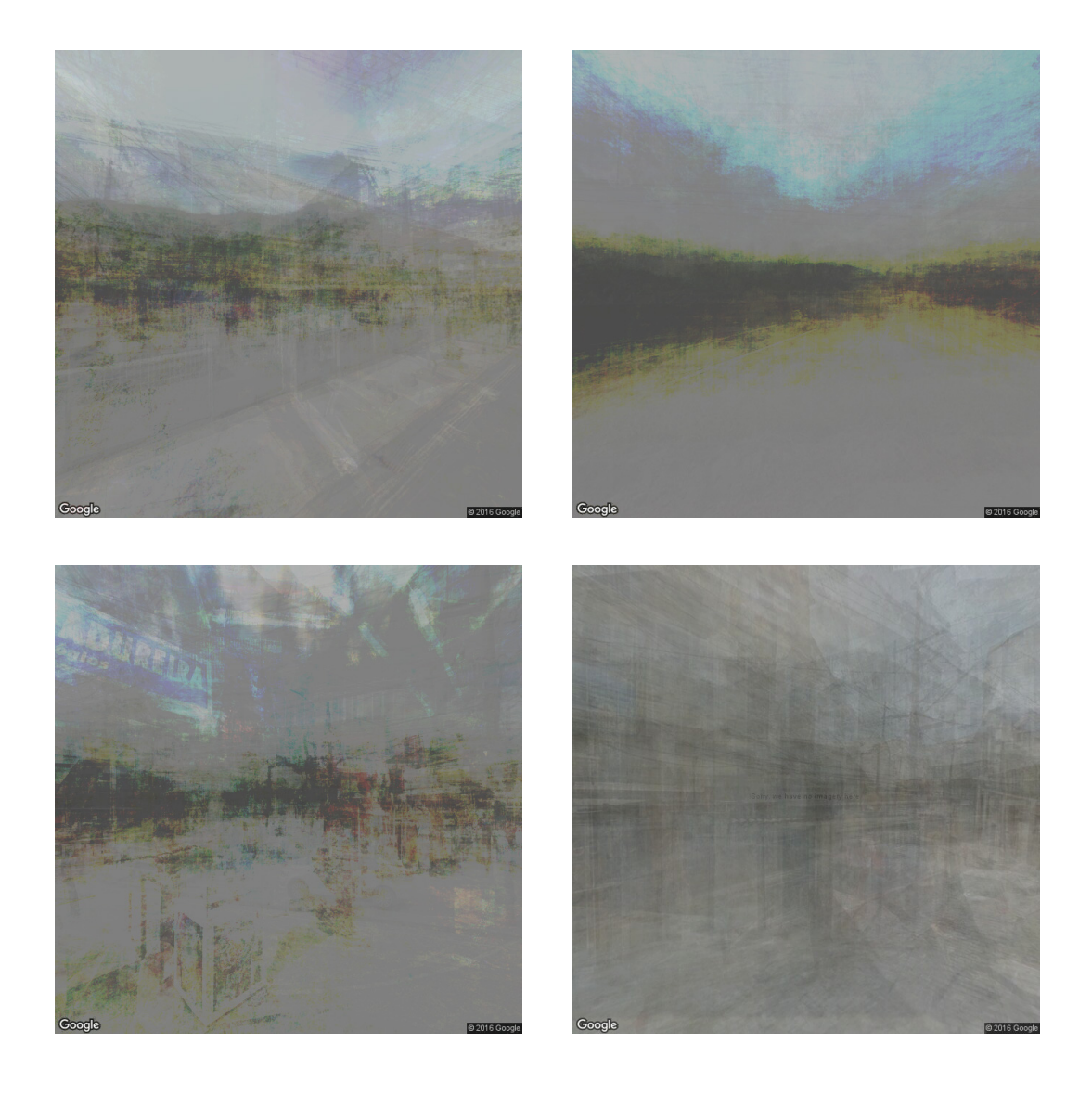

O primeiro caminho realizado pelo programa após os testes foi o percurso ao longo da linha de trem que me era mais familiar, e configurei para que a câmera estivesse voltada justamente de modo paralelo ao muro, o que resultaria em uma imagem contínua em sobreposição de todos os anúncios e pinturas informais que tanto me chamavam a atenção. Terminei com algumas imagens distintas e comecei a pensar que tipo de formato, ou mídia, as imagens finais tomariam.

Enquanto o código roda, as imagens retiradas do Google Maps pelo programa são exibidas em rápida sucessão na tela do computador até que, ao final do processamento, só resta uma imagem final que contém todas as outras.

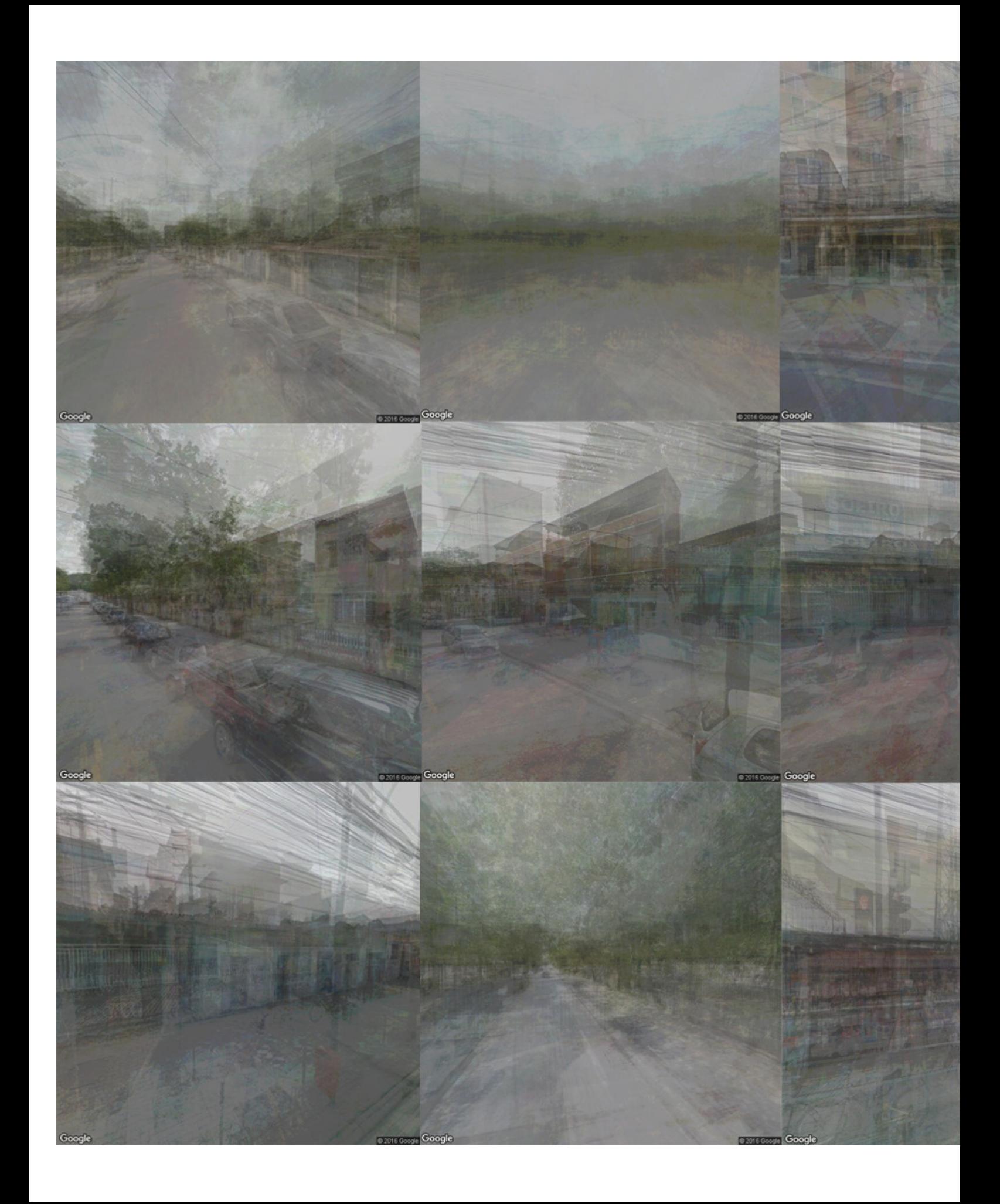
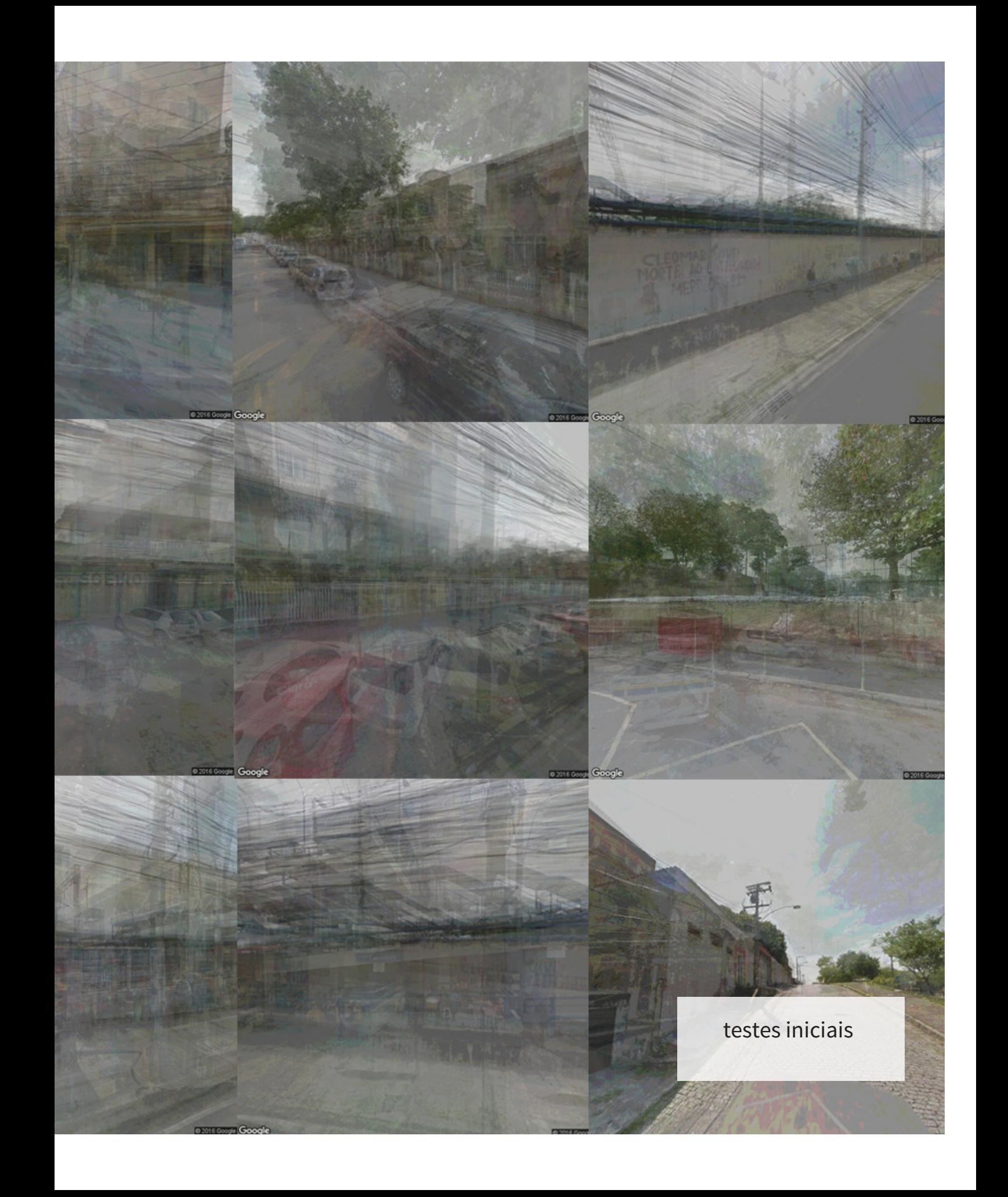

Porém, observando esse fluxo de imagens, me dei conta que o resultado final não precisava necessariamente ser uma imagem estática. Cada imagem exibida funcionava como frames que, quando postos sequencialmente em movimento, mostravam todo o processo de movimento e desintegração/destruição da imagem. Decidi que esses resultados finais poderiam tomar diferentes tipos de formato como imagem estática, gif, vídeo, não sendo necessária uma única escolha.

Escolhi o formato .gif para as 5 imagens iniciais, e, apesar de não ter um resultado tão bom como os trabalhos posteriores, isso me ajudou a definir certas ideias em relação a como as imagens seriam sobrepostas e visualizadas. Como para esse conjunto de trabalhos especificamente precisava que o muro ficasse de certo modo visível, não apliquei tanta transparência às imagens, mas quis que os próximos trabalhos se aproximassem mais de uma visualidade onde não fosse possível determinar uma forma exata.

Ao continuar testando o programa e fazendo novas imagens, uma questão que se tornou imediata foi o que fazer com os erros que surgiam da busca de imagens do mapa. Como mencionado antes, o Google Maps não possui fotografias de todos os lugares que mapeia, então, caso o programa apontasse para algum par de coordenadas que não tivesse uma imagem correspondente, ele retornaria um erro padrão do Google Maps informando que não há imagem no local ("Sorry, we have no imagery here"). Essa mensagem de erro é então sobreposta ao restante, resultando em imagens como as da página ao lado, onde o texto mantém carga visual tão importante quanto a própria imagem.

Fiquei em dúvida se deveria ou não utilizar essas mensagens de erro durante a construção da imagem. Por um lado, a imagem limpa, onde a sobreposição de vários elementos visuais de origem urbana formava um amálgama de formas e cores que vagamente remetiam a sua origem paisagística era um resultado interessante visualmente, principalmente considerando que a imagem de erro do Google causava a perda de um pouco da intensidade das cores. Mas esses erros, essas mensagens vindas da própria máquina aludiam àquilo que previamente mencionei como sendo glitches. Essas mensagens serviam como uma interrupção, uma quebra do fluxo constante de imagens sendo buscadas e exibidas. Ver essas mensagens como glitch me fez entender que não havia necessidade de removê-las ou escondê-las, pois

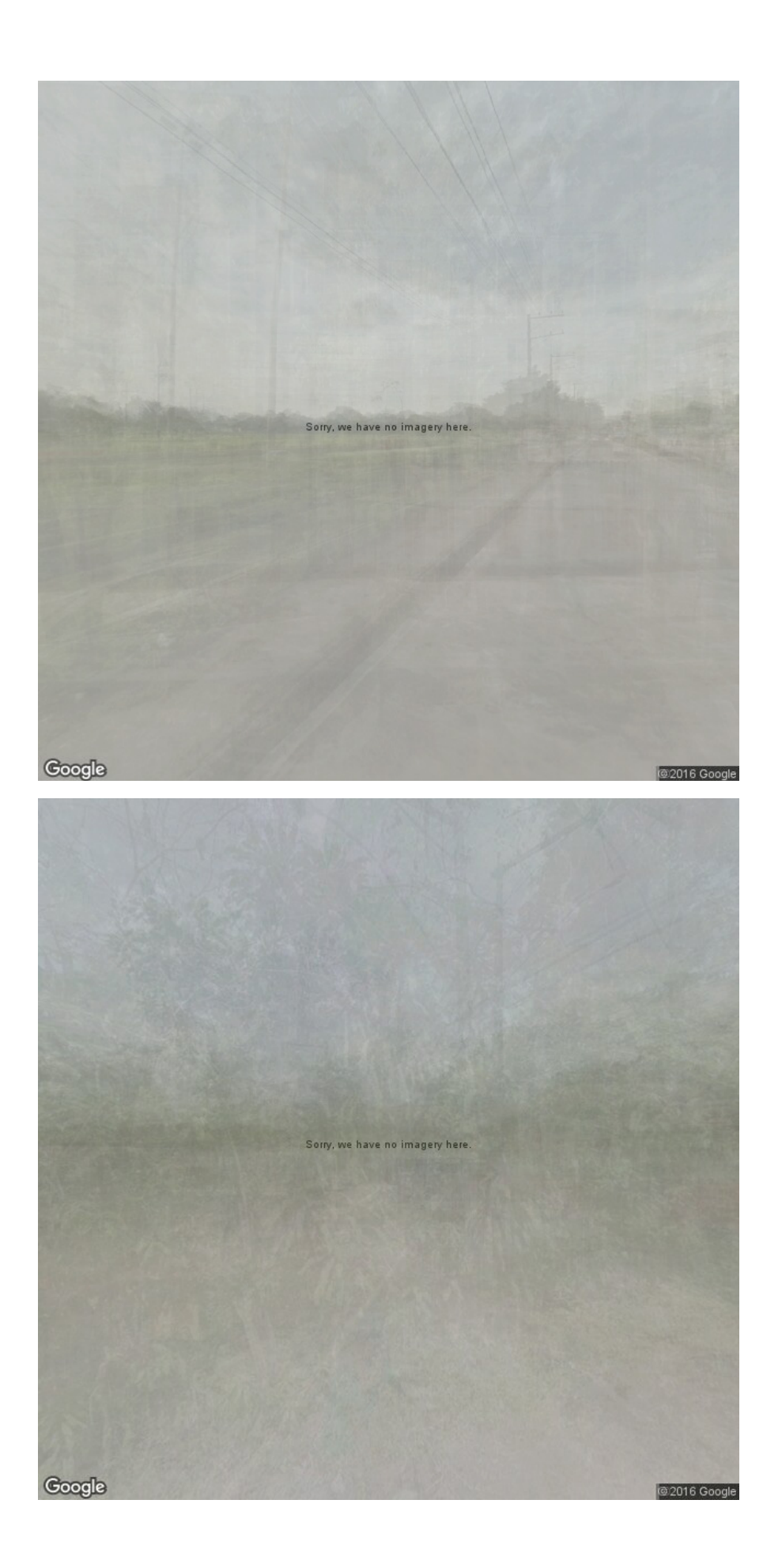

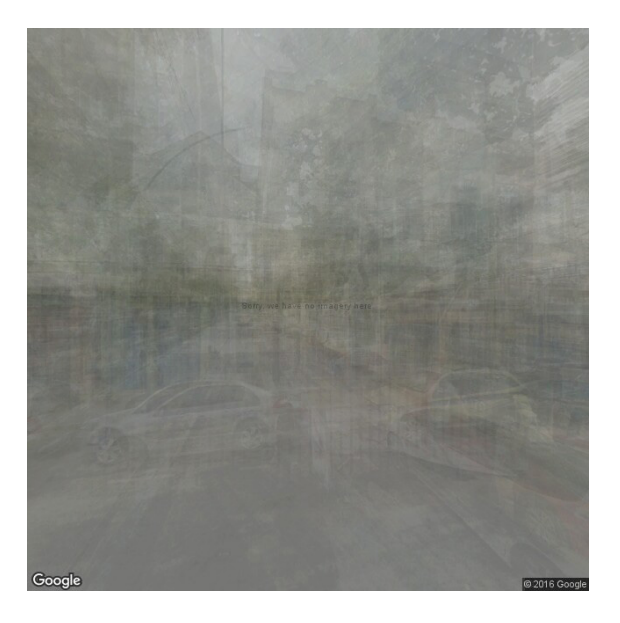

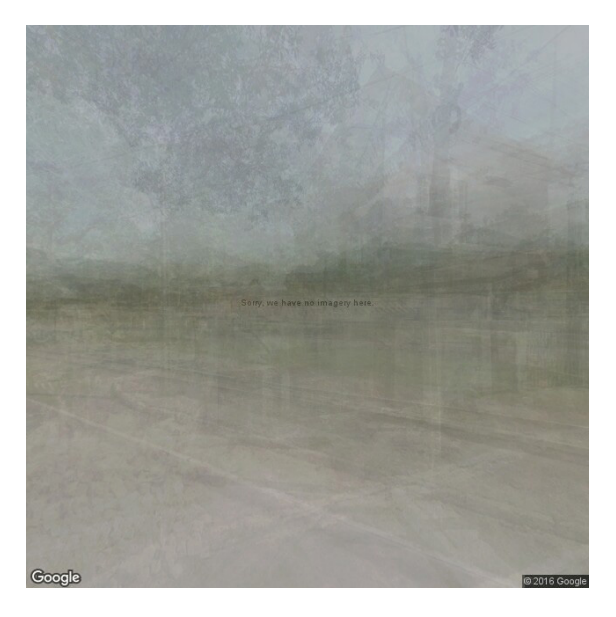

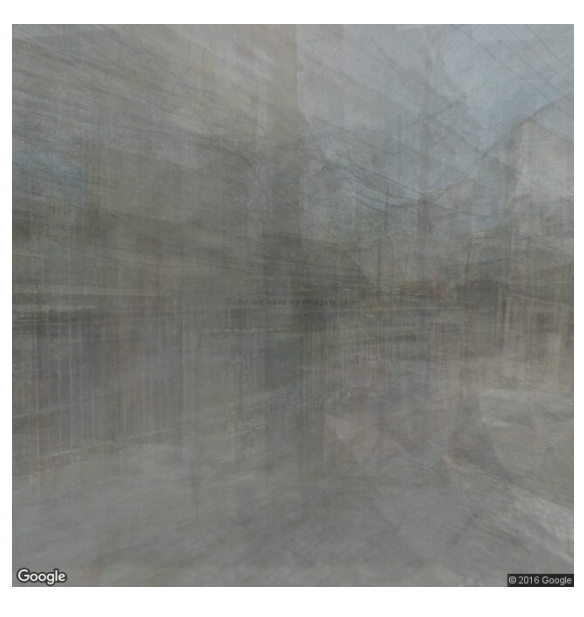

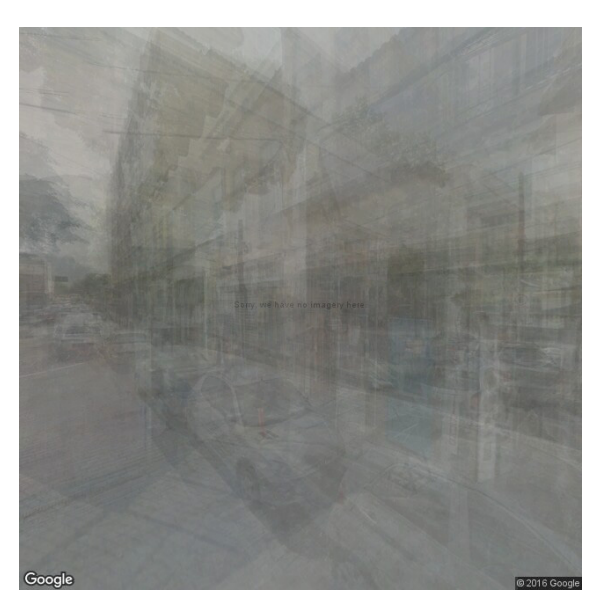

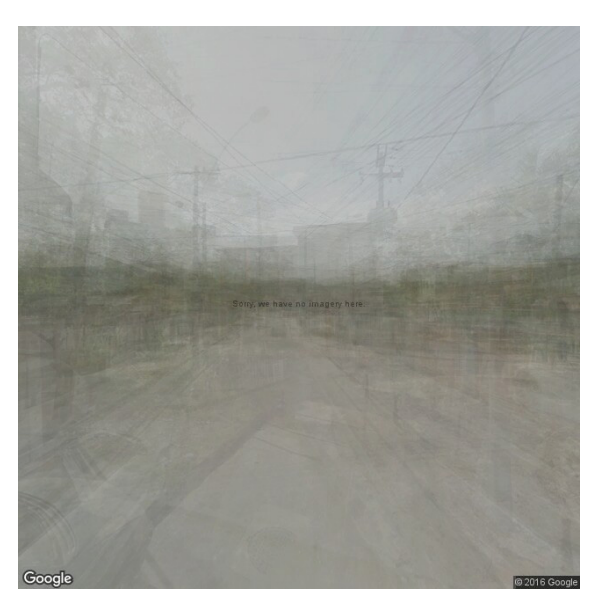

https://vimeo.com/192488585 https://vimeo.com/192488498 https://vimeo.com/192488469 https://vimeo.com/192488381 https://vimeo.com/192488287

elas serviam como elementos que explicitavam o modo de construção dessas imagens e sua natureza. O logotipo do Google e seu símbolo de copyright localizados em ambos cantos inferiores também cumpriam esse propósito, tomando quase o lugar da assinatura do artista como criador da obra. Porém a mensagem de erro - essa fala quase direta entre a máquina e o usuário - que "flutua" na linha do horizonte, acrescenta uma nova camada de significação ao conjunto.

Pensando em integrar esse glitch a meus próximos trabalhos, criei um conjunto novo também baseado em percursos ao longo da linha do trem. Dessa vez escolhi percorrer diferentes ramais de trem existentes na cidade do Rio de Janeiro (Deodoro, Santa Cruz, Japeri, Belford Roxo e Guapimirim) de modo que as coordenadas coletadas corresponderiam a (quase) todos os pontos possíveis entre a estação Central do Brasil e a outra extremidade do ramal. Assim, a imagem resultante seria como uma "compressão" dessa viagem, e ao mesmo tempo uma visão alternativa sobre o percurso (físico) pelo ramal, pois como não é possível obter imagens do mapa exatamente na linha que o trem percorre, as coordenadas pertencem a locais próximos, surgindo então modos alternativos (e maquínicos) de transitar.

Os resultados podem ser vistos na página ao lado, onde as imagens correspondem aos frames finais de cada percurso. Durante o processamento do programa, observando a mensagem de erro ser sucessivamente adicionada e dissolvida na imagem, decidi por registrar essa movimentação em vídeo (links também na página ao lado). Apesar de curtos, os resultados em vídeo trazem de modo mais explícito todo o percurso e movimento executado e a sequência de adição de imagens.

Seguindo processo similar, criei mais alguns trabalhos onde experimentei com diferentes configurações de imagem e percurso, já entendendo o formato vídeo como um dos melhores resultados finais possíveis para sua exibição. Os três trabalhos apresentados na página seguinte não foram criados tendo em mente um trajeto tão definido quanto os anteriores, focados nos ramais de trem, mas foram modos de testar outras possibilidades de entender o espaço percorrido.

78

sky\_mapping, 2017 https://vimeo.com/219794721 44''

Sem Título, 2017 https://vimeo.com/219794860 46''

spherical\_mapping, 2017 https://vimeo.com/219795846 37''

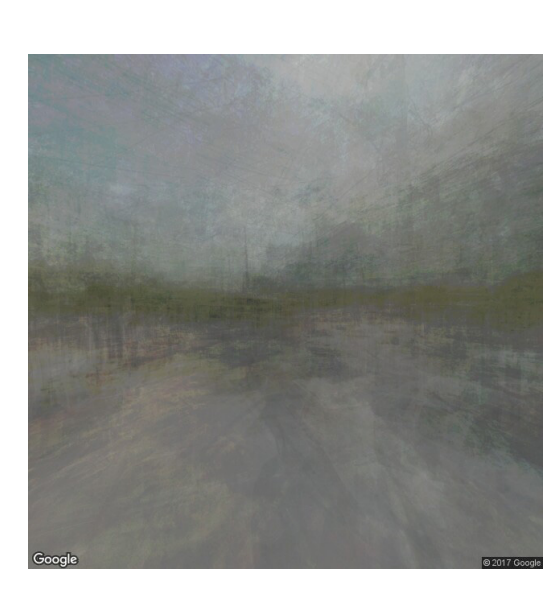

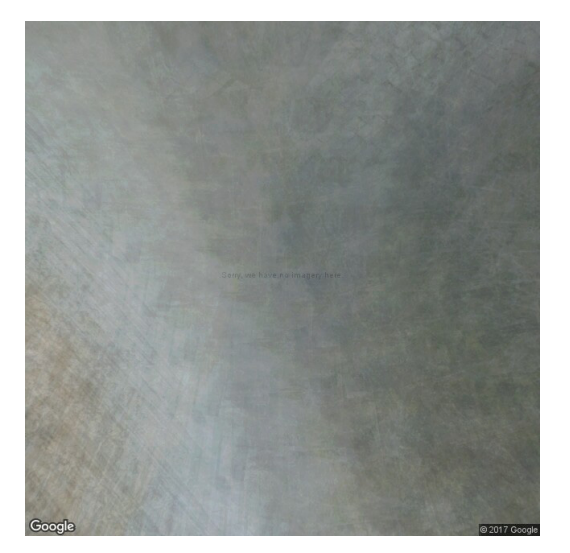

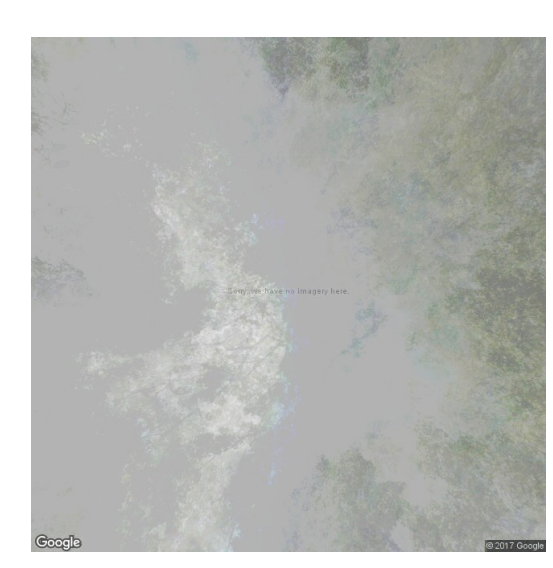

Por exemplo, o trabalho Sky\_mapping foi criado com o intuito de, em vez de capturar imagens da câmera do Google Maps, fazer algo como um mapeamento do céu ao longo do percurso, ver as diferenças visuais, cromáticas ou de movimento que teriam. Como a câmera captura não somente o sol como qualquer elemento que esteja acima, como topos de árvore e prédios, fazendo com que eles apareçam como rastros entre as imagens das nuvens. O conjunto de imagens abaixo nesta mesma página também representam um mapeamento similar, porém as formas das nuvem se fazem mais presentes, não havendo muita interferência de outros elementos.

O trabalho Sem Título foi criado se muita diferença em relação ao processo, porém foi uma tentativa de juntar pontos aleatórios entre várias extremidades da cidade do Rio de Janeiro. Já o terceiro trabalho, Spherical\_mapping, possui ângulos variantes do ponto de vista da câmera, fazendo com que ela rotacionasse durante o percurso.

Outros trabalhos que fiz também baseados no modo de construção dessas imagens digitais foram as pinturas da página seguinte. Parte de um conjunto maior, que será constantemente expandido, usei como referência para as pinturas algumas das imagens obtidas pelo programa e pintei tendo o mesmo processo como base em todas, partindo de uma grade que dividia a tela em unidades menores e, a partir dela, fui adicionando camadas tentando manter visualmente o movimento e a diluição das formas presentes nas imagens originais. O objetivo principal era estudar como o método de construção das imagens de Google Maps poderiam ser entendidas

na pintura matérica, óleo sobre tela, sem necessariamente ter pretensão a completa semelhança visual.

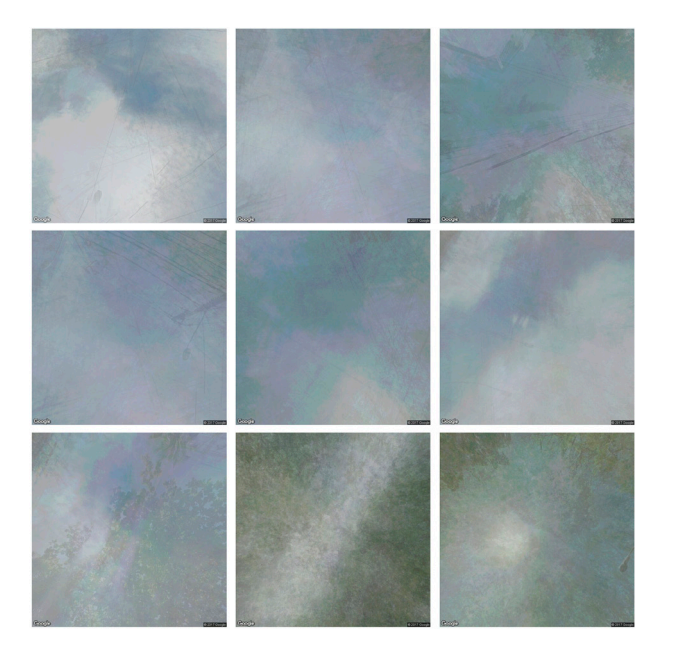

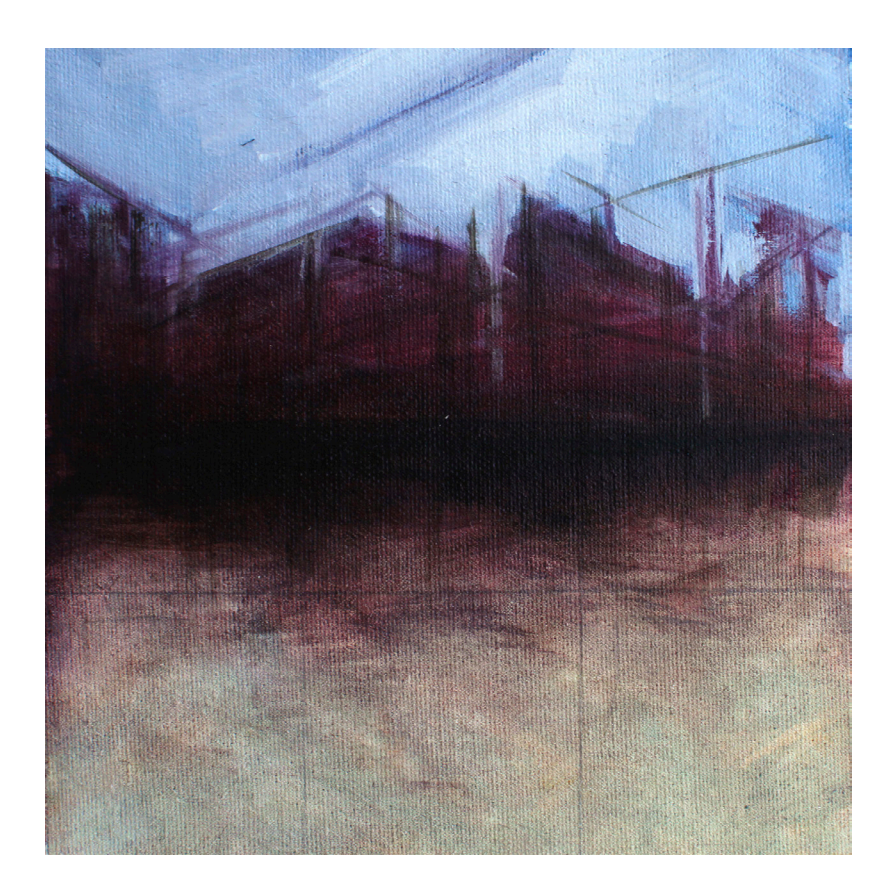

Imagem transitória #1 20 x 20 cm Óleo s/ tela 2017

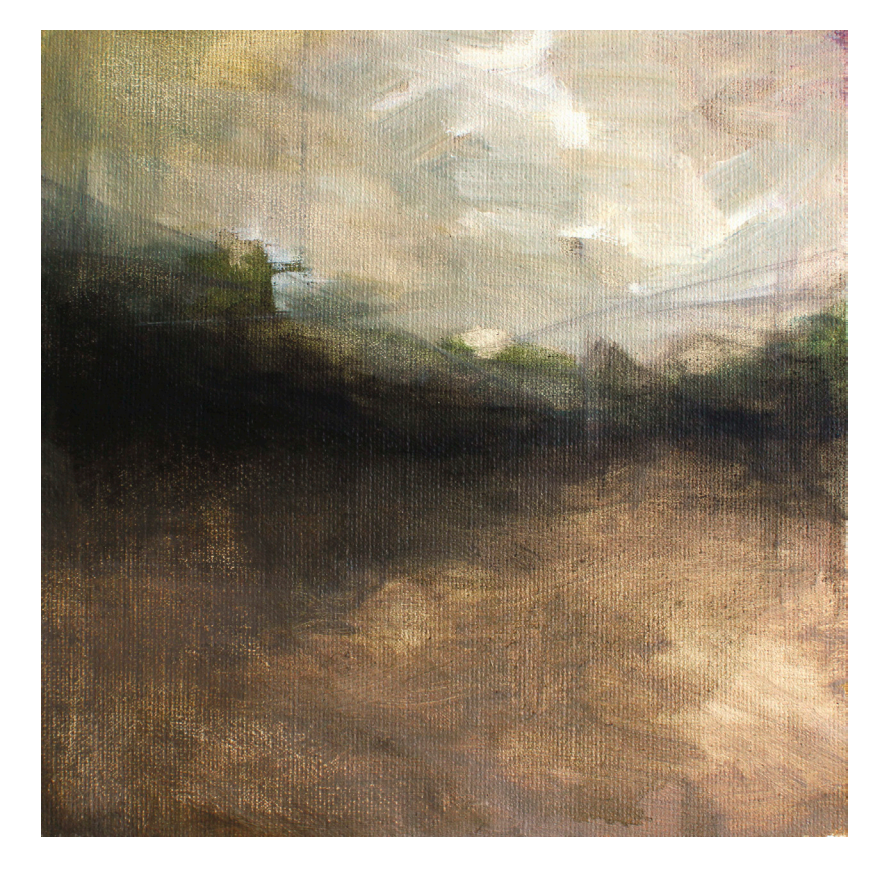

Imagem transitória #2 20 x 20 cm Óleo s/ tela 2017

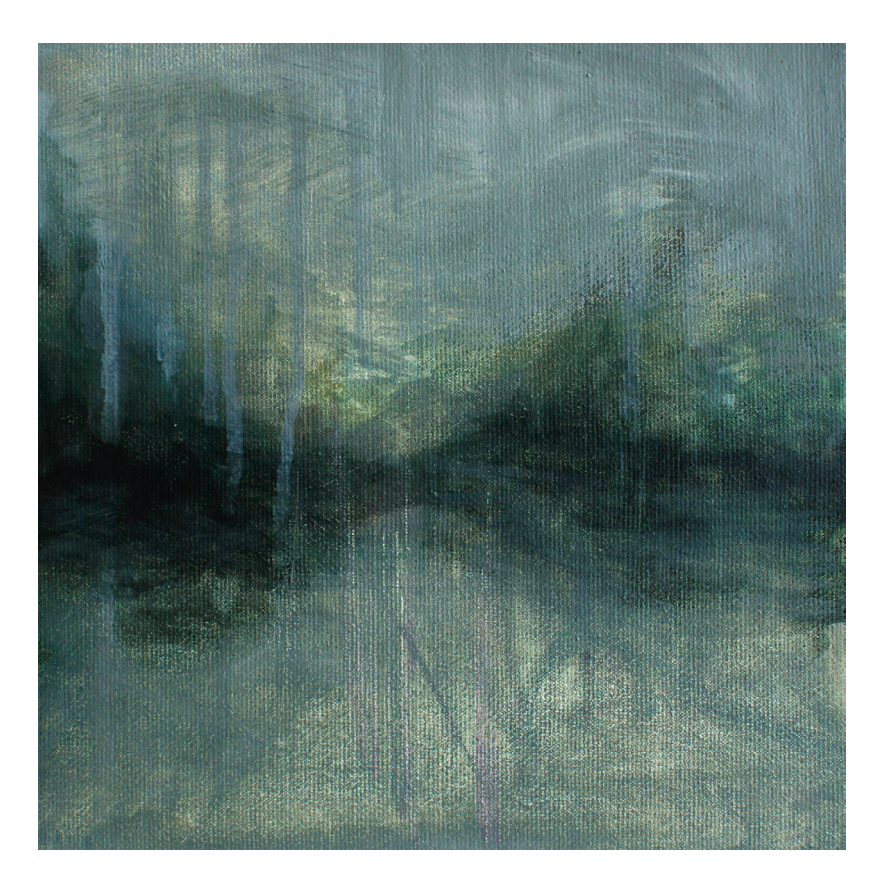

Imagem transitória #3 20 x 20 cm Óleo s/ tela 2017

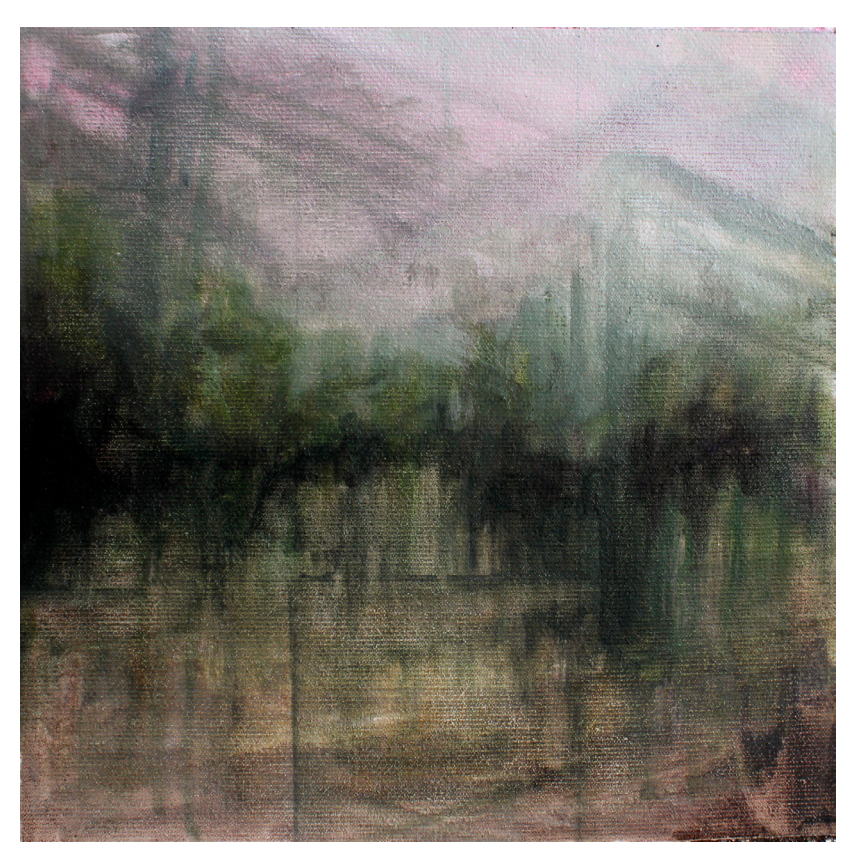

Imagem transitória #4 20 x 20 cm Óleo s/ tela 2017

Confunto paisagens. De cima p1 baino 1- 5 minutes yayogi Paisagen I | 5 minutes yayogi 2- Sminutes cast gardens, 1 Paisagen II 15 minutes jardim leste  $\mathcal{Q}$  $\overline{K}$  $0.$  :) - econogía acuitica re de papara  $\mathcal{I}$  $\sqrt{ }$  $A^4$ able unity of 82

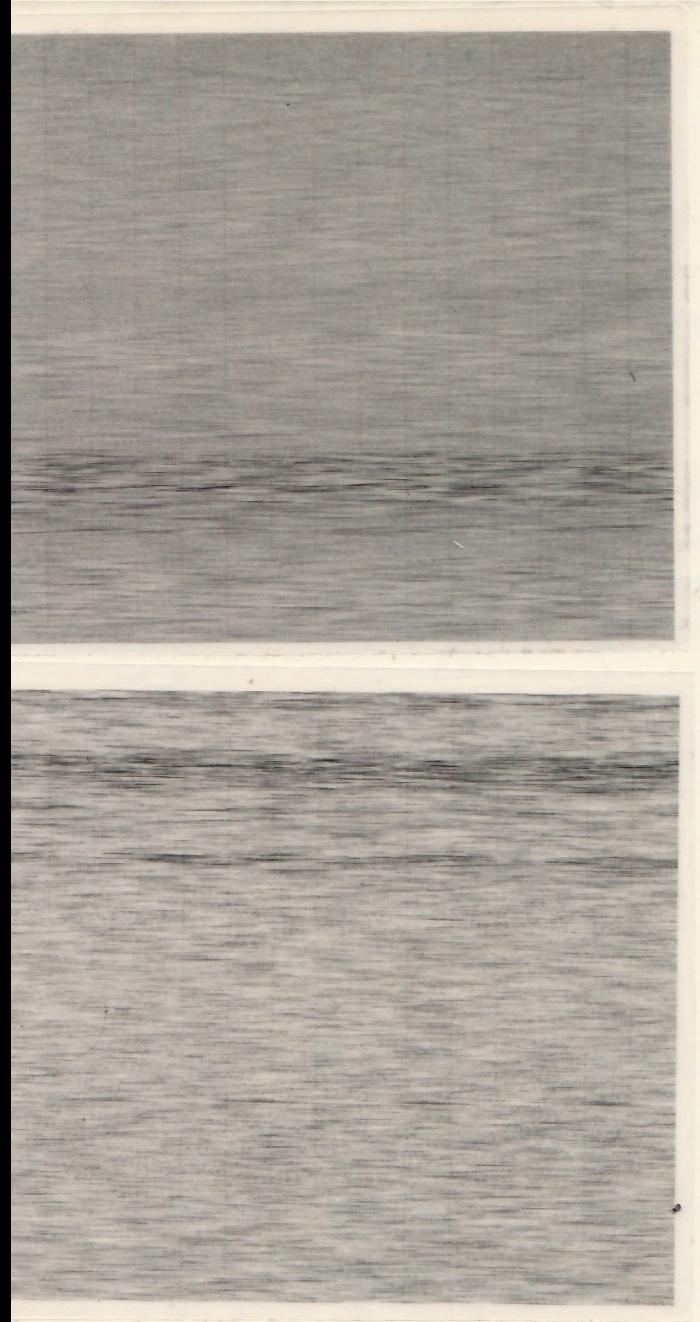

## y since you dandrapes

Entre norquelle dia que en tava pensavela en principas ecomo pensa elas de um modo eliferente, conterativo a Africal (com o que en viole viva digitultura Mente), pri vigramente a ver son ~ paisages ~ digitais (tips a surtiente que a exercic vive ma internet, paisagem vato raiones antiquisso mas maisen menos mas unbin saletino téler - tela entre des processions ativo visas na pintura nema vida vidéra prop trudo lé un cido. crenything us a Cycle Recycle Tips tem ama Corrana História da arte ou wh aiden allillan de mado contemporâneal absuvando o contents cultural darépola etc.)

Enfin unes ai, en tava pensando. Frem minuin, à que escentula princerse por 5 min pap adoper o som dos grilos I dos +132 archer de obra, una experilencia hem cegnisitival para talrez usaz Wine futura Art. gacat graver?

l'automobio teur no jardin imperial tivil a idérade : par que os nous èram aumen forma ellunatura de paisagem (sem i maspin, com nom) revolvi voltar para en principagn de imagem, mas partindo do rom e den usar referências etiretas alim do título. Comerti os vons em imagens e Alu niño. (Outrophosamento que tiva foi, talvas pro enitis junto, transforma frotos reais de paisagem denes lugares que outire ie volotan no fone quinto. Mar Munia referencia deneta, nem una os acudios originas.

noù derna de ver una paisagem né.

Quanto as midies etc, o tamanho é o Original de huminado pela conezão din taclos smin, midia imprenão set 51 p. Vegetore ou gravura (lito)

Fiz também outros trabalhos que tomaram como tema a questão do percurso ou andar, mas não exatamente de modo automatizado como os anteriores.

Os trabalhos da página seguinte são imagens, pois novamente não acho termo mais apropriado para categorizá-las, que utilizam tanto como material quanto como tema a própria estrutura digital. Minha indagação principal antes de realizá-los era como representar trajetórias ou paisagens de algum modo que não fosse diretamente visual. Então, em vez de criar algo a partir de algum estímulo visual recebido do ambiente, decidi me focar em como poderia estabelecer relações entre mídias distintas mas que tivessem como ponto de encontro o mesmo ambiente. O que mais me perguntava era se uma pintura / fotografia de paisagem é mais representativa dessa paisagem do que os sons que existem em seu espaço. Tentei entender, então, como seria possível manifestar esse input auditivo em imagem.

Gravei durante o tempo cronometrado de 5 minutos meu caminhar pelo parque onde estava e transferi esses arquivos de som para meu computador. Converti esses arquivos para o formato de áudio .raw, um formato que pode também ser lido por programas de edição gráfica, para poder "visualizar o som" existente no local. Os resultados são as três imagens seguintes, que mesmo não se relacionando visualmente com o imaginário de pinturas de paisagem, carregam de certo modo algo que remete às linhas do horizonte tão marcadas nos percursos por sobreposições em sua profusão de linhas horizontais tais como ruídos. Seriam então essas imagens, com seus dados convertidos entre linguagens (imagem, som e código), como uma representação alternativa do local? Seria possível ver algo além do aparente confusão de linhas e código de modo similar, talvez, a como representações e significados são popularmente extraídos do simples ato de olhar nuvens?

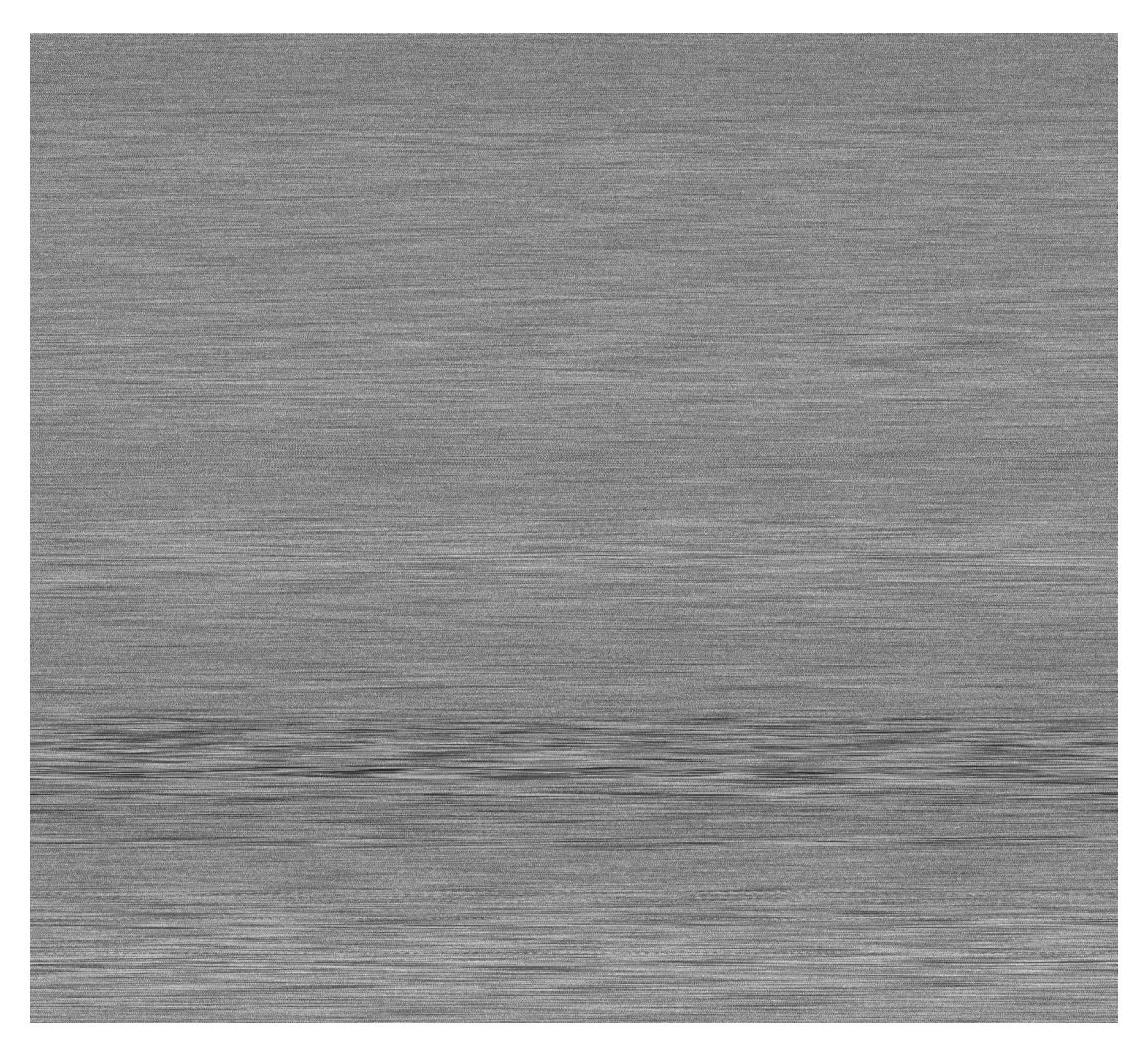

5 min yoyogi Arquivo RAW 3816 x 3472 px / 5 min.

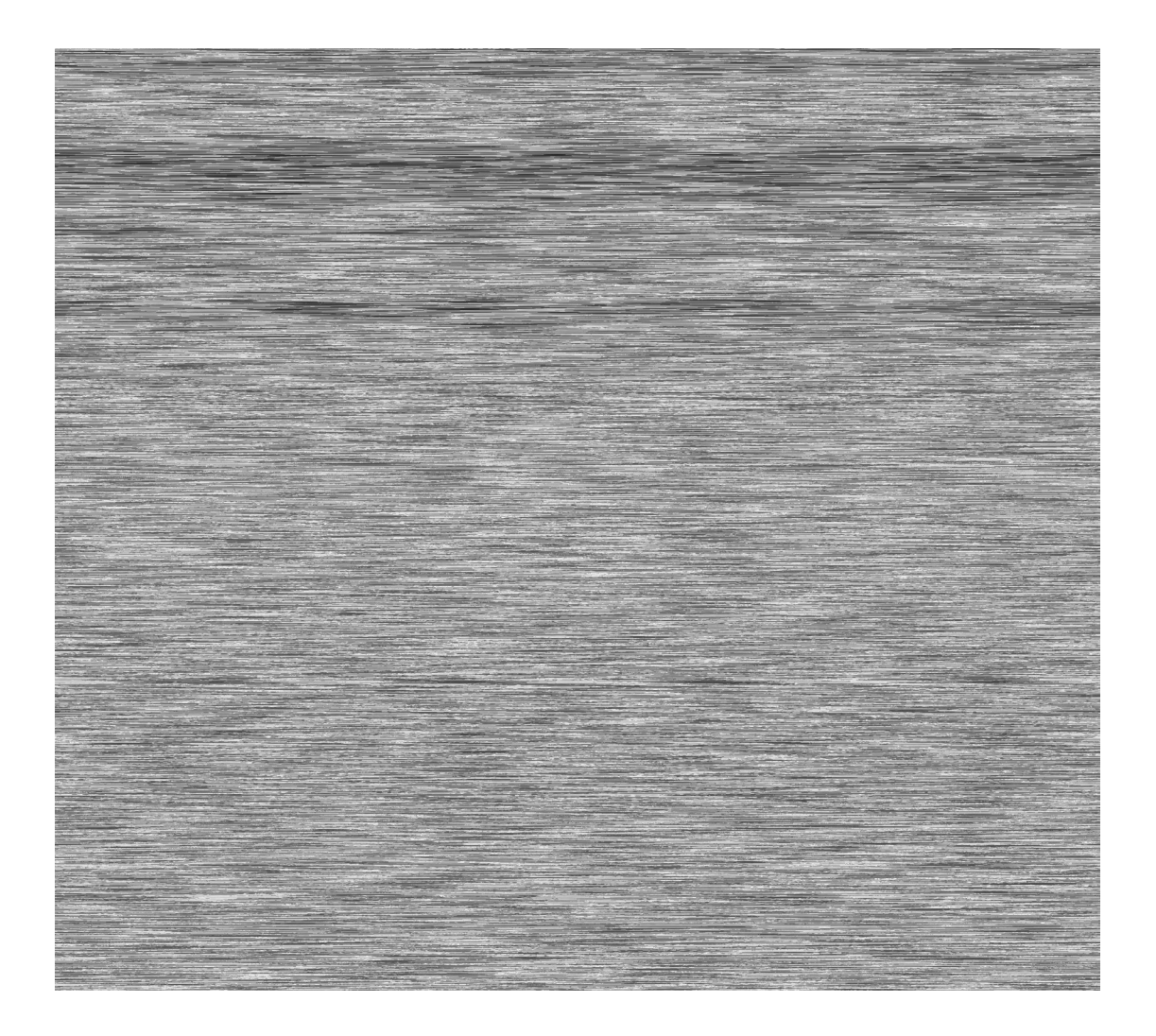

5 min east imperial garden pt. 1 Arquivo RAW 3829 x 3456 px / 5 min.

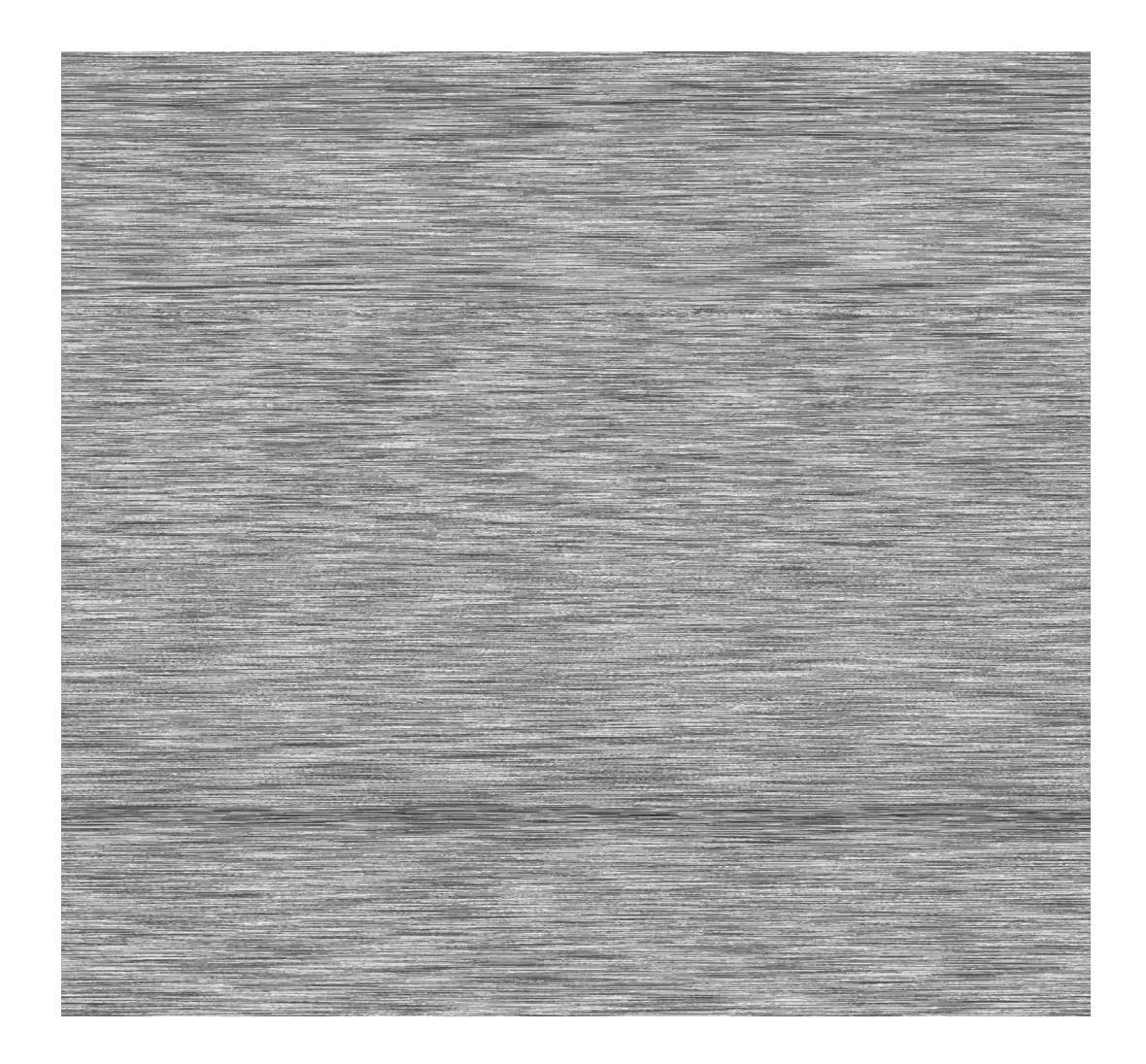

5 min east imperial garden pt. 2 Arquivo RAW 3760 x 3528 px / 5 min.

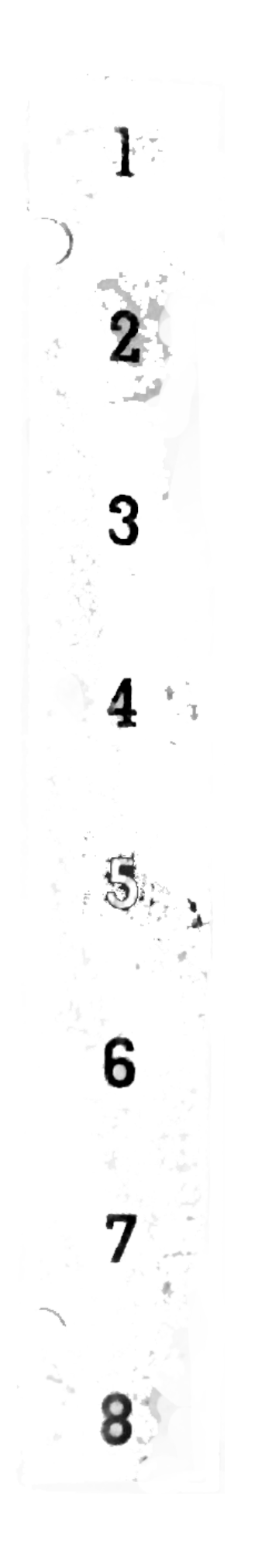

## nuvens

*Isso não parece uma superfície de água cintilante no sol do entardecer? Não é isso, talvez, o próprio "mar de dados"? Um corpo de água esmagador onde é possível se afogar?*  Hito Steyerl

E

Gostaria de falar brevemente sobre o papel que a gravura, em especial a litografia, também excerce em minha prática artística. Durante um tempo realizei alguns trabalhos em gravura em metal, porém nunca tinha pensando muito em relação a como minhas gravuras se relacionavam (construtivamente falando) com o resto de meu trabalho. Recentemente passei a adotar a litografia como mídia igualmente importante de meu processo tal como a pintura ou mídias digitais, e entre as gravuras feitas desde então, três fazem parte do conjunto maior de trabalhos que venho desenvolvendo.

Nas três gravuras utilizei a nuvem como elemento simbólico para trabalhar questões de código e construção. A escolha desse elemento partiu do modo como matrizes de coordenadas, especificamente das coordenadas coletadas para serem percorridas por meu programa, formalmente remetiam a aglomerados de nuvem.

Essa simples associação formal desencadeou uma série de questionamentos sobre como o código (ou nuvem) pode ser manipulado como elemento em outros tipos de superfície. Achei na litografia um meio ideal para juntar, em uma única superfície, elementos de origem tão diferentes, como as próprias coordenadas ou o código fonte do programa e a linguagem do desenho.

A primeira gravura que fiz foi a da página ao lado, Drive, em que pretendi somente criar uma relação de figura-fundo entre a nuvem e o desenho de grid. Como foi um dos primeiros trabalhos, não tinha uma direção muito definida a tomar. Porém, durante o processo de gravação a pedra litográfica se quebrou em partes e isso influenciou o modo como vi esse trabalho dali em diante. A rachadura criou um relevo na superfície do papel que, de certo modo, me remeteu novamente a ideia do glitch. Não só funcionou literalmente como um erro, uma quebra inesperada no processo litográfico, como acrescentou um novo tipo de relação de superfície entre aquilo que está gravado no papel e o suporte.

As duas gravuras das páginas seguintes, Apophenia e Visualização em superfície, tratam da contraposição entre código, superfície e os elementos distribuídos sobre ela de modo mais direto. O primeiro trata das relações formais entre código como amontoado de dados e nuvem como forma típica onde padrões aleatórios costumam ser percebidos. O segundo foi pensado de maneira similiar, porém a relação que quis realçar não era formal mas sim a de sobreposições de elementos distintos no espaço plano.

A questão simbólica da nuvem não se refere somente ao plano da similitude ou associação de formas, apesar destas terem sido motivações iniciais para essa investigação. Há, certamente, outro tipo de associação em jogo, porém é uma associação que ultrapassa o campo visual e entra no campo semântico, ligando nuvem como figura e palavra à outro tipo de nuvem - aquela entendida dentro do campo da computação. A nuvem, em terminologia recente, é usada para se referir a qualquer tipo de informação ou dados que não estejam armazenados no aparelho do usuário, mas em um servidor remoto que possibilita o acesso por meio da internet. Esses dados, pelo ponto de vista do usuário, não possuem existência física, como armazenamento em disco rígido que pode ser quebrado a qualquer momento ou até mesmo tradicionais arquivos em papel que também podem ser danificados.

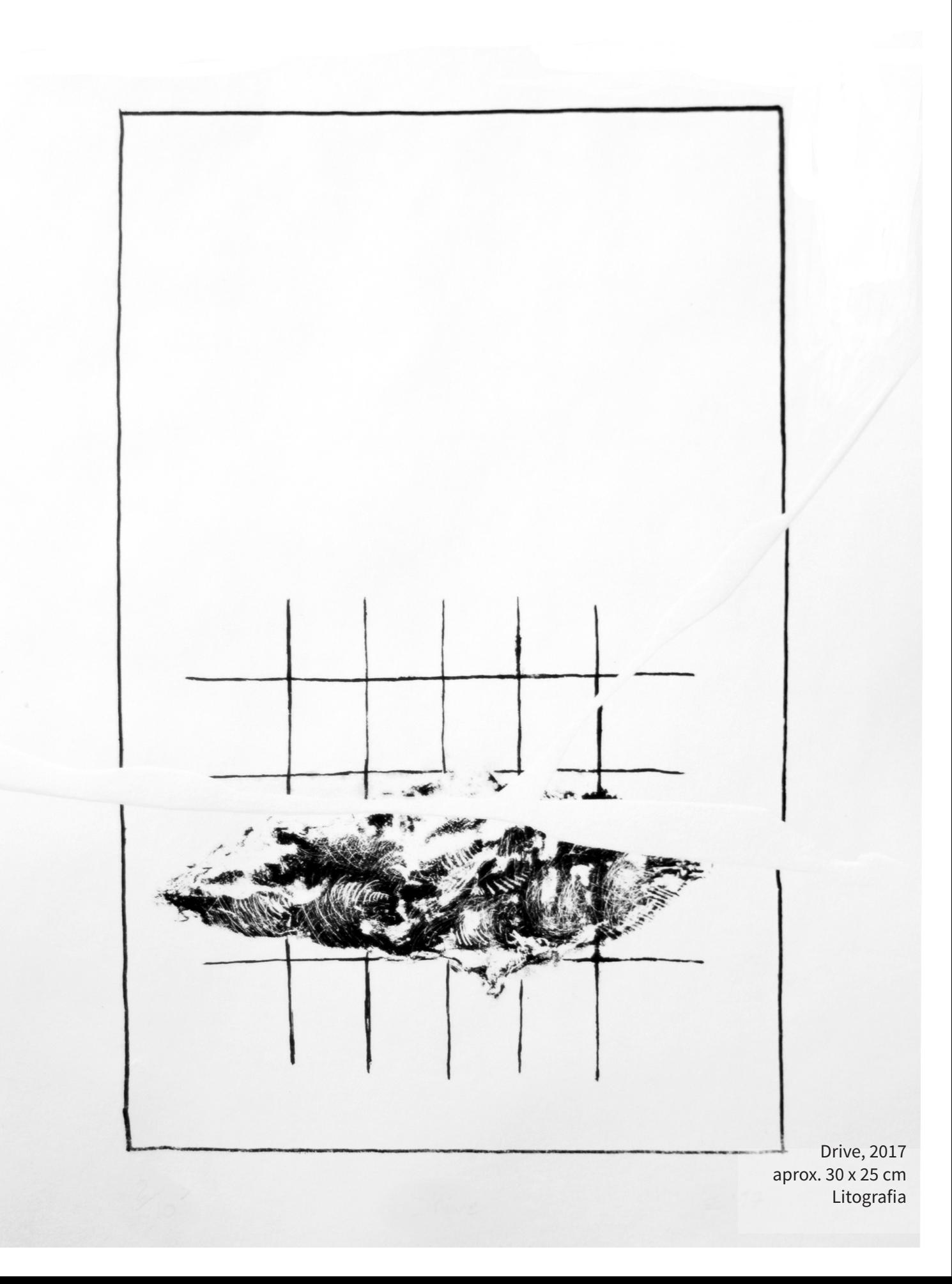

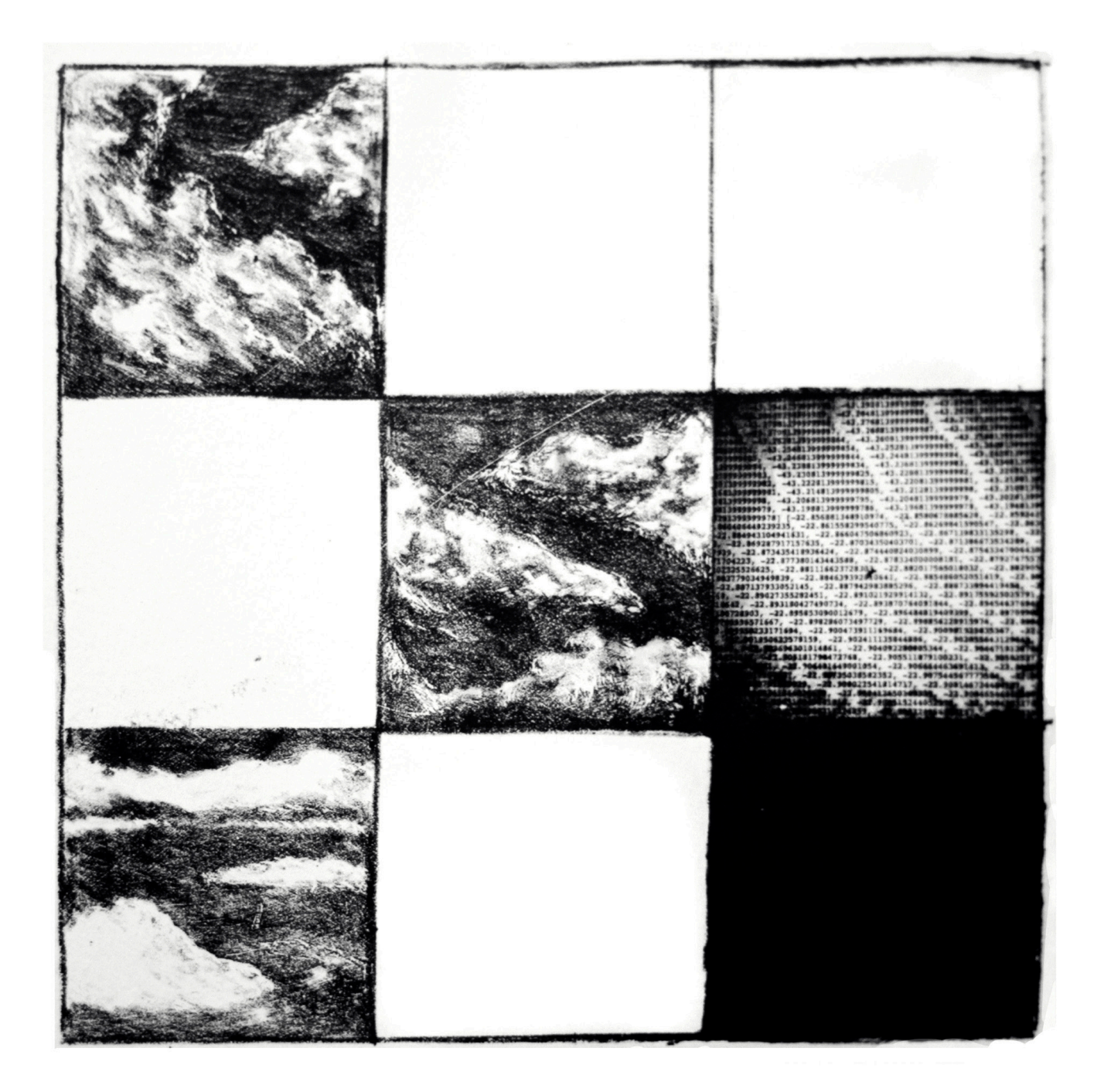

apophenia, 2017 aprox. 21 x 21 cm Litografia Os dados se tornam, então, impulsos elétricos que viajam rápida e constantemente entre localidades distintas e por vezes remotas. Essa fluidez permite que sejam acessados de qualquer lugar, a qualquer hora e por qualquer pessoa (desde que autorizada) , têm em sua suposta ubiquidade a garantia de serem infalíveis e duradouros. Ainda assim, sua própria nomenclatura acusa a sua condição fugaz e frágil. Nuvens, como códigos, dados ou informação, possuem um potencial poético que compreende elementos e ideias que almejo desenvolver; principalmente em relação a como tecnologia, imagens de origem digital e outros assuntos que englobam construção e apreensão de imagens por mídias digitais podem se relacionar com questões do mundo tátil ou que antecede a criação dessas mídias.

Pretendo continuamente desenvolver essas relações que transitam entre a imagem construída a partir de códigos digitais e a partir de elementos materiais, utilizando não só os meios dessa construção como também elementos que remetem a esses meios. A partir de toda essa pesquisa e estudo de meios e mídias possíveis para o entendimento da Pintura como um campo que compreende vários tipos de manifestações pictóricas, percebi que não só é possível relacionar minha prática de pintura com métodos digitais (ou considerados "novas mídias), mas essa interlocução entre linguagens se faz necessária tendo em vista a crescente disponibilidade de aparelhos digitais criados para os mais diversos fins. Assim como a Pintura ao longo de sua história dispôs de novas tecnologias para incrementar seu repertório técnico e simbólico, um de meus objetivos é pensar sobre como essas tecnologias afetam diretamente a produção e disseminação de imagens em correlação com o modo histórico de fazer tais coisas por meio da Pintura. Se durante séculos ela foi o principal modo de produzir imagens, que antes do surgimento da reprodução só podiam ser acessadas por limitado grupo de pessoas em salões ou galerias, gostaria de expandir minha pesquisa para entender como o modo que imagens são disseminadas e circulam influenciam na assimilação de seu conteúdo e visualidade.

Não entrando estritamente na questão da aura do objeto único de arte como teorizado por Walter Benjamin, pois é incerto apontar uma origem (da qual são feitas cópias) quando se trata daquilo que é criado digitalmente, mas acho interessante pensar como essa dispersão da imagem digital reforça sua existência como sendo um aglomerado de códigos e influencia sua apresentação visual, considerando os diferentes aparelhos e programas que possibilitam tais visualizações. Hito Steyerl apontou essas e outras condições como sendo parte do já mencionado

conceito de "imagem pobre", declarando que ela "não é mais sobre a coisa real - o original originário. Em vez disso, é sobre suas condições reais de existência: sua circulação abundante, dispersão digital, temporalidades fraturadas e flexíveis." Esses novos modos de circulação de imagem permitem que elas sejam entendidas não mais como objetos únicos ou cópias, mas, assim como dados em nuvem, objetos (mesmo que não físicos) que existem em múltiplos locais (mesmo que não físicos) simultaneamente, independente de dimensões fixas ou exatidão na representação das cores na tela-monitor.

Além disso, quando se trata de tais propriedades inerentes a qualquer imagem, como cor, dimensão, composição ou contexto, percebo que há uma multiplicidade de campos simbólicos e poéticos a ser explorados quando essas propriedades são vistas como elementos a serem manipulados de modo independente da imagem em si - dimensões não são mais fixas, medidas em centímetros, mas variam em *pixels* de acordo com o sistema de visualização; cores podem ser entendidas tanto pertencentes a um sistema baseado em pigmentos e seus níveis de opacidade/transparência como simples feixes de luz divididos em três cores básicas que formam toda a gama de cores disponíveis nos monitores atualmente, incluindo também os diferentes efeitos óticos que cada sistema consequentemente causa no espectador. Elementos dentro da imagem podem ser minuciosamente escolhidos e compostos ou refletir o desordenado fluxo de dados e informação que permeia as mídias e redes digitais. Essas imagens, talvez, não precisariam nem mesmo ser exibidas, pois já bastaria o processo natural de circulação nas redes de informação.

Com esses e outros elementos que estruturam as imagens nos níveis mais básicos, seus códigos que podem ser resumidos até mesmo em meros impulsos elétricos binários, aquilo que originalmente é invisível e não se entende como imagem, pretendo explorar continuamente o potencial que imagens digitais possuem de refletir não só sobre seu próprio meio mas como nos relacionamos com todas essas mídias que temos a disposição no mundo contemporâneo, e como essas imagens podem ser entendidas dentro de uma tradição já existente de criação imagética.

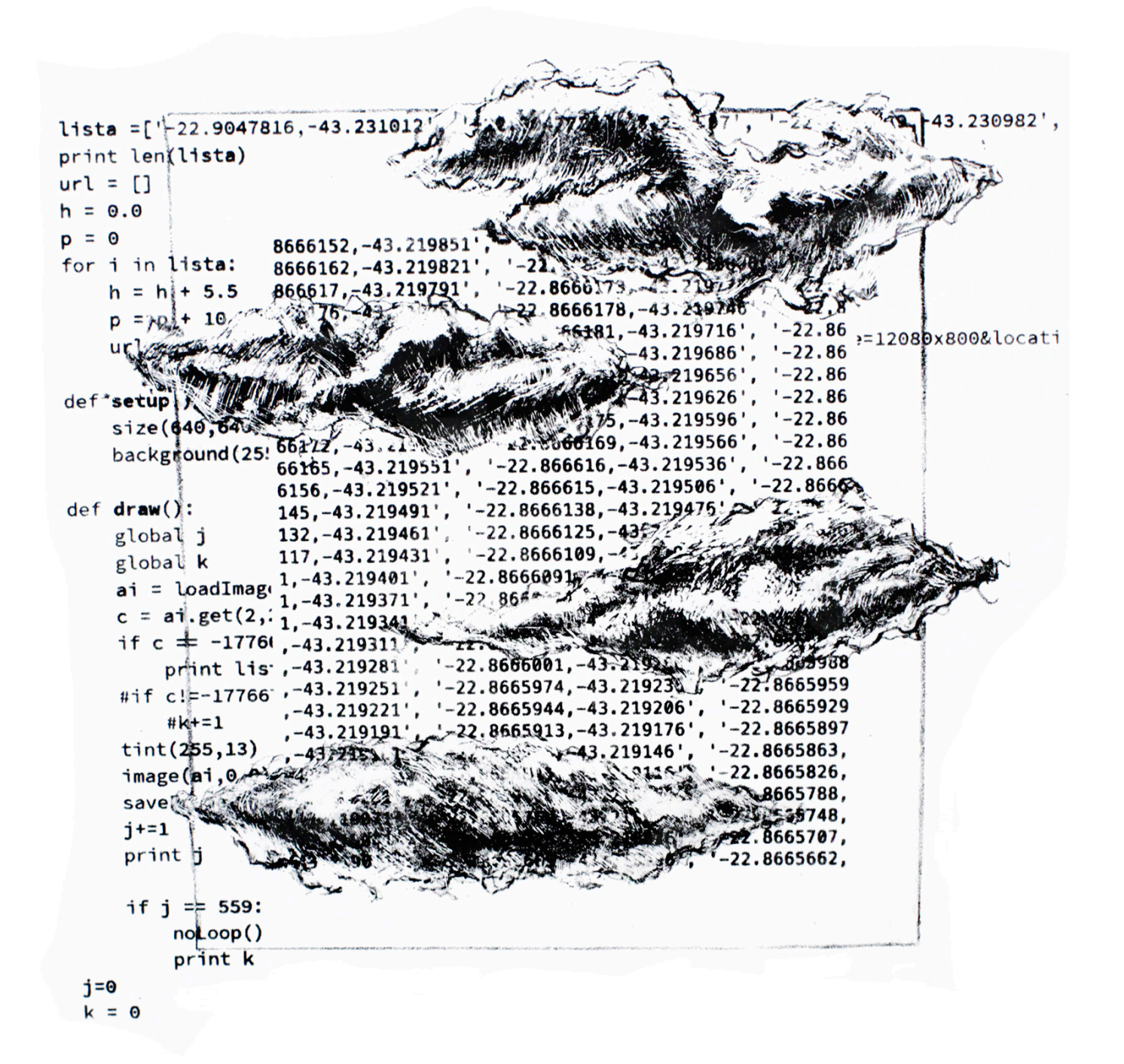

visualização em superfície, 2017 aprox. 20 x 23 cm Litografia

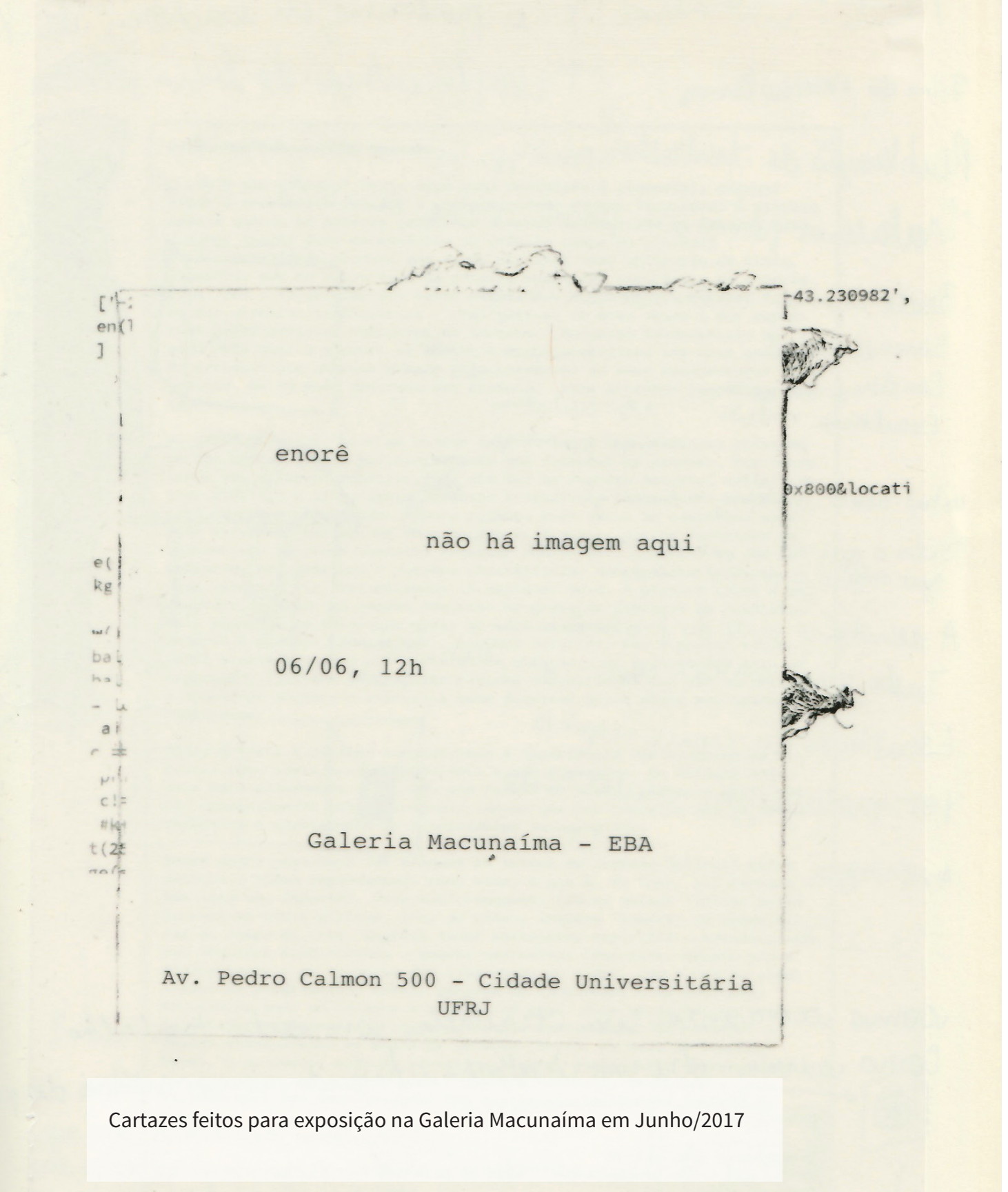

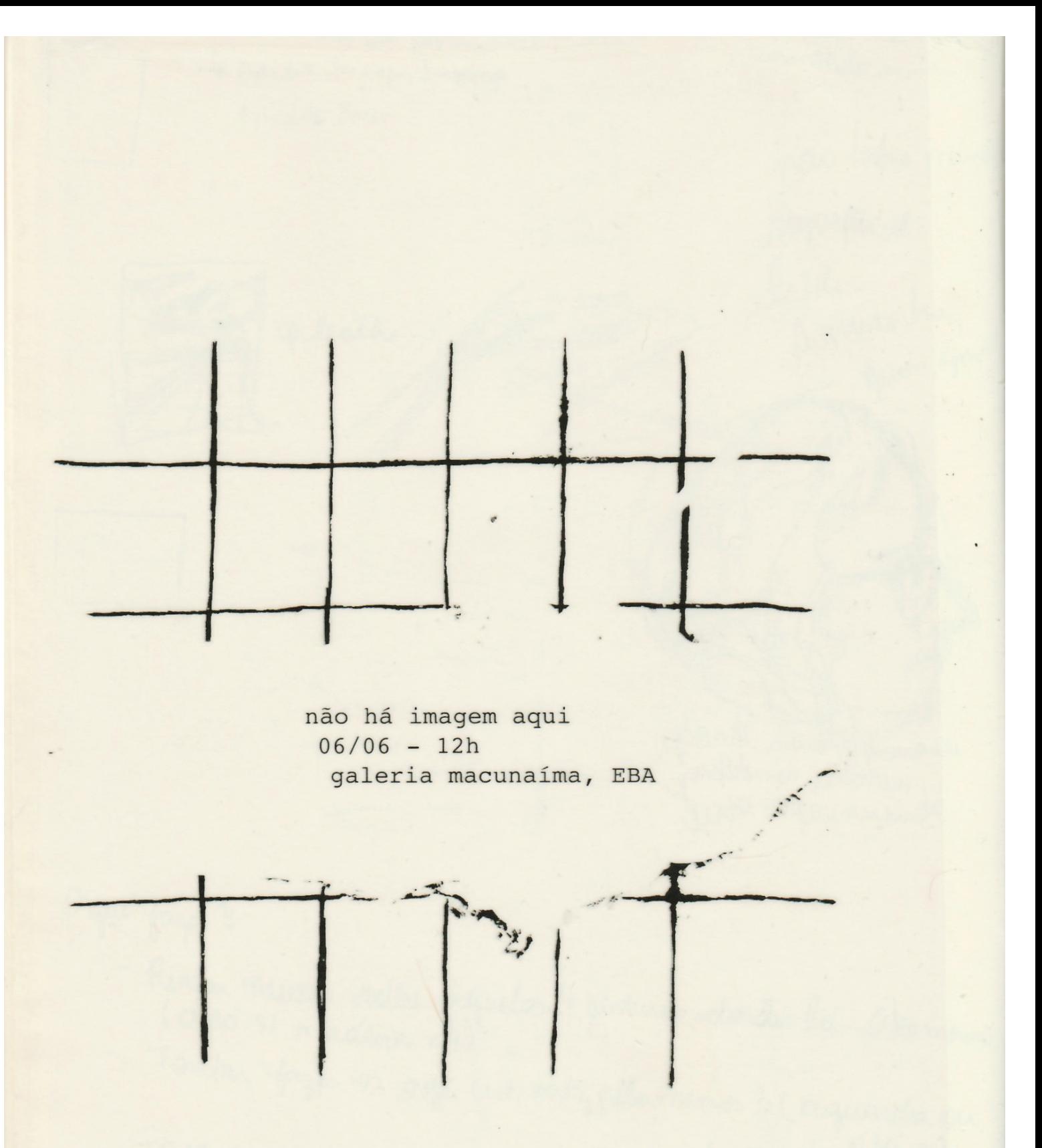

pinturas, gravuras e outras imagens por Enorê Av. Pedro Calmon 500 - Cidade Universitária - UFRJ

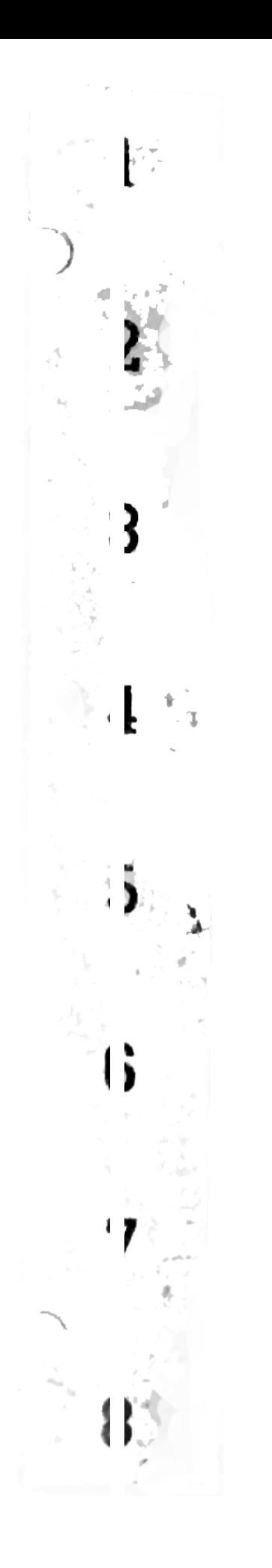

*"A diferença entre original e cópia é obliterada no caso da digitalização somente pelo fato dos dados originais serem invisíveis: eles existem no espaço invisível por trás da imagem, dentro do computador."* Boris Groys

## **BIBLIOGRAFIA**

BACON, Alex. Surface, Image, Reception: Painting in a Digital Age. Rhizome. [on-line]. Disponível em < http://rhizome.org/editorial/2016/may/24/surface-image-reception-painting-in-a-digital-  $-age/$ 

BOURRIAUD, Nicholas . Pós Produção. São Paulo: Martins Fontes, 2004

CAGE, John. Silence. Connecticut: Wesleyan University Press, 2011

DUBOIS, Philippe. Da verossimilhança ao indíce. In: O Ato Fotográfico. São Paulo: Papirus, 2004

FOSTER, H. A paixão pelo signo. In: O Retorno do Real. São Paulo: Cosac Naify, 2014 pp. 79-98

GROYS, Boris. From Image to Image File—and Back: Art in the Age of Digitalization. In: Art Power. Cambridge: MIT Press, 2008.

JOSELIT, David. What to Do with Pictures. In: *October* 138, Fall 2011. pp. 81-94

KRAUSS, Rosalind. Rauschenberg and the Materialized Image. In: October Files: Robert Rauschenberg. Cambridge: MIT Pres,, 2002.

MENKMAN, Rosa. Glitch Momentum. Amsterdã: Institute of Network Cultures, 2011

MENKMAN, Rosa. Glitch Studies Manifesto. In.: Video Vortex Reader II: Moving Images Beyond YouTube. Amsterdã: Institute of Netword Cultures, 2011

STEINBERG, Leo. Outros Critérios. São Paulo: Cosac Naify, 2008

STEINBERG, Leo. Encounters with Rauschenberg. Chicago: University of Chicago Press, 2000.

STEYERL, Hito. In defense of the poor image. e-flux. [on-line]. Disponível em < http://www.e--flux.com/journal/in-defense-of-the-poor-image/ >

STEYERL, Hito. A Sea of Data: Apophenia and Pattern (Mis-)Recognition. e-flux. [on-line]. Disponível em < http://www.e-flux.com/journal/72/60480/a-sea-of-data-apophenia-and-pattern-mis- -recognition/>

VARNEDOE, K. (ed.) Jasper Johns: Writings, Sketchbook Notes, Interviews. Nova Iorque: The Museum of Modern Art, 1996.

G GEN **GEM GEM AQUIN TIMAGEM**  $0<sup>h</sup>$ **GEM AQUI NÃO HÁ IMAGEM GEM AQUI NÃO HÁ IMAGEM GEM AQUI NÃO HÁ IMAGEM** GEM AQUI NÃO HÁ IMAGEM **HÁ IMAGEM** NÃO **GEM AQUI** AGEN Λ